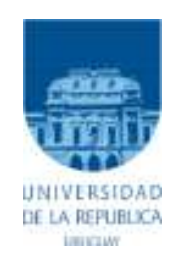

# Universidad de la República

# Facultad de Ciencias Económicas y de Administración

# Instituto de Estadística

Trabajo de Pasantía

# Componentes variables del IPC: Frutas y Verduras

2014, Montevideo, Uruguay

Tutor: Silvia Rodríguez

Alumno: Margarita Güenaga

#### **Resumen**

En el presente trabajo se intenta encontrar modelos de series de tiempo estacionales intervenidos (ARIMA-IA) para predecir los precios de los grupos frutas y verduras (FV) del IPC de Uruguay. Para esto, se sigue como estrategia modelar las series utilizando la metodología Box-Jenkins, donde se recurre a un variado herramental (tests y gráficos) de modo de poder identificar los modelos para luego estimarlos, validarlos y finalmente utilizarlos para predecir. En particular, se busca probar, si existen ganancias, en cuanto al poder predictivo, en estimar los grupos FV desagregados en cada uno de sus productos o conformando subgrupos, frente a estimarlos directamente. Luego se combinan los pronósticos obtenidos y se evalúan utilizando como criterios diversas medidas de error de predicción. De esta manera, se llega a que la desagregación en productos o la formación de subgrupos y la combinación en forma de promedio simple de estos, son las mejores opciones para minimizar el error de acuerdo a las medidas planteadas.

# Contenido

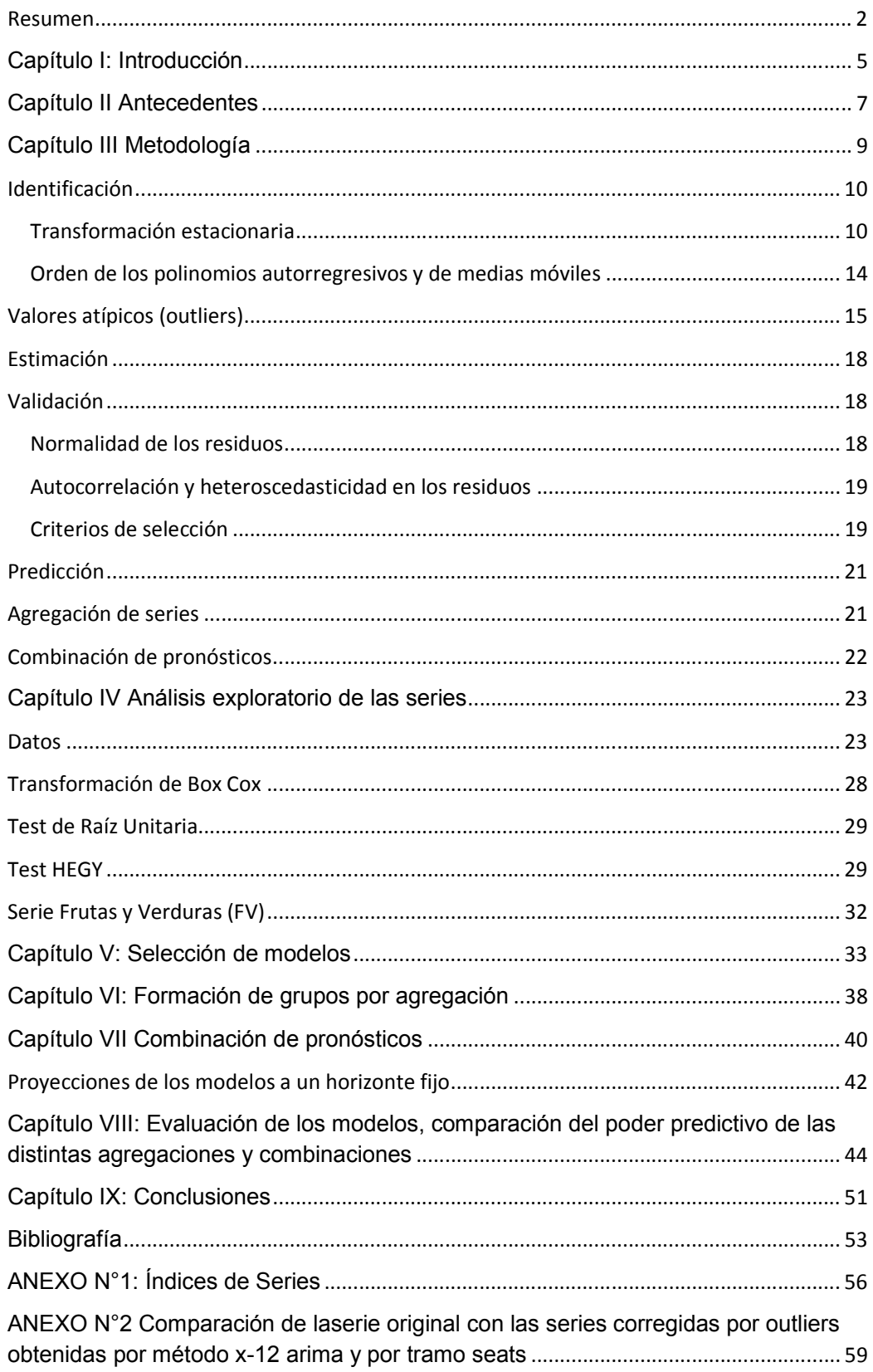

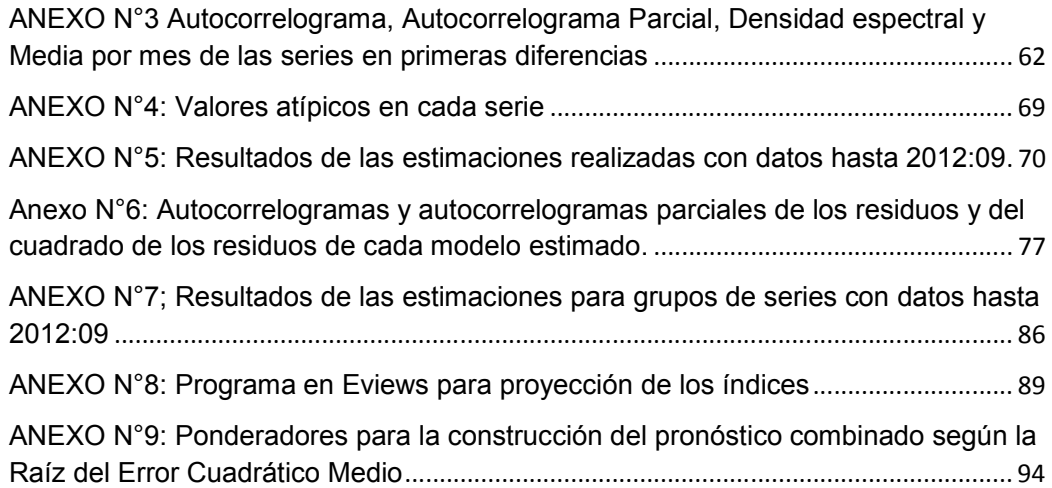

#### **Capítulo I: Introducción**

 $\overline{a}$ 

Durante los últimos años se han publicado una serie de trabajos de investigación que tratan de encontrar modelos capaces de diagnosticar y predecir el fenómeno económico de la inflación. Para lograr este objetivo, la mayoría de los investigadores coinciden en que un método acertado es el de separar la inflación en distintos componentes<sup>1</sup> (Divisiones). Un problema particular de esta forma de aproximación es la proyección de la evolución de la serie de Alimentos que presenta una volatilidad mayor al resto de las divisiones. Una parte importante de esta volatilidad se explica por las oscilaciones que presentan los grupos Frutas y Verduras (FV en adelante). Sin embargo, la mayoría de las veces se opta por modelar alimentos como un agregado. En otros casos, estos no se consideran dentro de la variable de estudio, y se concentran en medidas de inflación más estables como el Índice de Precios al Consumo (IPC) sin alimentos, combustibles y precios administrados, o medidas más sofisticadas de inflación subyacente. Esto redunda en que, salvo excepciones puntuales, las clases FV no han sido objeto de modelización.

En el siguiente cuadro se muestran las quince mayores varianzas de las variaciones mensuales de las distintas clases del IPC, donde se observa que las cinco mayores pertenecen a las clases Electricidad, Juegos de azar, Transporte de pasajeros, Frutas y Verduras. Los primeros tres están administrados por el gobierno, por lo que presentan grandes variaciones esporádicas, y modelarlas como series de tiempo no tendría mayor sentido pues responden a una lógica determinada por elementos de la política económica. Por lo tanto, sin considerar los precios administrados, las clases Frutas y Verduras son las que presentan una mayor varianza a nivel de clases.

 $^1$  En la metodología del Índice de Precios al Consumo de Uruguay los distintos componentes se denominan de acuerdo al nivel de apertura: División, Grupo, Clase, Familia y el nivel más desagregado corresponde a Producto.

# **Cuadro N°1 Varianza de la variación del IPC y las 15 mayores varianzas de las variaciones de precios de sus Clases<sup>2</sup>**

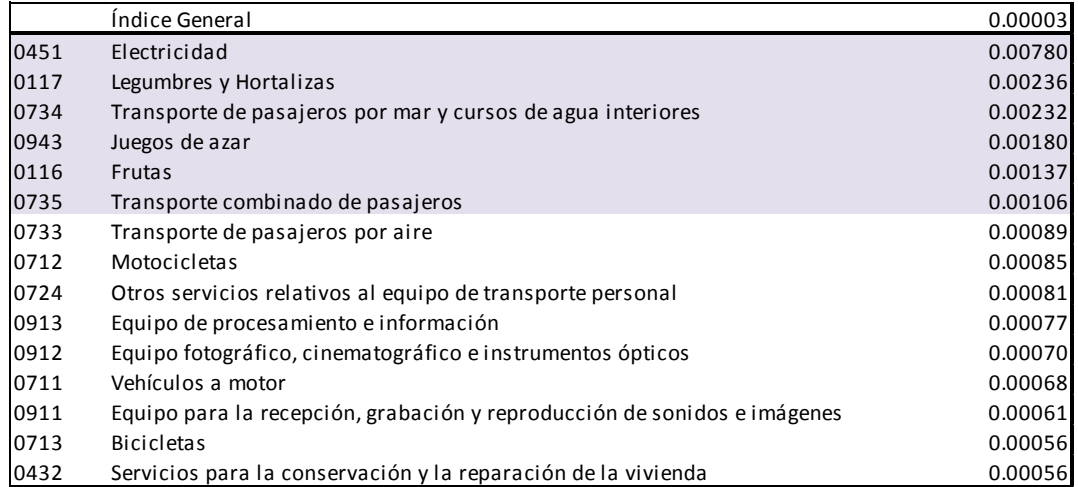

Fuente: Elaboración propia en base a datos del Instituto Nacional de Estadística (INE)

El objetivo de este trabajo es encontrar un modelo para predecir la serie de precios Frutas y Verduras, que minimice el error de predicción, tanto utilizando la información desagregada de cada una de las series que lo componen como la formación de agrupaciones de series que tengan un comportamiento similar.

Así, se realiza un estudio detallado de las series y luego se estima un modelo ARIMA-IA $3$  para cada uno de los productos que la componen, de modo de poder aprovechar las características intrínsecas de cada uno de ellos y poniendo especial énfasis en la naturaleza estacional de las mismas.

La gran mayoría de estos productos se producen a nivel nacional, por lo que se esperaría que la zafra de cosecha de cada uno de ellos tuviera un efecto en el precio. En otras palabras, los precios deberían bajar cuando la producción abunda (cuando se cosecha) y subir cuando escasea. Entonces, si la serie de precios de cada uno de los productos tiene un comportamiento específico más o menos regular, modelarlos individualmente podría mejorar la predicción del agregado. En cambio, si se modela directamente el agregado Frutas y Verduras mediante un modelo univariante, la interacción de cada uno de los componentes con el resto podría ocultar lo que ocurre con cada una por separado, afectando el poder predictivo del modelo. Entonces, en el presente

l

<sup>&</sup>lt;sup>2</sup> Variaciones de precios del IPC base diciembre 2010, serie desde diciembre 2010 a diciembre 2013.

 $3$  Modelo autorregresivo y de medias móviles estacional con análisis de intervención.

análisis se comparan las predicciones obtenidas modelando en forma directa y desagregada para probar si esta existen ganancias en cuanto a poder predictivo en la estimación en forma desagregada.

Luego de obtenidos los modelos para predecir FV, en forma directa, indirecta agregando las predicciones de los productos individuales o indirecta agregando las agrupaciones de productos obtenidas, se buscan distintas combinaciones de los mismos, de modo de tener predicciones que puedan tener en cuenta todos los conjuntos de información contenidos en cada modelo.

Finalmente se realiza una evaluación predictiva, con diferentes medidas de error, entre todas las modelizaciones realizadas y sus combinaciones de modo de ver si existe alguna que sea superior en todos los horizontes.

El trabajo se ordena de la siguiente manera: en el capítulo II se realiza una breve reseña de antecedentes, en el capítulo III se expone la estrategia metodológica a utilizar en el análisis. En el capítulo IV se presentan los datos y se realiza una caracterización de cada serie. En el capítulo V se modela cada serie poniendo especial énfasis en el poder predictivo de cada una. A continuación, en el capítulo VI, se busca encontrar alguna agregación entre las series individuales, atendiendo las características de cada serie, que reduzca el error en la predicción. Luego, en el capítulo VII se combinan los pronósticos obtenidos con las metodologías expuestas. En el capítulo VIII se realiza una evaluación entre las predicciones obtenidas con las diferentes estrategias mediante distintas medidas de error de proyección. Por último se concluye.

#### **Capítulo II Antecedentes**

Existe una extensa y variada literatura en lo que respecta a la predicción de la inflación, utilizando una amplia gama de estrategias que van desde la modelización univariada a la Box Jenkins, modelos VAR, análisis desagregando el índice en componentes hasta versiones más sofisticadas que modelan cambios en la varianza utilizando modelos GARCH. Sin embargo, como se puntualizó anteriormente, estos se centran en el Índice de Precios al Consumidor excluyendo en algunos casos los alimentos y en particular los precios de Frutas y Verduras.

Para Uruguay, Cuitiño et al (2010) estiman un conjunto de modelos para la serie del IPC y realizan una desagregación de sus rubros tomando como criterios si son transables o no, y si responden a movimientos de mercado o si son precios administrados, por lo que el IPC queda desagregado en Transables, que a su vez se abren en transables volátiles (Frutas y Verduras) y el resto de transables, llamados transables de exclusión. Por otro lado, los No transables, se desagregan en Administrados y resto de no transables (no transables de exclusión). De esta manera, construyen un pronóstico para el IPC utilizando la predicción de cada uno de sus componentes. Luego, se realiza una evaluación predictiva entre distintos modelos para el IPC (directos o indirectos) de acuerdo a un conjunto de medidas de errores de proyección. En el presente estudio se utilizan como benchmark los modelos estimados por los autores para Frutas y Verduras.

Garda et al (2004) realizan un análisis para diagnosticar y predecir la inflación en Uruguay, donde desagregan el IPC en distintos componentes de acuerdo a si son transables o no y su comportamiento, en cuanto a que tan volátiles son. Luego estiman modelos utilizando distintas metodologías entre las que se encuentran los modelos multivariados de funciones de transferencia, metodología ARCH y GARCH.

En la línea de estudio de modelos multivariados de funciones de Transferencia, Brum et al (2012) estiman distintos modelos para los componentes transables y no transables del IPC, desagregándolos en once categorías buscando que tuvieran un comportamiento homogéneo dentro del grupo, y heterogéneo con respecto al resto, excluyendo del análisis los componentes Frutas y Verduras y Administrados. Luego utilizan distintas medidas para evaluar el poder predictivo de los modelos estimados.

González (2008), realizan pronósticos para la inflación en Colombia haciendo hincapié en el comportamiento de Alimentos cuya ponderación dentro del IPC es alta, para lo que| utilizan modelos univariados (ARX) y multivariados (VARX y VEC), poniendo especial énfasis en encontrar agregaciones entre los productos tales que minimicen los errores de predicción.

Capistrán et al (2009) realizan un estudio sobre la inflación en México, donde sostienen que, al estar en un régimen de metas de inflación creíble, la misma

8

tuvo un cambio y pasó de ser no estacionaria a estacionaria, por lo que sus fluctuaciones se explican por la estacionalidad. Es decir, que luego de cierto tiempo de estabilidad de precios, la tendencia pierde poder explicativo, pasando a ser la estacionalidad el componente más importante para explicar su variabilidad. Para realizar su análisis, ajustan modelos ARIMA que consideran la estacionalidad estocástica y otros la determinística para dieciséis series del IPC de México. Una vez obtenidos los mejores modelos para estas series, los agregan según los criterios bottom up<sup>4</sup> y criterio de combinación óptima<sup>5</sup>. Por último, comparan el poder predictivo de los modelos con el error cuadrático medio.

#### **Capítulo III Metodología**

Este trabajo trata de encontrar modelos univariados para representar las series a estudiar utilizando modelos SARIMA (p, d, q) (P, D, Q) los que se especifican de la siguiente manera:

Sea la variable  $Y_t$  ( $Y_t$  = 1, ... . T) una serie de tiempo observada y  $\varepsilon_t$  ( $\varepsilon_t$  = t =  $1, \ldots, T$ ) un ruido blanco que se define como un proceso aleatorio cuyo esperanza es cero y su varianza  $\sigma^2$  y que está incorrelacionado en el tiempo, es decir  $E(\varepsilon_t) = 0$ ,  $V(\varepsilon_t) = \sigma^2$  y  $E(\varepsilon_t, \varepsilon_s) = 0$   $\forall t \neq s$ , se define a un proceso SARIMA (p, d, q) (P,D,Q) como:

$$
\phi(L)\Phi(L^s)(1-L)^d(1-L^s)^D Y_t = \theta(L)\Theta(L^s)\varepsilon_t \tag{1}
$$

Donde L es el operador de rezagos,  $\phi(L)$  representa el polinomio autorregresivo regular,  $\Phi(L^s)$  el polinomio autorregresivo estacional, d la cantidad de raíces unitarias regulares, D la cantidad de raíces estacionales, θ(L) el polinomio de medias móviles regular y  $\Theta(L^s)$  el polinomio de medias móviles de la parte estacional.

Para encontrar el modelo se utiliza la metodología de Box Jenkins (1970) que es un proceso iterativo cuya primera etapa consiste en identificar y seleccionar un modelo SARIMA. Para esto, se analizan distintos estadísticos tratando de encontrar aquel modelo que mejor se ajuste a los datos observados. Luego

l

<sup>&</sup>lt;sup>4</sup>Este método agrega las series de acuerdo a los ponderadores que presentan en el índice, desde el nivel más desagregado hasta llegar al índice general.

<sup>&</sup>lt;sup>5</sup> Es un método de agregación que minimiza la varianza de la predicción.

estima el modelo postulado y se efectúan pruebas de validación y de esta manera, se prueba si la modelización realizada no puede ser estadísticamente rechazada. Si se cumplen estos pasos se utiliza el modelo para predecir, de lo contrario se inicia nuevamente el procedimiento postulando un modelo alternativo.

# **Identificación**

l

En esta etapa del análisis se busca identificar algún modelo SARIMA que siga a la serie observada. Para esto, en primer lugar, se investiga si la serie es estacionaria o si se debe hacer alguna transformación que la convierta en una serie estacionaria<sup>6</sup> para luego encontrar los órdenes de los polinomios p y q para la parte regular y P y Q para la parte estacional.

#### **Transformación estacionaria**

#### *Transformación para estabilizar la varianza*

En primer lugar se investiga si se debe realizar alguna transformación sobre la serie de modo de poder estabilizar la varianza. Box y Cox (1964) sugieren la siguiente transformación

$$
x_i^{(\lambda)} = \begin{cases} \frac{y_i^{\lambda} - 1}{\lambda} & \text{si } \lambda \neq 0\\ \ln(y_i) & \text{si } \lambda = 0 \end{cases}
$$
 (2)

Siendo  $\lambda$  un número que usualmente varía entre -2 y 3, correspondiendo a la transformación en potencias iguales al valor de λ excepto cuando es igual a cero que corresponde a la transformación logarítmica.

Para estimar el valor de λ, siguiendo a Gómez y Maravall (1998) se realiza un test donde se contrasta la especificación logarítmica  $\lambda = 0$  vs en niveles  $\lambda = 1$ . Para esto, se ajusta el modelo de aerolíneas ARIMA(0,1,1)x(0,1,1) a la serie. Sea  $z = (z_1, ..., z_N)'$  la serie diferenciada y T la transformación de los datos que puede ser cualquiera de las de transformaciones de Box-Cox.

Se supone que T(z) se distribuye normal con media cero y varianza  $Var(T(z)) = \Sigma \sigma^2$ . Entonces, el logaritmo de la función de densidad de *z, f(z)*:

 $^6$  Este apartado sigue a lo propuesto por Peña 2005, capítulo 9, para la identificación de posibles modelos ARIMA

$$
\ln(f(z)) = k - \frac{1}{2} \Big\{ N \ln(\sigma^2) + \ln|\Sigma| + \frac{T(z)^{r} \Sigma^{-1} T(z)}{\sigma^2} + \ln(1 / J(T))^2 \Big\} \tag{3}
$$

Donde *k* es una constante y *J(T)* es el jacobiano de la transformación. Entonces, se maximiza esta función de acuerdo a los parámetros del modelo, para luego maximizarla con respecto a λ. Notando la suma de cuadrados  $T(z)$ ' $\Sigma^{-1}T(z)$  como  $S(z,T)$ , el principio de máxima verosimilitud lleva a la minimización de  $S(z, T)(1//(T))^{2/N}$ , donde  $(1//(T))^{2/N}$  es la media geométrica en el caso de los logaritmos y 1 en el caso que no haya transformación. Entonces, para testear que transformación es más apropiada, se compara la suma de cuadrados del modelo con y sin transformación multiplicado por el cuadrado de la media geométrica en el caso del modelo en logaritmos. Se toman los logaritmos si su función es la mínima.

#### *Transformación para estabilizar la media*

#### Test de raíz unitaria Dickey Fuller aumentado

Se realizan test sobre la serie observada de modo de poder determinar si hay raíces unitarias y el nivel de integración de la serie.

En primer lugar, se realiza un test de raíz unitaria Dickey Fuller aumentado (1979) para detectar la existencia de raíces unitarias regulares, donde se testea  $\gamma$ , el coeficiente de  $y_{t-1}$ , realizando una regresión sobre Δ $y_t$ , sin embargo, cabe destacar que la especificación del test afecta a la distribución del estadístico de prueba que es sensible a la presencia de componentes determinísticos.

$$
\Delta y_t = \gamma y_{t-1} + \delta_1 \Delta y_{t-1} + \delta_2 \Delta y_{t-2} + \dots + \delta_{p-1} \Delta y_{t-p+1} + \varepsilon_t
$$
  

$$
\Delta y_t = \mu + \gamma y_{t-1} + \delta_1 \Delta y_{t-1} + \delta_2 \Delta y_{t-2} + \dots + \delta_{p-1} \Delta y_{t-p+1} + \varepsilon_t
$$
  

$$
\Delta y_t = \mu + \alpha t + \gamma y_{t-1} + \delta_1 \Delta y_{t-1} + \delta_2 \Delta y_{t-2} + \dots + \delta_{p-1} \Delta y_{t-p+1} + \varepsilon_t
$$

Estas tres especificaciones responden a la posible presencia de una constante (intercepto) o una constante y una tendencia determinística y la cantidad de rezagos de  $\Delta y_t$  que se agregan de forma de evitar autocorrelación en los residuos que se elige de acuerdo a los criterios de información AIC o BIC<sup>7</sup>.

Donde la hipótesis nula del test es:

 $\overline{a}$ 

$$
H_0: \gamma = 0 \qquad \text{vs} \quad H_1: \gamma < 0
$$

 $^7$  Estos criterios se explican en el capítulo de validación de este documento.

Con un estadístico de prueba  $\tau = \frac{\gamma}{\hat{s}}$  $s_{\pmb{\gamma}}$ 

Donde  $\hat{y}$  es el valor estimado de  $\gamma$  en la regresión y  $\hat{s}_{\gamma}$  su desvío estándar estimado.

Bajo la hipótesis nula, el estadístico no tiene distribución t-estándar, y esta distribución será distinta dependiendo si se incluyó constante o constante y tendencia. Entonces, Dickey y Fuller (1979) simularon los valores críticos para las tres especificaciones de la regresión y distintos tamaños muestrales, generando las tablas que se utilizarán para encontrar los valores críticos del test.

Test de raíces unitarias estacionales HEGY

En segundo lugar, se realiza el test de Hylleberg, Engle, Granger y Yoo (1990)(HEGY) que analiza la existencia de raíces unitarias en las frecuencias estacionales y fue extendido para series mensuales inicialmente por Beaulieu (1991) y luego por Franses (1991).

El operador de la diferencia para s=12, para series mensuales ( $\Delta_{12}y_t = y_t$  $y_{t-12} = (1 - L^{12})y_t$  puede factorizarse de la siguiente manera:

$$
(1 - L^{12}) = (1 - L)(1 + L)(1 - iL)(1 + iL) \times \left[1 + \frac{(1 + \sqrt{3i})}{2}L\right] \left[1 + \frac{(1 - \sqrt{3i})}{2}L\right] \times \left[1 - \frac{(1 - \sqrt{3i})}{2}L\right] \left[1 - \frac{(1 + \sqrt{3i})}{2}L\right] \times \left[1 + \frac{(\sqrt{3} + i)}{2}L\right] \left[1 + \frac{(\sqrt{3} - i)}{2}L\right] \times \left[1 - \frac{(\sqrt{3} + i)}{2}L\right] \left[1 - \frac{(\sqrt{3} - i)}{2}L\right] \tag{4}
$$

Entonces, para testear la estacionariedad de  $\Delta_{12} y_t = y_t - y_{t-12} = (1 - L^{12}) y_t$ se deben realizar una serie de filtros que se resumen en el cuadro  $2^8$ .

 $\overline{a}$ 

 $^8$  Franses (1991), el cuadro con el resumen fue extraído de Alonso y Semaán (2010)

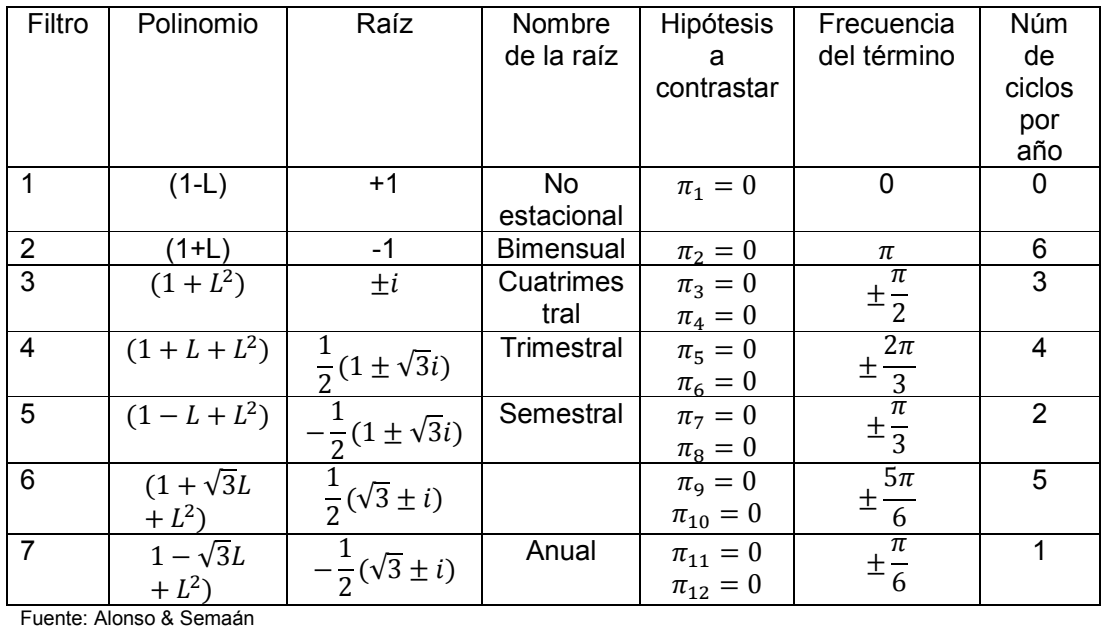

# **Cuadro N°2: Condiciones del Test HEGY**

Se crean variables auxiliares  $y_{kt}$  (k=1,...,13) de modo de aislar la raíz cuyo módulo se quiere testear:

Se construye  $y_{1t}$  donde se aísla la raíz 1:

$$
y_{1t} = (1 + L + L^2 + L^3 + L^4 + L^5 + L^6 + L^7 + L^8 + L^9 + L^{10} + L^{11})x_t
$$

Para aislar la raíz -1:

$$
y_{2t} = -(1 - L + L^2 - L^3 + L^4 - L^5 + L^6 - L^7 + L^8 - L^9 + L^{10} - L^{11})x_t
$$

Para las raíces conjugadas  $\pm i$ :

$$
y_{3t} = -(L - L^3 + L^5 - L^7 + L^9 - L^{11})x_t
$$
  

$$
y_{4t} = -(1 - L^2 + L^4 - L^6 + L^8 - L^{10})x_t
$$

Para el resto de las raíces se continúa:

$$
y_{5t} = -\frac{1}{2}(1 + L - 2L^2 + L^3 + L^4 - 2L^5 + L^6 + L^7 - 2L^8 + L^9 + L^{10} - 2L^{11})x_t
$$
  
\n
$$
y_{6t} = \frac{\sqrt{3}}{2}(1 - L + L^3 - L^4 + L^6 - L^7 + L^9 - L^{10})x_t
$$
  
\n
$$
y_{7t} = \frac{1}{2}(1 - L - 2L^2 - L^3 + L^4 + 2L^5 + L^6 - L^7 - 2L^8 - L^9 + L^{10} + 2L^{11})x_t
$$
  
\n
$$
y_{8t} = -\frac{\sqrt{3}}{2}(1 + L - L^3 - L^4 + L^6 + L^7 - L^9 - L^{10})x_t
$$
  
\n
$$
y_{9t} = -\frac{1}{2}(\sqrt{3} - L + L^3 - \sqrt{3}L^4 + 2L^5 - \sqrt{3}L^6 + L^7 - L^9 + \sqrt{3}L^{10} - 2L^{11})x_t
$$

$$
y_{10t} = \frac{1}{2} (1 - \sqrt{3}L + 2L^2 - \sqrt{3}L^3 + L^4 - L^6 + \sqrt{3}L^7 - 2L^8 + \sqrt{3}L^9 - L^{10}) x_t
$$
  
\n
$$
y_{11t} = \frac{1}{2} (\sqrt{3} + L - L^3 - \sqrt{3}L^4 - 2L^5 - \sqrt{3}L^6 + L^7 + L^9 + \sqrt{3}L^{10} + 2L^{11}) x_t
$$
  
\n
$$
y_{12t} = -\frac{1}{2} (1 + \sqrt{3}L + 2L^2 + \sqrt{3}L^3 + L^4 - L^6 - \sqrt{3}L^7 - 2L^8 - \sqrt{3}L^9 - L^{10}) x_t
$$

El procedimiento de HEGY consiste en estimar la siguiente regresión

$$
y_{13t} = \mu_t + \sum_{k=1}^{12} \pi_k y_{k,t-1} + \sum_{i=1}^{p} y_{13t-i} + \varepsilon_t
$$
 (5)

Con  $y_{13t} = (1 - L^{12})y_t$  y  $\mu_t = \delta + \beta t + \sum_{i=1}^{11} \iota \alpha_i D_{i,t}$  y siendo  $\pi_i$  los coeficientes de la regresión (Franses 1991)

Los contrastes se realizan sobre los coeficientes $\pi_i$  y las hipótesis nulas para cada test son las que se detallaron en el cuadro N°2. Para testearlas se realizan pruebas F que tiene la hipótesis nula:

$$
H_0 = R\beta - r = 0
$$

Donde R es una matriz de restricciones de dimensiones *q*x*k* y r es un vector de tamaño *q.* Con esta transformación se testean distintos tipos de restricciones sobre los coeficientes y el estadístico de prueba toma la forma de:

$$
F = \frac{(\tilde{u}'\tilde{u} - u'u)/q}{(u'u)/(T - k)}
$$

Con una distribución bajo la hipótesis nula  $F_{q, T-k}$ .

Una vez obtenidos los resultados de estos test se elige la transformación adecuada de modo de estabilizar la varianza y los niveles de integración regular y estacional (d y D)

#### **Orden de los polinomios autorregresivos y de medias móviles**

A continuación, se investiga los órdenes de los polinomios, p y q para la parte regular y P y Q para la parte estacional. Para esto se utiliza una serie de herramientas gráficas y diferentes tests, a modo de poder caracterizar el proceso que rige a cada una de ellas, y de esta forma poder elegir un modelo para cada uno y proyectar.

• **Función de Autocorrelación**, que consiste en la correlación de la serie consigo misma en distintos momentos de tiempo. Donde se define a cada autocorrelación de la forma:

$$
\widehat{\tau_k} = \frac{\sum_{t=k+1}^{T} E[(Y_t - \bar{Y})(Y_{t-k} - \bar{Y})]}{\sum_{t=1}^{T} (Y_t - \bar{Y})^2}
$$
(6)

• **Función de Autocorrelación Parcial**, donde la *k*-ésima autocorrelación *parcial* es el último coeficiente de una regresión lineal de *y<sup>t</sup>* de sus *k*  rezagos inmediatos.

$$
\widehat{\phi_k} = \begin{cases} \tau_1 & para \ k = 1 \\ \frac{\tau_k - \sum_{j=1}^{k-1} \widehat{\phi}_{k-1,j} \widehat{\tau}_{k-j}}{1 - \sum_{j=1}^{k-1} \widehat{\phi}_{k-1,j} \widehat{\tau}_{k-j}} & para \ k > 1 \end{cases}
$$
(7)

• **Densidad Espectral**, mediante una transformación de los datos se pasa del dominio del tiempo al dominio de la frecuencia. Si  $y_t$  es un proceso estacionario cuya función de autocovarianza es  $\gamma_h$  y  $\Sigma_h |\gamma_h|$  es convergente, entonces

$$
f(\omega) = \frac{1}{2\pi} \sum_{h \in Z} \gamma_h e^{ih\omega} \tag{8}
$$

La función  $f(\omega)$  se denomina función espectral de  $y_t$  y es una función cíclica de período  $2\pi$  donde  $\omega$  es la frecuencia.

## **Valores atípicos (outliers)**

En el análisis de series de tiempo es común encontrar valores extraordinarios que no se corresponden con el proceso generador de datos que se está suponiendo. Siguiendo a Peña (2005), los outliers pueden generar sesgos en las estimaciones de parámetros y por ende malas predicciones, o aunque los parámetros estén bien estimados, si estas observaciones atípicas se utilizan para hacer las predicciones, también tienen efectos en las mismas. Por otro lado, si de alguna manera se pudiese inferir que estos sucesos atípicos van a ocurrir en el futuro, sería posible mejorar las predicciones incorporando estos datos.

Según Trivez (1994) la presencia de outliers también tiene efectos importantes en las predicciones en todos los casos, pues la especificación errónea de los mismos (o no tomarlos en cuenta) termina afectando la varianza del ruido blanco del modelo, ampliando el intervalo de predicción.

Por lo tanto, se presta especial atención a la presencia de valores atípicos o outliers que, de acuerdo a Peña (2005), se pueden clasificar en:

• **AO** Additive Outlier, sólo afecta a la serie en un momento del tiempo determinado, entonces si la serie observada es  $z_t$  y se ve afectada por un AO en el momento h, tendrá la forma:

$$
z_t = \begin{cases} y_t & \text{si } t \neq h \\ y_t + \omega_A & \text{si } t = h \end{cases}
$$
 (9)

Donde  $y_t$  sigue un modelo ARIMA. Entonces si se ajusta un modelo ARIMA a la serie observada, y no se incorpora  $\omega_A$  su presencia puede detectarse en los residuos. Uno de sus efectos es sesgar los coeficientes de autocorrelación a cero. Este efecto dependerá del tamaño muestral, en grandes muestras el efecto puede ser pequeño.

• **IO** Innovative Outlier, se puede interpretar como un cambio no previsto en las variables que afectan la evolución de la serie. Si la serie  $z_t$  tiene un valor atípico innovativo en el momento h de magnitud  $\omega_I$  y sea  $y_t$  la serie sin contaminar que sigue un proceso ARIMA, se puede expresar de la forma:

$$
y_t = \psi(L)a_t
$$
  

$$
z_t = \begin{cases} y_t & \text{si } t < h \\ y_t + \omega_l \psi_j & \text{si } t = h + j, \ j \ge 0 \end{cases}
$$
(10)

Entonces, el efecto sobre la serie depende de la estructura del proceso que sigue la serie. Si se está frente a un ruido blanco, los efectos de los IO y AO son idénticos. Sin embargo, si la serie sigue un proceso ARMA estacionario, todos los valores posteriores de la serie se verán afectados. Si el proceso es una media móvil MA(q) los siguientes q valores se verán afectados en proporción a los coeficientes del mismo. Si en cambio, sigue un proceso AR(p), todos los valores posteriores al IO se verán afectados en forma decreciente. Si la serie no es estacionaria, el efecto será como un cambio de nivel, pues se produce un escalón luego del IO.

• **TC** Transient Level Change tiene un impacto en la serie que a medida que pasa el tiempo se va disipando<sup>9</sup>

 9 En el programa DEMETRA la tasa a la que se disipa el efecto es exponencial e igual a 0,7

$$
z_{t} = \frac{\omega_{TC}}{1-\delta L} I_{t}^{(h)} + \psi(L) a_{t} \qquad (11)
$$

Si  $\delta = 1$ , el TC es un cambio de nivel y si  $\delta = 0$  es un AO. En general se fija el valor de  $\delta$  entre estos dos valores.

• **LS** Level shift, cambio de nivel que describe una distorsión en la serie a partir de un momento  $t_0$ 

$$
z_t = \begin{cases} y_t & \text{si } t < h \\ y_t + \omega_L & \text{si } t \ge h \end{cases} \tag{12}
$$

El efecto de este valor atípico, si la serie es estacionaria, es que deja de ser estacionaria, pues si la media es  $\mu$ , a partir que se produce el LS, la media será  $\mu + \omega_L$ . Si la serie es no estacionaria, el efecto sobre la serie, si se toma en diferencias es el de un IO. El efecto sobre las estimaciones de este valor atípico es sesgar los coeficientes haciendo que tiendan a 1 y por lo tanto, que la serie parezca no estacionaria.

• **RP** rampa, es un aumento o disminución de nivel de la serie a lo largo de un intervalo especificado

$$
z_t = \omega_R R_t^{(h)} + \psi(L)a_t \tag{13}
$$

Donde  $R_t^{(h)}$  es una variable rampa definida por

$$
R_t^{(h)} = \begin{cases} 0 & t < h \\ t + 1 - h & t \ge h \end{cases}
$$

Esto implica que dentro de la variable se introduce una tendencia determinística de pendiente  $\omega_{\rm R}$ . En series mensuales que necesitan la transformación  $(1-L)(1-L^{12})$ , si existe un efecto rampa producirá una racha de doce valores atípicos consecutivos de la misma magnitud.

Para encontrar estos valores atípicos se puede seguir la estrategia de Peña (2005) donde para modelizar los efectos sobre la serie se debe, en primer lugar, detectar el momento de aparición, a continuación identificar el tipo de atípico y luego estimar su tamaño.

En el presente análisis se utiliza la metodología de Chen y Liu (1993) donde se supone, en primer lugar, un modelo ARIMA para los datos, y se observan los errores buscando, por ejemplo, si alguno supera dos y media desviaciones estándar de la serie del error del modelo, esto podría indicar la existencia de un AO. De esta manera, se busca evidencia de los otros tipos de outliers. Una vez definidos estos candidatos se realizan pruebas t sobre los mismos de modo de chequear si son significativos. Luego, se reestima el modelo ARIMA propuesto y así se continúa con este proceso iterativo "backward elimination" hasta que la serie no contenga valores atípicos sin modelar, Maravall (1996).

#### **Estimación**

Una vez analizados los distintos test y gráficos se procede a estimar los distintos modelos considerados como candidatos para cada serie. Al tratarse de modelos SARIMA cuando se plantea la minimización se genera una ecuación no lineal que se puede estimar por el método de Máxima Verosimilitud. En este caso se utiliza el programa Eviews que utiliza el método de Mínimos Cuadrados No Lineales (MCNL) cuyas estimaciones son asintóticamente equivalentes a la estimación por Máxima Verosimilitud y asintóticamente eficientes.

Para la estimación este programa utiliza el algoritmo de Marquardt para mínimos cuadrados no lineales. Este algoritmo es una modificación del algoritmo de Gauss-Newton agregando una matriz de corrección a la aproximación del Hessiano. Entonces, mediante un procedimiento iterativo, se buscan los parámetros que minimicen la función propuesta.

#### **Validación**

#### **Normalidad de los residuos**

Luego de seleccionar los posibles modelos, se efectúa un test sobre la distribución de los residuos de los modelos para chequear si se aproximan a una Normal. El test utilizado que es de tipo de bondad de ajuste, Jarque Bera (1980), que realiza una prueba conjunta sobre el tercer y cuarto momento de la distribución, es decir si tanto la simetría como el exceso de curtosis son iguales a cero. Con un estadístico de la forma:

$$
JB = \frac{n}{6} \left( S^2 + \frac{1}{4} (K - 3)^2 \right) \tag{14}
$$

$$
S = \frac{\widehat{\mu_3}}{\widehat{\sigma^3}} = \frac{1/n \sum_{i=1}^n (x_i - \bar{x})^3}{(1/n \sum_{i=1}^n (x_i - \bar{x})^2)^{3/2}}
$$
(15)

$$
K = \frac{\widehat{\mu_4}}{\widehat{\sigma^4}} = \frac{1/n \sum_{i=1}^n (x_i - \bar{x})^4}{(1/n \sum_{i=1}^n (x_i - \bar{x})^2)^2}
$$
(16)

18

El estadístico JB tiene una distribución chi cuadrado con dos grados de libertad.

#### **Autocorrelación y heteroscedasticidad en los residuos**

En primer lugar, para chequear la presencia de autocorrelación en los residuos se realiza el test de Ljung Box (1978) donde se contrasta la hipótesis nula si existe autocorrelación de orden k versus la alternativa de no existencia con el estadístico Q que tiene la forma

$$
Q_{LB} = T(T+2) \sum_{j=1}^{k} \frac{\tau_j^2}{T-j}
$$
 (17)

Donde  $\tau_j$  es la j-ésima autocorrelación y T es la cantidad de observaciones y tiene una distribución asintótica  $\chi^2$  con la cantidad de grados de libertad igual al número de autocorrelaciones (k-(p+q+P+Q+1)).

En segundo lugar, para analizar si hay heteroscedasticidad en los errores se realiza el test ARCH LM donde se efectúa una regresión auxiliar sobre los cuadrados de los residuos con respecto a los cuadrados de los residuos hasta el orden q:

$$
e^{2} = \beta_{0} + (\sum_{s=1}^{q} \beta_{s} e_{t-s}^{2}) + v_{t}
$$
 (18)

Donde la hipótesis nula es que los coeficientes son iguales a cero y la alternativa es que alguno es significativo. La distribución del estadístico es asintótica  $\chi^2_q$ , donde q es la cantidad de rezagos de residuos al cuadrado incluidos en la regresión.

Adicionalmente, de acuerdo a McLeod y Li (1983) se chequea la autocorrelación de los residuos utilizando el autocorrelograma y el autocorrelograma parcial de los residuos y la heteroscedasticidad, con el autocorrelograma y el autocorrelograma parcial de los residuos al cuadrado.

#### **Criterios de selección**

#### *Criterios de información*

Estos estadísticos se utilizan para comparar modelos que no están anidados. Criterio de información de AKAIKE (AIC) (1977), Criterio de Shwartz o Criterio de información Bayesina (SC o BIC) (1978) y criterio de Hannan-Quinn (HQ)(1979),

$$
AIC = -2\frac{l}{T} + 2\frac{k}{T} \tag{19}
$$

$$
SC = -2\frac{l}{T} + \frac{(klogT)}{T}
$$
 (20)

$$
HQ = -2\frac{l}{T} + 2\frac{klog(logT)}{T}
$$
\n(21)

Donde l es el logaritmo de la verosimilitud del modelo elegido, T la cantidad de observaciones y k la cantidad de parámetros. Como se puede observar, en los tres criterios todos incluyen una penalidad por la incorporación de parámetros. El modelo que presente el estadístico menor será el preferido.

#### *Comparación de Pronósticos*

Finalmente, como forma de validación de los modelos y en atención a que el fin de este estudio es la capacidad de predicción de los mismos, se realiza una evaluación entre los posibles modelos candidatos para cada serie, donde se calcula el error del pronóstico con respecto al dato efectivo. Aquel modelo que logre acercarse más al valor efectivo es el que se toma como modelo final.

Siguiendo a Armstrong (1992) se muestran distintas medidas a considerar para comparar los errores de pronóstico. En particular, se toman estas medidas que son ampliamente utilizadas en la literatura, las primeras dos toman promedios de los errores al cuadrado y en error absoluto.

Error cuadrático medio (ECM):

$$
ECM(h) = \frac{1}{k} \sum_{j=0}^{k-1} \left( x_{T+j+1} - x_{T+j}(h) \right)^2 \tag{22}
$$

Error Absoluto Medio (MAD<sub>h</sub>) con h pasos hacia adelante o acumulado:

$$
MAD_{h} = \frac{1}{h} \sum_{j=1}^{h} \left| x_{T+j} - x_{T}(j) \right|
$$
 (23)

Sin embargo, ambas son sensibles a errores grandes por la presencia del algún valor atípico distorsionando la comparación con modelos que quizás no sean tan buenos predictores, pero no cometan grandes errores.

Como forma de subsanar este problema, se toma la mediana de los errores de predicción (MdAD) que no sensible valores extremos:

$$
MdAD(h) = \begin{cases} e_{[n]}(h) & si \ k = 2n + 1 \\ \frac{e_{[n]}(h) + e_{[n]+1}(h)}{2} & si \ k = 2n \end{cases} \quad h = 1, ..., H \quad (24)
$$

Entonces, se calculan estas medidas de error para todos los modelos estimados, para los pronósticos de 1 a 12 pasos hacia adelante (h=1 hasta h=12) y se compara la performance de los mismos. Así se puede observar si algunos modelos tienen una performance mejor a corto o a largo plazo.

Con estas herramientas se trata de encontrar el modelo SARIMA que puede representar a la serie. Sin embargo, en este análisis, el foco no está en el ajuste del modelo sino en el poder predictivo. De modo que los criterios para la selección del modelo no sólo consideran los tests de ajuste clásicos, sino que dentro de los que cumplan con estos, se elige aquel que tenga menor error de pronóstico.

## **Predicción**

Una vez elegidos los modelos, la predicción se realiza siguiendo a Box Jenkins (1970) donde la misma se basa en la minimización del error cuadrático medio de la predicción, cuyo óptimo es la esperanza condicional a toda la información disponible hasta el momento T. Por lo tanto las predicciones adoptan la forma de

$$
\hat{Y}_{T+h,T} = E(Y_{T+h}/Y_1, ..., Y_T)
$$
\n(25)

Donde h representa el horizonte de proyección, es decir cuantos pasos adelante se quiere predecir la variable.

#### **Agregación de series**

Según González (2008), de acuerdo a la evidencia empírica, se ha llegado a algunas conclusiones destacables, en particular las que establecen que la conformación de grupos entre las series de un agregado mejora la predicción, en cuanto a que estos grupos tienen como característica ser homogéneos al interior, es decir, series que tienen un comportamiento similar y heterogéneos con respecto al resto de los grupos.

De esta manera, cuando las series tienen un comportamiento similar, la predicción por separado del grupo hace que los errores se sumen, ampliando el error para el agregado, por lo tanto es mejor estimar directamente el agregado. Mientras que, por el contrario, si los miembros del agregado tienen comportamientos totalmente distintos, hay ganancias en términos de error de predicción al estimarlos por separado.

Entonces, mientras más parecido sea el comportamiento intra grupo y más diferenciado el extra grupo se obtienen mejores pronósticos para el agregado. Siguiendo a Hendry & Hubrich (2006) se buscó una estrategia para conformar grupos de series de forma de investigar si es posible reducir el error de predicción. Para este ejercicio se utiliza la matriz de correlación para las series en diferencias como medida de distancia.

#### **Combinación de pronósticos**

Según Clemen (1989) "los resultados son virtualmente unánimes: combinar múltiples pronósticos lleva a aumento en la precisión de la predicción… en muchos casos uno puede hacer una mejora dramática en el desempeño predictivo con simplemente promediar los pronósticos".

Siguiendo a Timmermann (2006) hay cuatro razones para combinar predicciones. En primer, lugar la combinación de varios pronósticos sería una mejora en cuanto a elegir sólo uno, pues al tener varios disponibles se estaría de diversificación de riesgo de cometer grandes errores.

Por otra parte, puede haber quiebres estructurales que algunos modelos no puedan captar contemporáneamente y otros sí. De esta forma, si se eligiera un solo modelo que tiene un buen poder predictivo en tiempos "normales" pero no tiene la flexibilidad suficiente para adaptarse a cambios en la información, podría llevar a cometer grandes errores, mientras que si se tuviera dentro del conjunto de predictores modelos más flexibles, el error se podría ver drásticamente disminuido.

En tercer lugar los pronósticos individuales pueden estar sujetos a sesgos provenientes de fuentes desconocidas. Incluso el mejor modelo puede cambiar en el tiempo de manera que no pueden ser inferidas a partir de las observaciones pasadas.

Finalmente, los distintos pronósticos pueden estar minimizando distintas funciones de pérdida, teniendo aún el mismo conjunto de información, llegando a predicciones distintas, lo que puede traer aparejados sesgos a la baja o al alza en las predicciones obtenidas. Por lo tanto la combinación de estos modelos podría eliminar, o por lo menos disminuir, esos sesgos.

Existe una amplia gama de formas de combinación de pronósticos. Para este análisis se utilizan las ponderaciones óptimas que resultan de minimizar una función de pérdida. En particular, se utiliza como función de pérdida el Error Cuadrático Medio (Mean Square Error, MSE):

$$
\mathcal{L}(y_{t+h}, \hat{y}_{t+h,t}) = (y_{t+h} - \hat{y}_{t+h,t})^2
$$
 (26)

La minimización de esta función lleva a que las ponderaciones para cada predicción tomen la forma:

$$
\hat{\omega}_{t+h,t,i} = \frac{(1/RMSE_{t+h,t,i}^k)}{\sum_{j=1}^{N} (1/RMSE_{t+h,t,j}^k)}
$$
(27)

Donde  $\widehat{\omega}_{t+h,t,i}$  es el ponderador para el horizonte h, del pronóstico i con información hasta el momento t y RMSE corresponde a la raíz cuadrada del error cuadrático medio. Si k=0 se asigna el mismo peso a todos los pronósticos por lo que la predicción obtenida es el promedio simple de todos los pronósticos. En cambio, si k=1 la ponderación de cada pronóstico depende de la inversa del error cuadrático medio con respecto a la suma da las inversas de las raíces de los errores cuadráticos medios de cada pronóstico.

Entonces la combinación de pronósticos tomará la forma de:

$$
\hat{y}_{t+h,t}^c = \sum_{i=1}^N \hat{\omega}_{t+h,t,i} \hat{y}_{t+h,t,i}
$$
\n(28)

De esta forma, para el caso en que k=1, aquellas predicciones que tengan un menor error cuadrático medio serán las que tengan mayor ponderación dentro de la combinación.

Para el presente análisis se tomarán estos dos tipos de ponderación pues se cuenta con un número reducido de observaciones fuera de la muestra para calcular los errores.

#### **Capítulo IV Análisis exploratorio de las series**

#### **Datos**

Las series utilizadas en el análisis son las de precios de Frutas y Verduras que componen el IPC. Para esto, se empalman las series con periodicidad mensual base marzo de 1997 con las de la base de diciembre de 2010. De esta manera, se cuenta con una muestra con datos desde marzo de 1997 hasta diciembre de 2013.

Para realizar el análisis, se divide la muestra en dos partes, una para la estimación de los modelos hasta setiembre de 2012 y la otra parte, desde octubre de 2012 hasta diciembre de 2013 para hacer proyecciones fuera de muestra, calcular la serie de errores de predicción y así comparar los resultados.

Como puede observarse en el cuadro N°3, las ponderaciones de los productos cambiaron entre una base y la otra, existiendo problemas de continuidad en algunos de los rubros. Debido a que el objetivo del ejercicio es proyectar Frutas y Verduras para el IPC base diciembre de 2010, los ponderadores que se toman en cuenta para agregar las series son los de esta base. Por lo tanto, las series que no tienen continuidad entre la base de marzo de 1997 y la de 2010 no se toman en cuenta. En cambio, para las series nuevas, que sólo están en la base de diciembre de 2010, se realiza un análisis con menor detalle pues la cantidad de observaciones es una limitante para la aplicación de algunos tests.

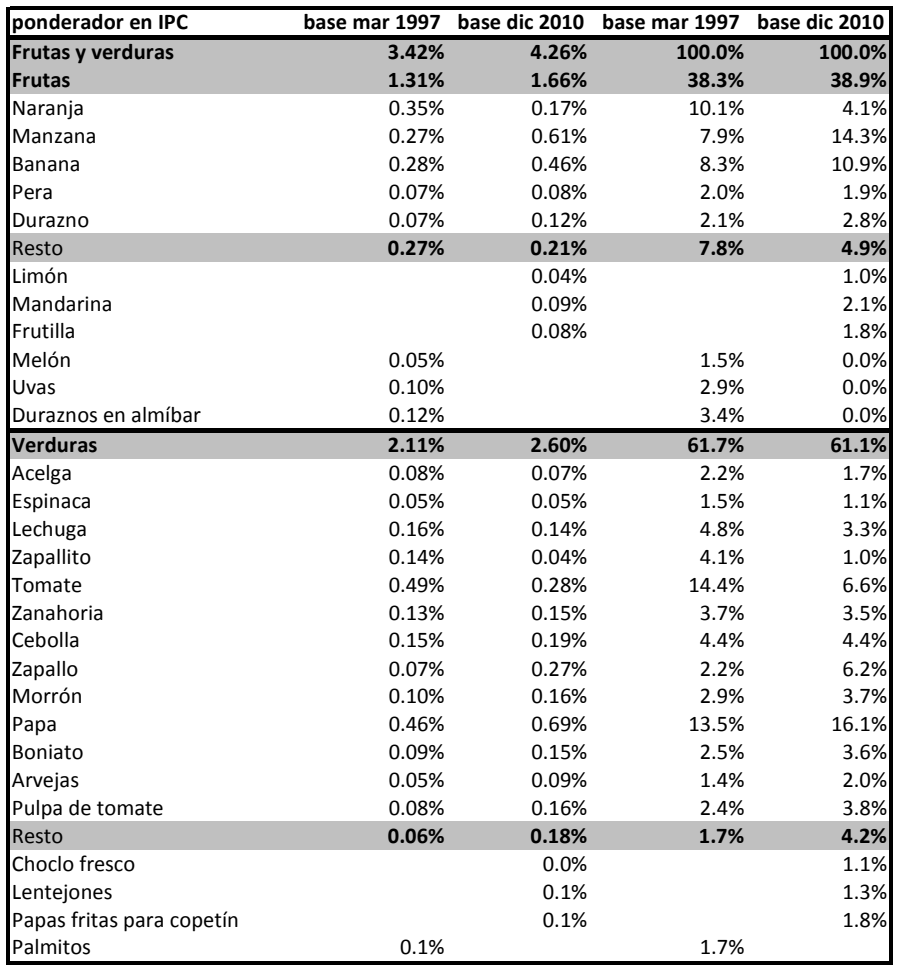

# **Cuadro Nº3 Series que componen el rubro Frutas y Verduras del IPC en la base de marzo de 1997 y en la de diciembre de 2010**

Fuente: Elaboración propia en base a datos del INE

A continuación se presentan en los siguientes gráficos (Gráfico N°1) las series a analizar en niveles. El resto de los gráficos de las series en niveles se pueden ver en el Anexo Nº1.

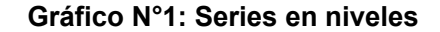

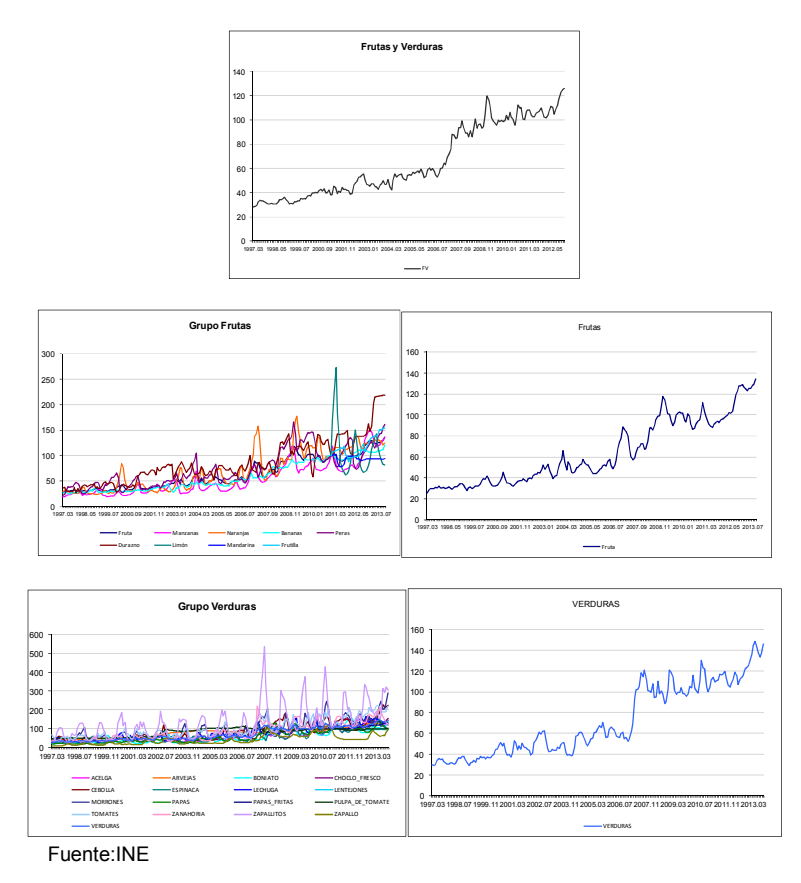

Como rasgo particular de cada serie, puede observarse que todas "crecen" a medida que pasa el tiempo, por lo que, en un principio, podría suponerse la existencia de una tendencia (estocástica o determinista) en cada una. En segundo lugar, todas presentan ciertas regularidades en cuanto a la presencia de picos y valles en periodos menores a un año por lo que también se sospecharía de la presencia de estacionalidad. Por último, también se aprecian puntos que salen con mucho del rango de variación esperado por lo que se debería estudiar la existencia de valores atípicos.

En las series agregadas de Frutas y Verduras si bien se observan estos atributos, estos serían reflejo del comportamiento particular de cada una de las series que la componen. Por lo tanto, se realiza un estudio particular para cada una de ellas para determinar la existencia de tendencia, estocástica o determinística y de estacionalidad, estocástica o determinística.

Se hace especial hincapié en el carácter estacional de las mismas dada la naturaleza de las series que integran el estudio. Estas presentan un patrón zafral de producción que se muestra en el cuadro N°4.

| Componente    | Período de Cosecha       |  |  |
|---------------|--------------------------|--|--|
| <b>Frutas</b> |                          |  |  |
| Bananas       | No se produce en el país |  |  |
| Durazno       | enero                    |  |  |
| frutilla      | octubre-diciembre        |  |  |
| Mandarinas    | junio-agosto             |  |  |
| Manzana       | febrero-abril            |  |  |
| Naranjas      | todo el año              |  |  |
| Limones       | todo el año              |  |  |
| Pera          | febrero                  |  |  |
| Verduras      |                          |  |  |
| acelga        | todo el año              |  |  |
| arvejas       | julio-agosto             |  |  |
| boniato       | abril-mayo               |  |  |
| cebolla       | febrero                  |  |  |
| choclo        | enero-marzo              |  |  |
| espinaca      | julio-noviembre          |  |  |
| lechuga       | todo el año              |  |  |
| morrón        | enero-abril              |  |  |
| Papas         | mayo y diciembre         |  |  |
| tomate        | diciembre-febrero        |  |  |
| zanahoria     | todo el año              |  |  |
| zapallito     | noviembre-enero          |  |  |
| zapallo       | mayo                     |  |  |

**Cuadro Nº 4 Período de Cosecha según Producto** 

Para Hylleberg (1992) "La estacionalidad es el movimiento sistemático, aunque no necesariamente regular producido en las variables económicas durante el curso del año, debido a que los cambios de la meteorología, las características de los distintos períodos del calendario y el momento de la toma de decisiones afectan directa o indirectamente a las decisiones de consumo y producción tomadas por los agentes de la economía. Estas decisiones están influenciadas por las dotaciones, las expectativas y preferencias de los agentes y las técnicas de producción disponibles en la economía".

Entonces, las diferencias en el precio podrían estar reflejando los momentos en que se produce la cosecha de estos productos, con una baja en el precio, y con una suba en los meses del año en los que el mismo escasea en el mercado. Se debe hacer la salvedad de que estos productos pueden ser importados, por lo que el patrón estacional podría verse afectado. Asimismo, dentro de Verduras se encuentran productos envasados que se encuentran disponibles todo el año y que no responderían a factores zafrales.

A continuación se realizan distintos test de modo analizar si es necesario realizar transformaciones en las series para estabilizar la varianza o la media o ambas.

# **Transformación de Box Cox**

|                 | valor de lamda | transformación |
|-----------------|----------------|----------------|
| Bananas         | 1              | ninguna        |
| Durazno         | 0              | logaritmo      |
| Manzanas        | 0              | logaritmo      |
| Naranja         | 0              | logaritmo      |
| Peras           | 0              | logaritmo      |
| Acelga          | 0              | logaritmo      |
| Arvejas         | 0              | logaritmo      |
| Boniato         | 0              | logaritmo      |
| Cebolla         | 0              | logaritmo      |
| Espinaca        | 0              | logaritmo      |
| Lechuga         | 0              | logaritmo      |
| <b>Morrones</b> | 0              | logaritmo      |
| Papas           | 0              | logaritmo      |
| Pulpa de tomate | 0              | logaritmo      |
| Tomates         | 0              | logaritmo      |
| Zanahorias      | 0              | logaritmo      |
| Zapallitos      | Ω              | logaritmo      |
| Zapallo         | 0              | logaritmo      |

**Cuadro N°5 Transformación Box Cox** 

Como puede observarse a excepción de la serie Bananas todas las series deberían ser transformadas a logaritmos, esto se condice con lo postulado desde un principio que es la gran variabilidad que presentan estas series de precios.

# **Test de Raíz Unitaria**

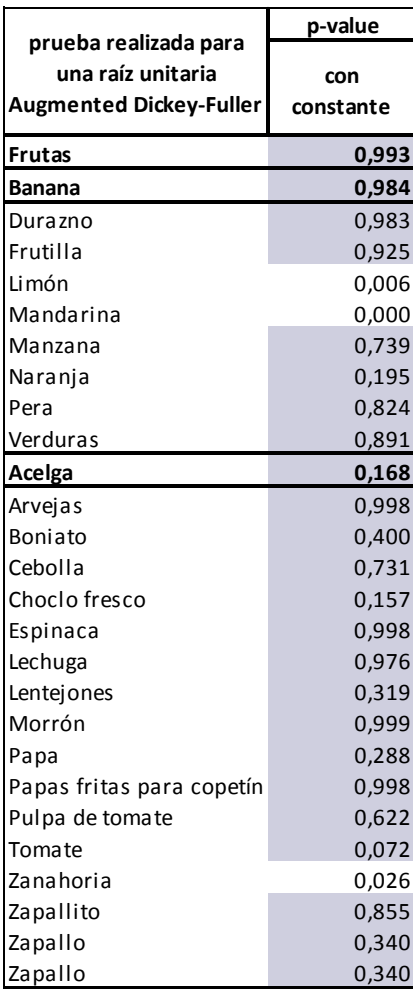

#### **Cuadro N°6 Resultados del Test Augmented Dickey-Fuller**

Fuente: Elaboración propia

Como puede observarse en la mayoría de los casos no se rechaza la hipótesis nula de la existencia de una raíz unitaria en la parte regular. Sin embargo, estos resultados deber relativizarse debido a la baja potencia del test frente a la presencia del outliers.

## **Test HEGY**

A continuación se muestra un cuadro con el resultado del test, donde los valores p mayores a 0,05 estarían mostrando el no rechazo de la hipótesis nula, es decir no se rechaza la hipótesis de que existe una raíz unitaria en esa frecuencia (están sombreados en el cuadro).

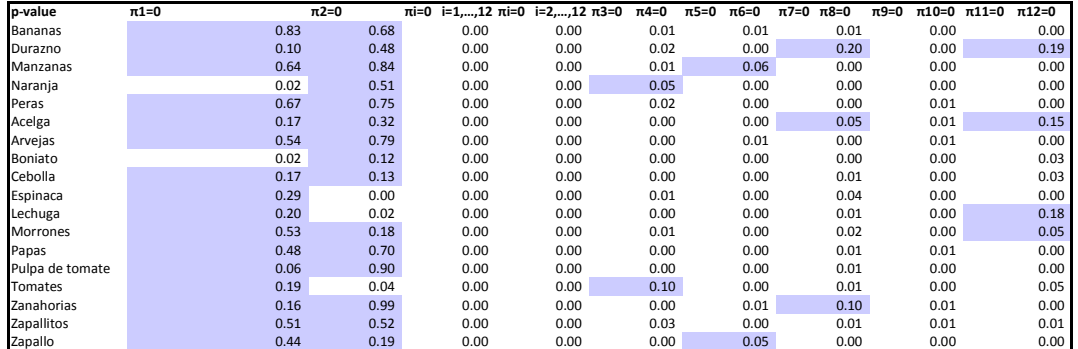

# **Cuadro Nº7.a Resultados Test realizado sobre series empalmadas**

Fuente: Elaboración propia

Siguiendo a Hadrup et al (2000) este test es sensible a la existencia de outliers en las series. Como aún no se ha supuesto ningún modelo para cada serie, no se puede afirmar su presencia. Por lo tanto, se plantea como desafío ajustar de algún modelo de modo de poder corregir estos valores atípicos, realizar nuevamente el test y verificar si cambian los resultados de los mismos.

Para esto se tomaron los modelos estimados por defecto en el programa DEMETRA con los métodos  $X-12^{10}$  arima y Tramo Seats<sup>11</sup>, a partir de los cuales se obtienen las series corregidas por outliers. Estas metodologías tienen distintas formas de realizar los ajustes, por lo que el uso de uno u otro método no es indistinto y por ende podría tener efectos en las conclusiones del test. En el Anexo N°2, se muestran los gráficos para cada serie con la serie observada y las series obtenidas por cada método.

l

 $^{10}$  Seasonal Adjustment Diagnostics", Census Bureau Guideline 2010

<sup>&</sup>lt;sup>11</sup> Gómez y Maravall (2009) Banco de España

# **Cuadro Nº7.b Resultados Test realizado sobre series sin outliers por método X-12 ARIMA**

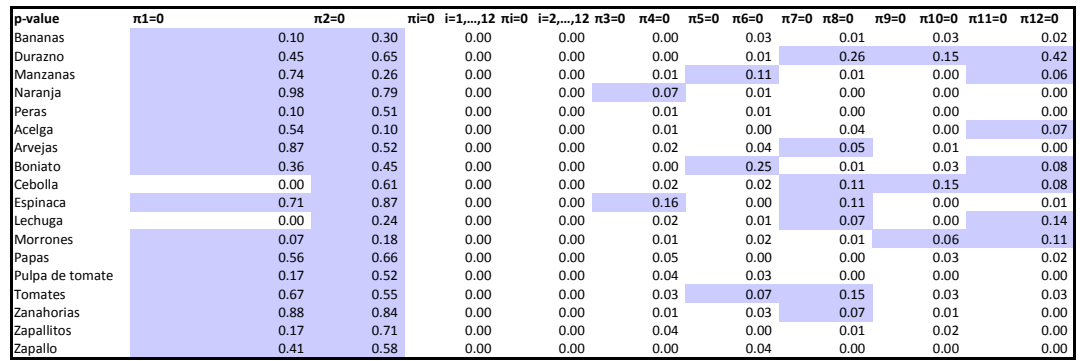

Fuente: Elaboración propia

# **Cuadro Nº7.c Resultados Test realizado sobre series sin outliers por método Tramo-Seats**

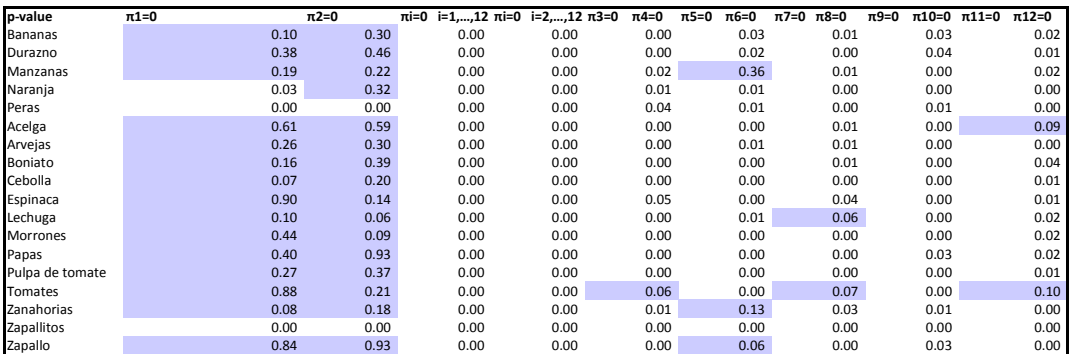

Fuente: Elaboración propia

Una vez obtenidas estas series corregidas por outliers, se realiza el mismo test sobre cada una. Como puede observarse, en los resultados obtenidos de las series producidas por el método de X-12 arima, tienden a no rechazar más veces el test que cuando se realiza el test sobre las series transformadas por el método de Tramo Seats.

Aunque los resultados no son los mismos para todos, se puede considerar que para la parte regular estos van en consonancia con los obtenidos por Dickey-Fuller. En cuanto a la parte estacional, ninguna de las series presenta las doce raíces unitarias. Sin embargo, para el caso de Peras y Zapallitos, todas las series presentarían una raíz unitaria bimensual. Para el resto de las frecuencias las conclusiones no son unánimes por lo que deben tomarse con cautela.

**Serie Frutas y Verduras (FV)** 

**Gráfico N°2 Autocorrelograma, Autocorrelograma parcial, densidad espectral y seasonal graph de la serie Frutas y Verduras en niveles**

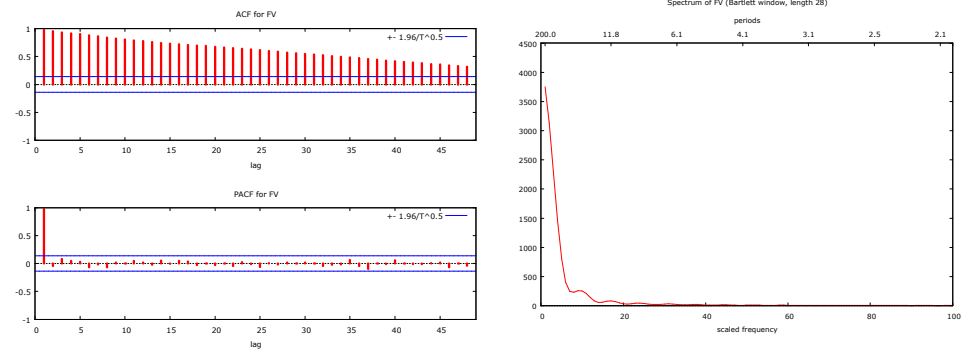

Fuente: Elaboración propia

En el panel anterior se presenta en las primeras 3 gráficas la función de autocorrelación y la función de autocorrelación parcial, la densidad espectral, para la serie en niveles (Índice de precios de Frutas y Verduras).

Del primer conjunto de gráficos de la serie en niveles se podría inferir la presencia de una tendencia o de una raíz unitaria en la serie, por un lado la función de autocorrelación tarda mucho en decrecer, indicando la existencia de una tendencia, determinística o estocástica, esto se observa también, pero en el plano de las frecuencias, donde la frecuencia 0, tiene un peso muy alto.

**Gráfico N°3 Autocorrelograma, Autocorrelograma parcial, densidad espectral y media por mes de la serie Frutas y Verduras en primeras diferencias** 

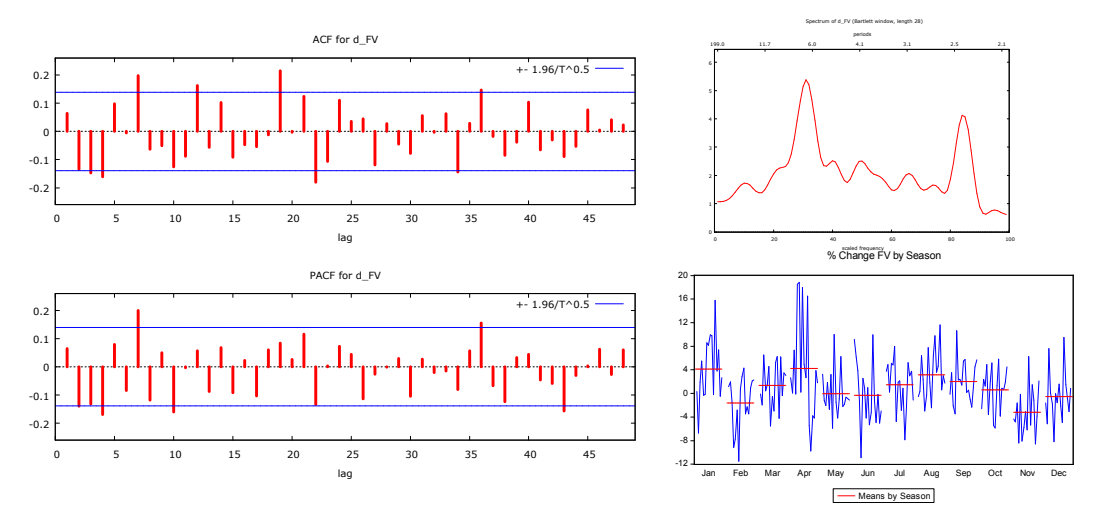

Fuente: Elaboración propia

Una vez diferenciada la serie, se observa un notable cambio, en particular en el de la densidad espectral, pues una vez que la frecuencia de largo plazo es eliminada, las frecuencias de corto plazo pasan a tener una relevancia mayor.

Como puede apreciarse en el autocorrelograma y en el autocorrelograma parcial el patrón estacional está bastante distorsionado, esto se debe a que las series que componen el agregado, tienen un patrón estacional propio, por lo que queda oculto en los gráficos. Sin embargo, en el gráfico de densidad espectral, la serie presenta dos picos, uno en período de 6 meses y el otro en la que equivale a la bimensual. A continuación se presenta la equivalencia entre las frecuencias y el tiempo en meses.

**Cuadro N°8: Equivalencia entre frecuencias y cantidad de meses** 

| <b>Tiempo</b> | Frecuencia |
|---------------|------------|
| anual         | $5\pi/6$   |
| 2.5 meses     | $\pi/2$    |
| 4 meses       | $\pi/4$    |
| 6 meses       | π/6        |
| 3 meses       | $\pi/3$    |

Entonces, para analizar cada serie se realiza un análisis del correlograma y la densidad espectral de la serie en diferencias pues si se hace el mismo sobre la serie en niveles estos se verían distorsionados fuertemente por la presencia de la tendencia (estocástica o determinística).

El análisis gráfico del resto de las series individuales se encuentra en el ANEXO Nº3 donde se muestra el correlograma y el espectrograma de cada serie en diferencias, pues, como fue dicho anteriormente, la presencia de tendencia distorsionaría el análisis. En prácticamente todas se puede observar un patrón estacional en los autocorrelogramas en concordancia con el gráfico de la densidad espectral.

# **Capítulo V: Selección de modelos**

Con todas las herramientas antes expuestas, se buscaron modelos que siguieran los lineamientos que mostró el análisis exploratorio. Por lo que, de acuerdo a cada serie estudiada, se siguieron variadas estrategias. En todos los casos se debió aplicar una diferencia regular a cada serie. En cuanto a la presencia de raíces estacionales, y dados los resultados obtenidos con HEGY, en algunos casos se aplicó el operdor  $\Delta_{12}$ , sin embargo, como ninguna de las series presentaba las doce raíces unitarias estacionales se podría correr el riesgo de sobrediferenciar y como demuestra Franses<sup>12</sup> (1991) esto podría afectar el poder predictivo del modelo provocando sesgos en el pronóstico $^{13}$ .

Entonces, se estimaron varios modelos para cada serie, en algunos casos se optó por ajustar una estacionalidad determinística y comparar la performance predictiva frente a una estocástica, siempre que cumplieran con el criterio de normalidad en los residuos, para esto se realizó el test de Jarque- Bera y el test de auotcorrelación y heteroscedasticidad en los residuos.

Asimismo, como se había mencionado anteriormente cada serie presenta un conjunto de valores atípicos que afectaban seriamente el ajuste de los modelos propuestos. Por lo tanto se debió intervenir cada una de las series.

En el Anexo Nº4 se muestra para cada serie y dado el modelo ajustado, la fecha en que se encontró un valor atípico y el tipo. Estas series tienen varias distorsiones por tratarse de precios, que pueden responder a innumerables factores, desde climáticos, que afecten la cantidad de producción o factores de demanda, donde los precios estarían respondiendo a cambios en las preferencias de los consumidores. Sin embargo, no se encontró ningún valor que afectara sistemáticamente a todos en algún momento, sino que cada uno ellos responde a factores de su propio mercado $^{14}$ .

Luego, en una segunda instancia, se chequeó entre los modelos candidatos para cada una aquellos que presentaran un error de predicción, utilizando como criterio, como fue mencionado en el capítulo anterior la medida MAD.

l

<sup>&</sup>lt;sup>12</sup> Según Franses (1991) al imponer raíces unitarias al operador  $\Delta_{12}y_t = y_t - y_{t-12} = (1 - L^{12})y_t$ cuando el proceso generador es otro, se podrían estar sesgando las proyecciones a valores que siempre superarán al valor efectivo.

 $^{13}$  Según Peña (2005) si suponemos que la serie es estacionaria y no lo es, los errores de proyección pueden crecer indefinidamente, pues la proyección de la primera es su media, mientras que si por el contrario la serie no es estacionaria su predicción puede alejarse de la misma sin tener una cota para el error.

 $14$  El Anexo Nº4, muestra gráficamente los outliers, es decir si existiera algo que afectara a todas o la mayoría de las series debería observarse algún patrón.

A continuación se presenta un cuadro con la estructura de cada modelo elegido la ecuación, el valor de cada coeficiente y su significación (el p-valor del test t), y el p-valor del test Jarque Bera<sup>15</sup> y la desviación estándar del modelo.

l

<sup>&</sup>lt;sup>15</sup> Este test realiza una prueba de bondad de ajuste sobre los residuos, testeando la hipótesis nula de que los residuos tienen una distribución normal

# **Cuadro N°9a: Modelos estimados**

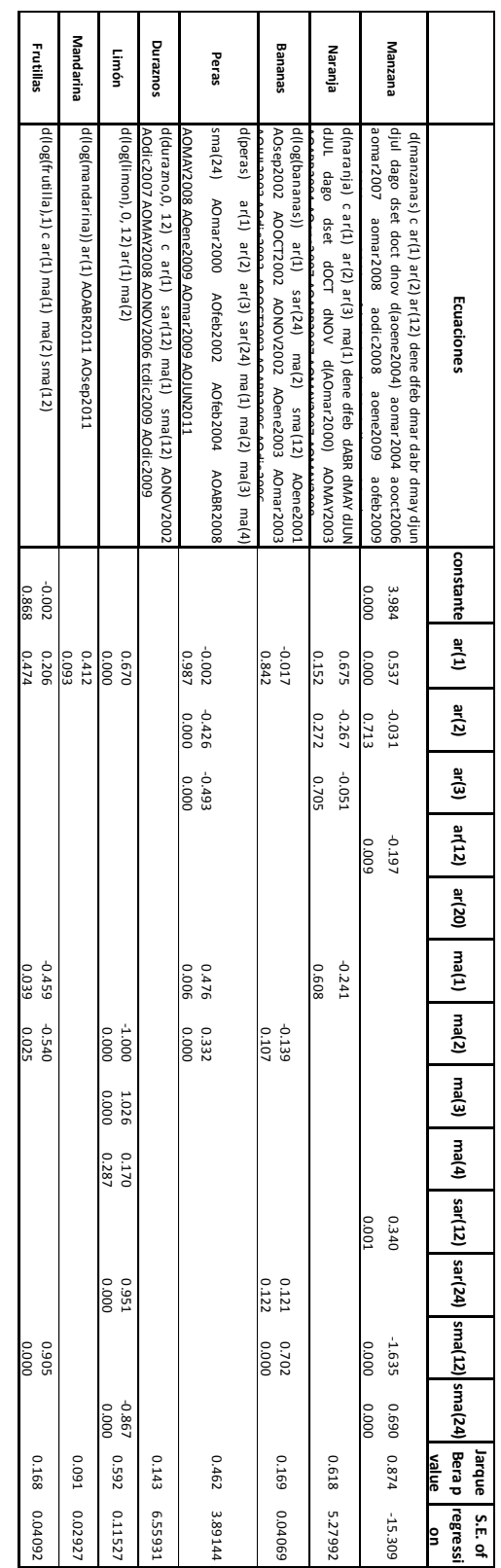

Fuente: Elaboración propia
# **Cuadro N°9b: Modelos estimados**

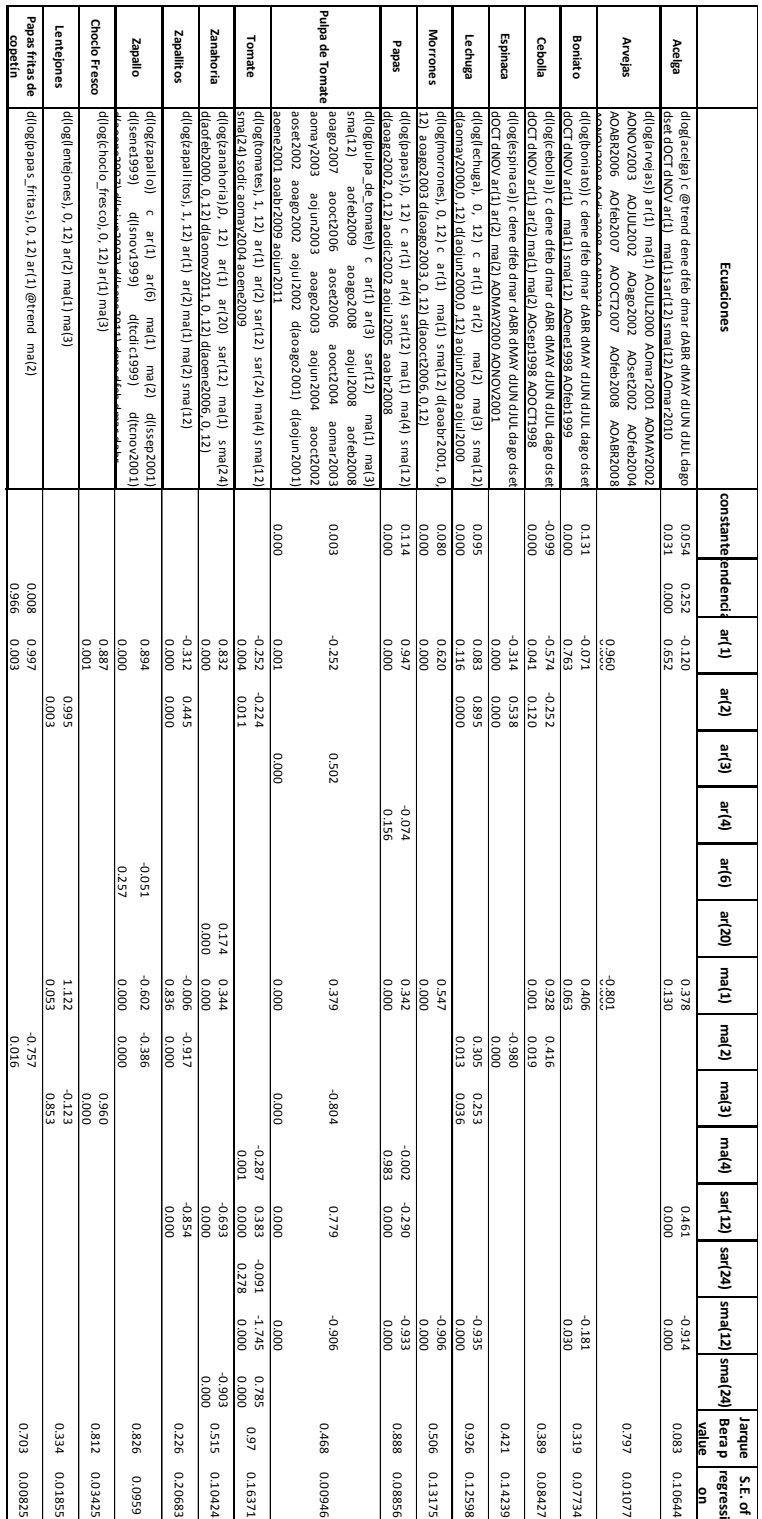

Fuente: Elaboración propia

En unos pocos casos algunos coeficientes no son significativos, sin embargo no incluirlos afecta sensiblemente el poder predictivo del modelo elegido. En el Anexo Nº5 se encuentran las salidas de Eviews con el detalle de cada modelo.

En cuanto a las pruebas de validación de cada modelo, siguiendo a McLeod & Li (1983) se testea la autocorrelación de los residuos utilizando autocorrelograma y el autocorrelograma parcial de los residuos y la heteroscedasticidad, con el autocorrelograma y el autocorrelograma parcial de los residuos al cuadrado. Estos resultados se encuentran en el Anexo N°6, donde ninguno de los residuos obtenidos de los modelos propuestos presenta autocorrelación o heteroscedasticidad.

## **Capítulo VI: Formación de grupos por agregación**

Siguiendo la estrategia presentada al comienzo se busca conformar grupos que tengan una correlación alta y que tengan una zafra similar. Entonces, si ambas tienen un momento de cosecha parecido, sería esperable que los factores climáticos que las afectaron tuvieran la misma influencia por lo que podría explicar de alguna manera las variaciones de precios.

A continuación se presenta un cuadro con las correlaciones cruzadas entre las series en primeras diferencias. No se consideraron en niveles pues se encontrarían correlaciones altas pero espurias, explicadas por la presencia de raíces unitarias en las series.

Puede observarse, que las correlaciones obtenidas son bajas. Sin embargo se destacan algunos casos como los de las series: acelga, espinaca con un valor de 0,62; Boniato con Durazno -0,51; Boniato con Manzana 0,63; y Cebolla con Morrones 0,51. Estas correlaciones se encuentran sombreadas en el cuadro presentado a continuación.

# **Cuadro N°10 Matriz de Correlaciones entre las series en diferencias**

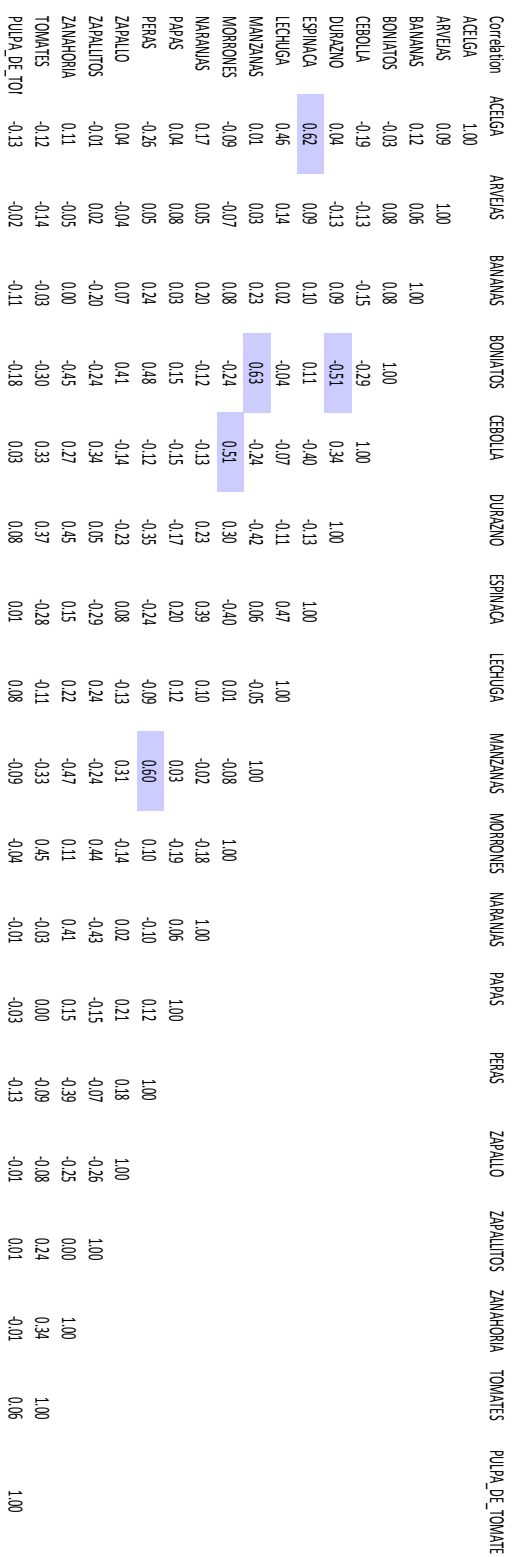

Fuente: Elaboración propia

Dados los criterios expuestos anteriormente se construyeron grupos que combinaban ambos criterios. El resto no tendría un comportamiento similar a otra variable por lo que no habría ganancias en estimarlos en grupo. Por lo tanto el resto de las series se sigue estimando individualmente .Los grupos conformados son:

1. CM: Cebolla y Morrones

**d(log(hojas), 0, 12) c ar(2) sar(12) ma(1) ma(4) aojul2000 aoabr2003 d(aoabr2007, 0, 12) d(aomay2007, 0, 12)**

**aoene2004 aomar2004 aooct2006**

log(bmp)) dene dfeb dmar dabr djun djul dago dset do

Fuente: Elaboración propia

- 2. BMP: Boniatos, Manzanas y Peras
- 3. Hojas: Acelga, Espinaca y Lechuga

Entonces, siguiendo un procedimiento análogo al utilizado para estimar las series individuales, se llega a estas ecuaciones para cada grupo. Las salidas de las estimaciones realizadas con Eviews se encuentran en el Anexo N° 7.

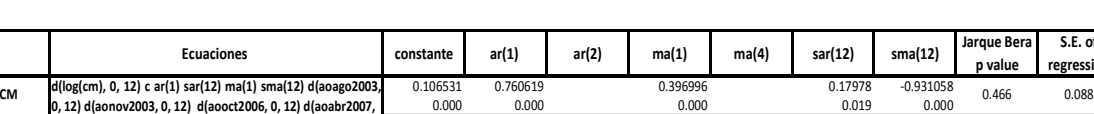

0.356 0.920 -0.949 0.000 0.000 0.000

0.095 0.411 0.716 -0.027 -0.457 0.000 0.000 0.000 0.656 0.000

**Cuadro N°11: Modelos para grupos de series** 

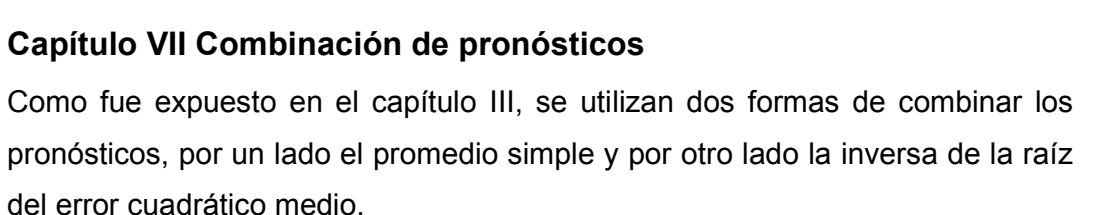

**Hojas** 0.554 0.144

**BMP** 0.039 0.043 **dnov ar(1) sar(12) sma(12) aoene2003 aofeb2003 aodic2003**

Dentro del conjunto de modelos estimados, se toman los provenientes del trabajo de Cuitño et al (2010), donde el modelo ajustado para la serie es:

$$
(1 - \Phi_4 L^4 - \Phi_6 L^6)(1 - \Phi_{24} L^{24})(1 - L)F_t = (1 - \theta_1 L)a_t
$$
 (28)

Para Verduras el modelo ajustado por los autores fue:

$$
(1 - \Phi_4 L^4 - \Phi_8 L^8)(1 - L)V_t = (1 - \theta_{21} L^{21})a_t
$$
 (29)

Los que se agregan según las ponderaciones del IPC diciembre de 2010. Llegando a un pronóstico al que en adelante se refiere como Cuitño et al 2010. También se agrega el pronóstico de Frutas y Verduras ajustada a un modelo univariado SARIMA (para el método directo se utilizó la misma metodología

**S.E. of regression**  que para las series individuales). A continuación un cuadro con los coeficientes y estadísticos relevantes.

|                                                      | <b>Ecuaciones</b>                           | ar(1) | ar(4)     | ma(1) | ar(6)   | ma(1)              |         |          | $ma(21)$ sar(12) sma(12) sar(24) |         | Jarque<br>Bera p<br>value | S.E. of<br>regressi<br>on |
|------------------------------------------------------|---------------------------------------------|-------|-----------|-------|---------|--------------------|---------|----------|----------------------------------|---------|---------------------------|---------------------------|
| Frutas Cuitiño et d(Fruta) ar(4) ar(6) sar(24) ma(1) |                                             |       | $-0.1788$ |       |         | $-0.169$ $0.40336$ |         |          |                                  | 0.52654 | $\Omega$                  | 3.50638                   |
| al (2010)                                            |                                             |       | 0.028     |       | 0.040   | 0.000              |         |          |                                  | 0.000   |                           |                           |
| Verduras Cuitiño d(verduras) ar(4) ar(6) ma(21)      |                                             |       | $-0.2405$ |       | 0.02832 |                    | 0.18966 |          |                                  |         | $\Omega$                  | 5.55059                   |
| et al (2010)                                         |                                             |       | 0.001     |       | 0.708   |                    | 0.019   |          |                                  |         |                           |                           |
|                                                      | $d(fv, 0, 12)$ ar(1) ar(4) sar(12) ma(1)    |       |           |       |         |                    |         |          |                                  |         |                           |                           |
| Frutas y                                             | sma(12) d(aoabr2008, 0, 12) d(aojun2008,    | 0.906 | 0.092     | 0.167 |         |                    |         | $-0.092$ | $-0.909$                         |         | 0.167                     | 3.27172                   |
| Verduras                                             | 0, 12) d(aojul 2008, 0, 12) d(aoene2009, 0, |       |           |       |         |                    |         |          |                                  |         |                           |                           |
|                                                      | 12) d(aoabr2009.0.12)                       | 0.000 | 0.137     | 0.104 |         |                    |         | 0.297    | 0.000                            |         |                           |                           |

**Cuadro N°12: Modelos univariados para Frutas, Verduras y Frutas y Verduras** 

Fuente: Elaboración propia

Entonces se cuenta con 4 modelos para Frutas y Verduras: el método directo (FV directo) que responde a la modelización univariada a la Box Jenkins de la serie, el modelo de Cuitño et al 2010 que desagrega la serie en dos componentes Frutas y Verduras, el modelo que es un ponderado de todas las series que componen el rubro en el IPC (FV series univ) y el que pondera las agregaciones encontradas en el apartado anterior más el restos de las series (FV agreg alt).

En el Anexo N°8 se encuentra el programa de Eviews que utiliza las ecuaciones estimadas con datos hasta un momento  $t_0$ , luego predice doce pasos hacia adelante sacando una matriz con todas las predicciones, luego agrega una observación efectiva y re-estima y predice a partir de  $t_0$  +1 y así sucesivamente comenzando con los datos hasta setiembre de 2012 y hasta los datos de diciembre de 2013.

Con estos cuatro modelos se realizan las combinaciones mencionadas previamente, promedio simple y promedio ponderado por la inversa del error cuadrático medio (RMSE). Asimismo, en vista de los modelos presentados, se agrega también el promedio entre los modelos construidos como agregación de las series univariadas y el resultante de la agregación por productos.

Sin embargo, para el RMSE se cuenta con pocas observaciones de errores para calcular la ponderación, por ejemplo, para la variación de octubre de 2010 (h=1) con datos a setiembre de 2012 no se cuenta aún con ninguna observación de error para ningún horizonte, por lo tanto, no se pueden calcular los ponderadores y por lo tanto no hay estimación combinada por este método. Es decir, a medida que se agreguen observaciones efectivas se van calculando errores para horizontes más lejanos y a su vez las ponderaciones se van actualizando. Entonces, debido a para el horizonte h=6 sólo se cuenta con cuatro combinaciones de pronósticos, no se calculan las combinaciones para horizontes posteriores.

En el Anexo Nº9 se muestran las ponderaciones para los horizontes desde h=1 hasta h=6 y cómo cambian a medida que se agregan nuevas observaciones.

### **Proyecciones de los modelos a un horizonte fijo**

En este apartado se muestran los resultados de los distintos modelos estimados en variaciones mensuales para la serie de frutas y verduras a un paso, a seis pasos y a doce pasos.

En los gráficos se compara el modelo que estima cada una de las series por separado y luego las agrega según los ponderadores del IPC (series univ), el que tiene agregaciones por correlación y estacionalidad (agreg alt) la agregación de frutas y verduras de Cuitiño et al 2010 (FV Cuitiño et al 2010), el modelo SARIMA para la serie de frutas y verduras el promedio de todos los modelos, los ponderados por la inversa de la raíz del error cuadrático medio (INV RMSE) y el promedio de series univ y agreg alt.

| Varmes | <b>FV</b> series univ | FV agreg alt | Cuitiño et al<br>2010 | <b>FV</b> directo | promedio | prom FV<br>series univ y<br>Fvagreg alt | <b>INV RMSE</b> | Var mes<br>efectiva |
|--------|-----------------------|--------------|-----------------------|-------------------|----------|-----------------------------------------|-----------------|---------------------|
| 201210 | 2.6%                  | 2.0%         | 2.6%                  | 0.2%              | 2.1%     | 2.3%                                    |                 | 4.49%               |
| 201211 | $-1.8%$               | $-2.4%$      | $-0.9%$               | $-2.2%$           | $-1.7%$  | $-2.1%$                                 | $-1.8%$         | 2.11%               |
| 201212 | $-0.5%$               | $-1.2%$      | $-0.1%$               | $-0.2%$           | $-0.4%$  | $-0.9%$                                 | $-0.5%$         | 0.85%               |
| 201301 | 3.4%                  | 2.3%         | 1.0%                  | 2.3%              | 1.7%     | 2.8%                                    | 2.2%            | 2.69%               |
| 201302 | $-3.0%$               | $-1.8%$      | $-1.8%$               | $-0.6%$           | $-1.5%$  | $-2.4%$                                 | $-1.8%$         | 2.29%               |
| 201303 | 3.2%                  | 3.1%         | $-1.2%$               | 1.2%              | 0.9%     | 3.2%                                    | 1.6%            | 3.01%               |
| 201304 | 2.0%                  | 2.3%         | $-1.0%$               | 1.5%              | 0.9%     | 2.2%                                    | 1.3%            | 1.76%               |
| 201305 | 3.9%                  | 3.7%         | $-1.3%$               | $-1.0%$           | 0.7%     | 3.8%                                    | 1.3%            | $-1.12%$            |
| 201306 | $-1.4%$               | $-2.4%$      | $-1.2%$               | $-1.3%$           | $-1.5%$  | $-1.9%$                                 | $-1.6%$         | $-3.01%$            |
| 201307 | 0.0%                  | $-0.4%$      | $-0.9%$               | 1.2%              | $-0.3%$  | $-0.2%$                                 | 0.0%            | $-1.16%$            |
| 201308 | 3.1%                  | 3.9%         | $-0.8%$               | 2.4%              | 1.6%     | 3.5%                                    | 2.2%            | 1.73%               |
| 201309 | 5.0%                  | 5.6%         | $-1.0%$               | 1.1%              | 2.0%     | 5.3%                                    | 2.7%            | 5.72%               |
| 201310 | 1.3%                  | 0.8%         | 1.0%                  | 1.5%              | 1.2%     | 1.0%                                    | 1.2%            | $-1.12%$            |
| 201311 | $-2.0%$               | $-2.2%$      | $-0.4%$               | $-2.0%$           | $-1.3%$  | $-2.1%$                                 | $-1.7%$         | $-1.34%$            |
| 201312 | 2.1%                  | 1.2%         | 0.0%                  | 0.0%              | 0.6%     | 1.7%                                    | 0.8%            | $-3.12%$            |

**Cuadro N°13: Proyecciones en variación mensual a un paso (h=1)** 

Fuente: Elaboración propia

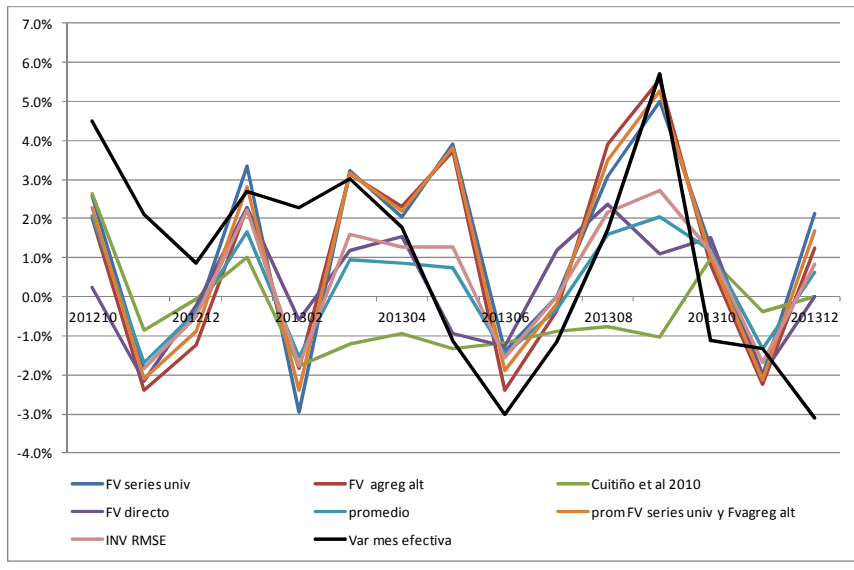

**Gráfico N° 5: Proyecciones en variación mensual a un paso (h=1)** 

Fuente: Elaboración propia

**Cuadro N°14: Proyecciones en variación mensual a 6 pasos (h=6)** 

| Varmes | <b>FV series univ</b> | FV agreg alt | Cuitiño et al<br>2010 | <b>FV</b> directo | promedio | prom FV<br>series univ v<br>Fvagreg alt | <b>INV RMSE</b> | Var mes<br>efectiva |
|--------|-----------------------|--------------|-----------------------|-------------------|----------|-----------------------------------------|-----------------|---------------------|
| 201303 | 1.9%                  | 2.8%         | $-1.2%$               | 0.8%              | 0.7%     | 2.4%                                    |                 | 3.0%                |
| 201304 | 2.1%                  | 2.5%         | $-0.6%$               | 1.4%              | 1.0%     | 2.3%                                    |                 | 1.8%                |
| 201305 | 2.4%                  | 2.1%         | $-1.2%$               | $-0.9%$           | 0.3%     | 2.2%                                    |                 | $-1.1%$             |
| 201306 | $-1.2%$               | $-1.9%$      | $-0.7%$               | $-1.3%$           | $-1.1%$  | $-1.5%$                                 |                 | $-3.0%$             |
| 201307 | $-0.3%$               | $-0.5%$      | 0.5%                  | 1.3%              | 0.2%     | $-0.4%$                                 |                 | $-1.2%$             |
| 201308 | 2.4%                  | 3.4%         | $-0.2%$               | 2.4%              | 1.7%     | 2.9%                                    |                 | 1.7%                |
| 201309 | 4.2%                  | 4.8%         | $-1.0%$               | 0.9%              | 1.8%     | 4.5%                                    | 2.7%            | 5.7%                |
| 201310 | $-0.1%$               | $-0.3%$      | $-0.1%$               | 0.7%              | 0.1%     | $-0.2%$                                 | 0.0%            | $-1.1%$             |
| 201311 | $-1.8%$               | $-2.6%$      | $-0.6%$               | $-1.3%$           | $-1.3%$  | $-2.2%$                                 | $-1.7%$         | $-1.3%$             |
| 201312 | 1.2%                  | $-0.6%$      | 0.6%                  | 0.0%              | 0.4%     | 0.3%                                    | 0.3%            | $-3.1%$             |

Fuente: Elaboración propia

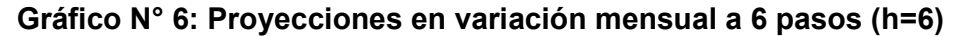

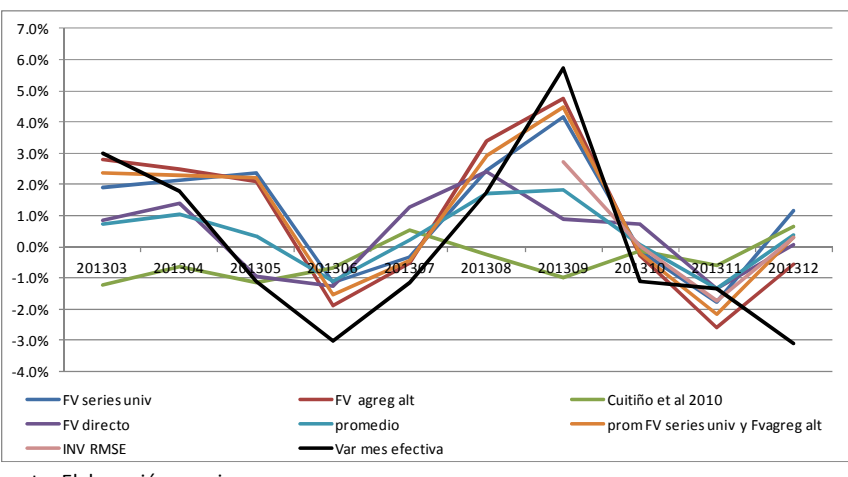

Fuente: Elaboración propia

| Varmes | FV series univ FV agreg alt |         | Cuitiño et al<br>2010 | FV directo | promedio | prom FV<br>series univ y<br><b>Fvagreg alt</b> | Var mes<br>efectiva |
|--------|-----------------------------|---------|-----------------------|------------|----------|------------------------------------------------|---------------------|
| 201309 | 4.4%                        | 4.9%    | $-0.5%$               | 0.7%       | 2.1%     | 4.7%                                           | 5.72%               |
| 201310 | 0.7%                        | 0.2%    | 0.4%                  | 0.5%       | 0.5%     | 0.4%                                           | $-1.12%$            |
| 201311 | $-1.6%$                     | $-2.5%$ | 0.3%                  | $-1.8%$    | $-1.2%$  | $-2.0%$                                        | $-1.34%$            |
| 201312 | $-0.4%$                     | $-1.7%$ | 1.1%                  | $-0.1%$    | $-0.1%$  | $-1.0%$                                        | $-3.12%$            |

**Cuadro N°15: Proyecciones en variación mensual a 12 pasos (h=12)** 

Fuente: Elaboración propia

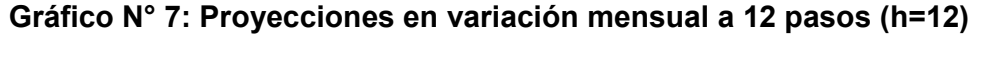

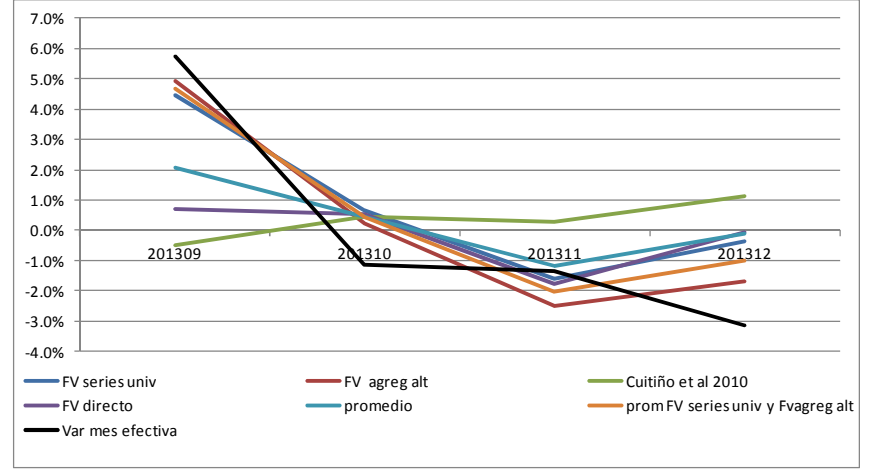

Fuente: Elaboración propia

Entonces, en los cuadros de las proyecciones a un paso, si bien las predicciones son distintas no están tan alejadas del valor verdadero, sin embargo, en horizontes más lejanos, como el horizonte a 6 pasos o 12 pasos los modelos series univ y agreg alt comienzan a mostrar un comportamiento diferenciado, cometiendo un error menor comparado con el resto de los modelos.

# **Capítulo VIII: Evaluación de los modelos, comparación del poder predictivo de las distintas agregaciones y combinaciones**

Con las predicciones obtenidas se construyeron las series de errores para cada modelo ordenándolas según el horizonte de proyección tanto para la variación mensual como para la variación interanual.

Se comparan los errores, en variaciones hasta 12 pasos, en el cuadro FV series univ representa el agregado de todas las series univariadas, FV agreg alt representa el agregado de los grupos formados por los criterios de correlación más el resto de series univariadas, FV Cuitiño et al 2010 los modelos enunciados previamente y FV directo una modelización SARIMA de la serie. En la comparación se agrega también el Random Walk de la serie, a modo de tener un modelo naïve como benchmark para la comparación.

|        |                        |              |                    | <b>MAD</b> |          |                                         |           |  |  |  |  |  |  |  |  |
|--------|------------------------|--------------|--------------------|------------|----------|-----------------------------------------|-----------|--|--|--|--|--|--|--|--|
|        | <b>FV series univl</b> | FV agreg alt | Cuitiño et al 2010 | FV directo | promedio | prom FV<br>series univ y<br>Fvagreg alt | <b>RW</b> |  |  |  |  |  |  |  |  |
| $h=1$  | 2.12%                  | 2.00%        | 2.41%              | 2.05%      | 1.96%    | 2.03%                                   | 2.64%     |  |  |  |  |  |  |  |  |
| $h=2$  | 1.75%                  | 1.67%        | 2.45%              | 1.96%      | 1.87%    | 1.69%                                   | 3.44%     |  |  |  |  |  |  |  |  |
| $h=3$  | 1.61%                  | 1.44%        | 2.41%              | 1.67%      | 1.68%    | 1.52%                                   | 3.43%     |  |  |  |  |  |  |  |  |
| $h=4$  | 1.73%                  | 1.30%        | 2.48%              | 1.70%      | 1.64%    | 1.48%                                   | 2.74%     |  |  |  |  |  |  |  |  |
| $h=5$  | 1.81%                  | 1.39%        | 2.56%              | 1.83%      | 1.82%    | 1.58%                                   | 2.18%     |  |  |  |  |  |  |  |  |
| $h=6$  | 1.56%                  | 1.31%        | 2.48%              | 1.74%      | 1.64%    | 1.43%                                   | 2.16%     |  |  |  |  |  |  |  |  |
| $h=7$  | 1.58%                  | 1.44%        | 2.27%              | 1.67%      | 1.60%    | 1.49%                                   | 3.23%     |  |  |  |  |  |  |  |  |
| $h=8$  | 1.85%                  | 1.62%        | 2.25%              | 1.82%      | 1.70%    | 1.74%                                   | 4.11%     |  |  |  |  |  |  |  |  |
| $h=9$  | 1.33%                  | 1.29%        | 2.74%              | 2.09%      | 1.67%    | 1.31%                                   | 4.57%     |  |  |  |  |  |  |  |  |
| $h=10$ | 1.37%                  | 1.30%        | 2.77%              | 2.21%      | 1.65%    | 1.34%                                   | 3.90%     |  |  |  |  |  |  |  |  |
| $h=11$ | 1.43%                  | 1.34%        | 3.00%              | 2.18%      | 1.68%    | 1.38%                                   | 3.05%     |  |  |  |  |  |  |  |  |
| $h=12$ | 1.51%                  | 1.19%        | 3.40%              | 2.53%      | 2.10%    | 1.35%                                   | 3.56%     |  |  |  |  |  |  |  |  |

**Cuadro N°16 Comparación de medidas de error en variación mensual de 1 a 12 pasos**

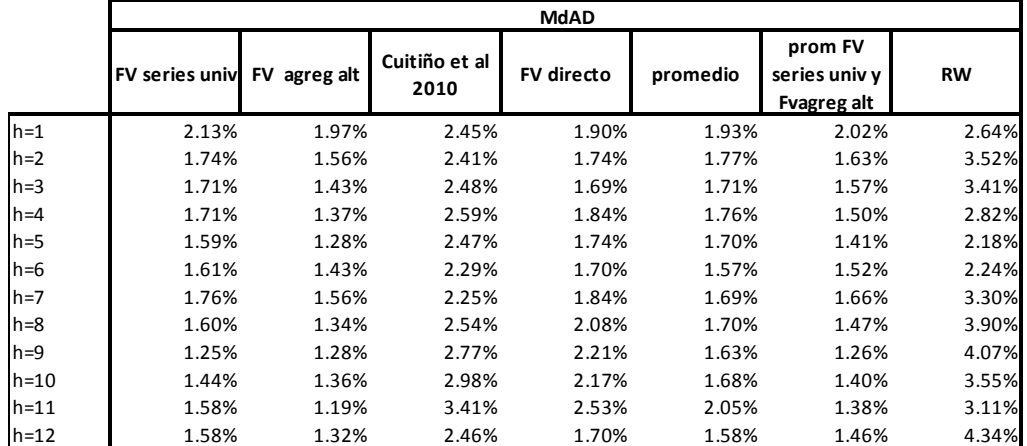

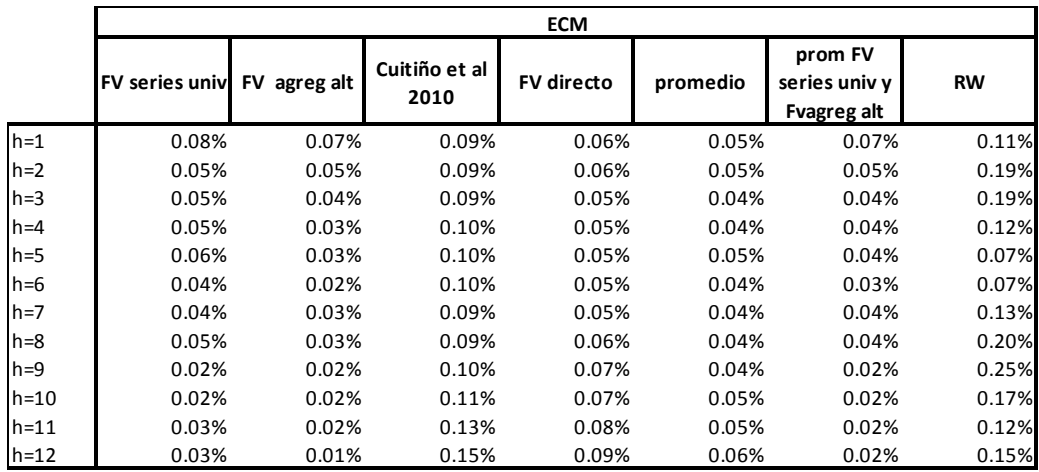

Fuente: elaboración propia

## **Gráfico N°8 Comparación de medidas de error en variación mensual de 1 a 12 pasos**

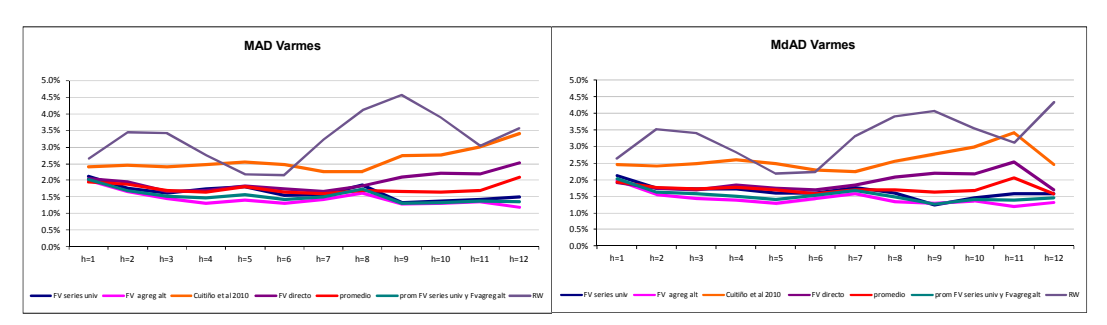

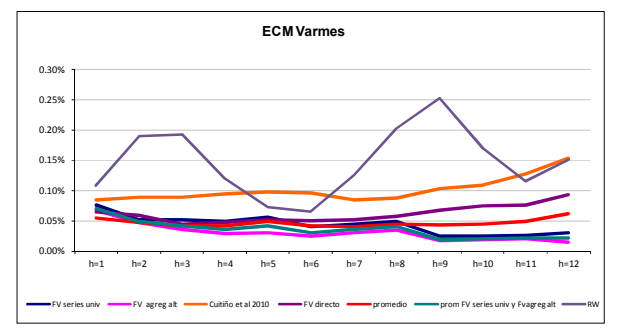

Fuente: elaboración propia

Como se puede observar, en variación mensual el modelo con peor desempeño es el Random Walk, mientras que el resto de los modelos incluyendo las combinaciones de modelos tiene un desempeño predictivo muy parecido para h=1, aunque ya para h=2 el comportamiento comienza a diferenciarse, en detrimento de los modelos que plantean la estimación desagregada en dos componentes Frutas y Verduras (FV Cuitiño et al 2010) o la estimación de la serie directa.

Sin embargo, estas medidas de comparación de errores y en especial las de horizontes más lejanos, deben ser tomadas con cautela pues se tienen pocas observaciones fuera de la muestra.

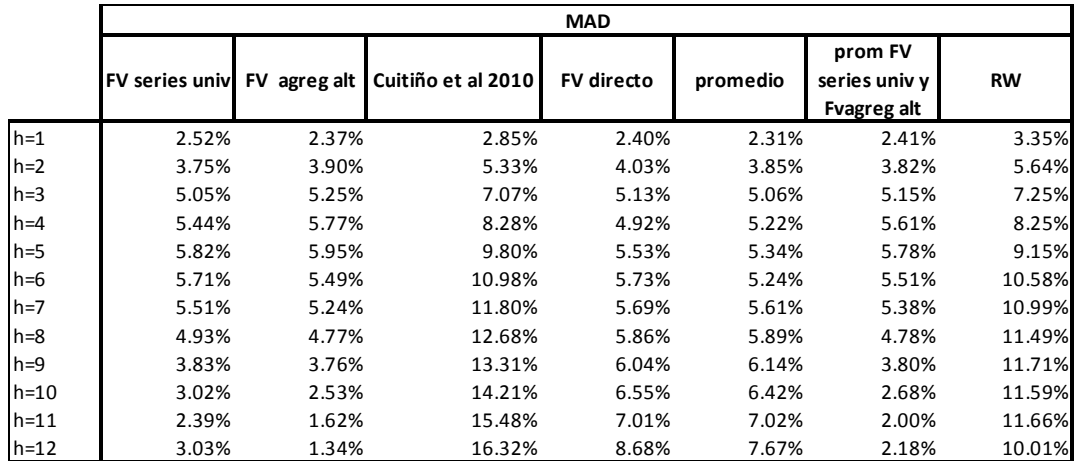

## **Cuadro N°17: Comparación de medidas de error en variación interanual de 1 a 12 pasos**

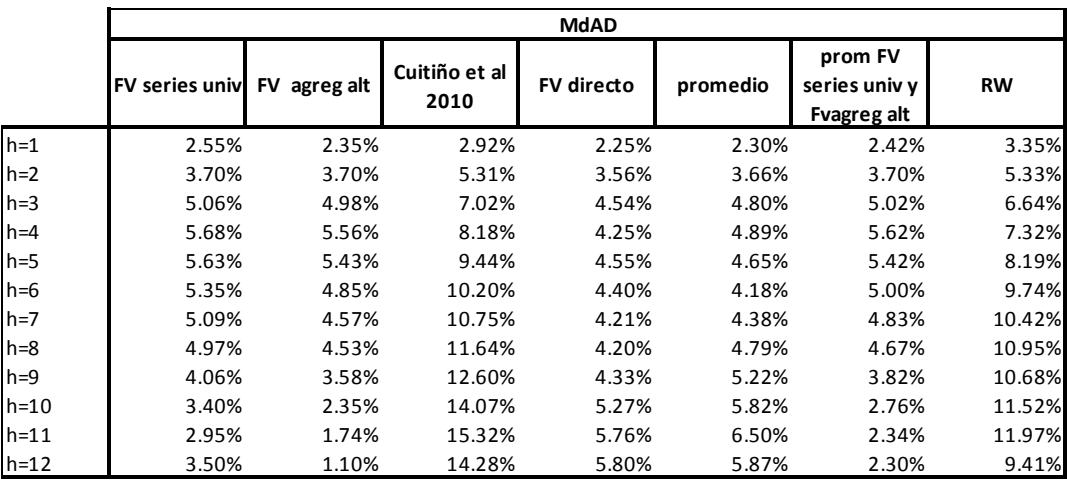

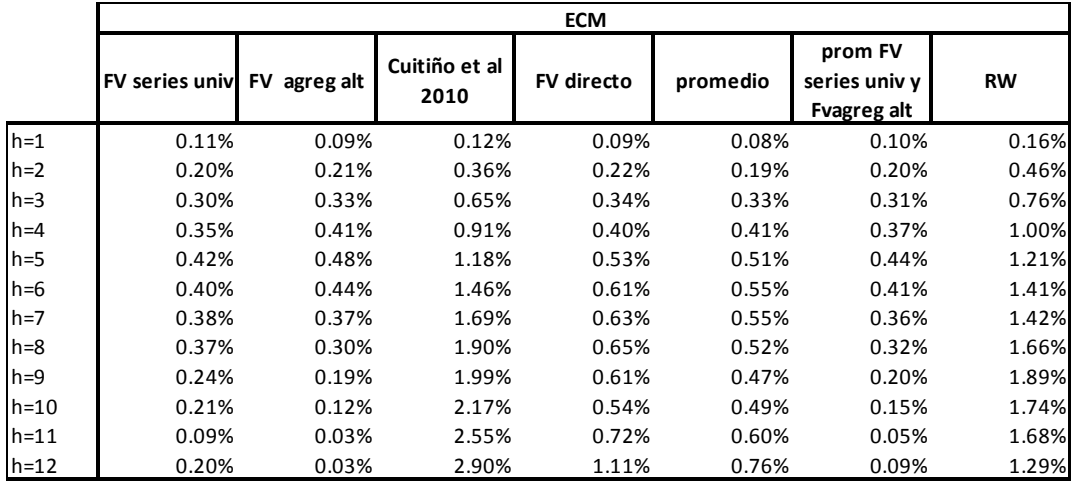

Fuente: elaboración propia

**Gráfico N°9 Comparación de medidas de error en variación interanual de 1 a 12** 

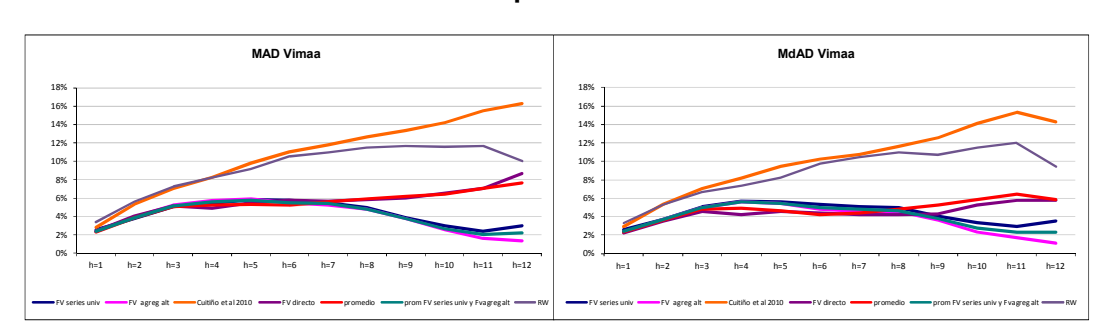

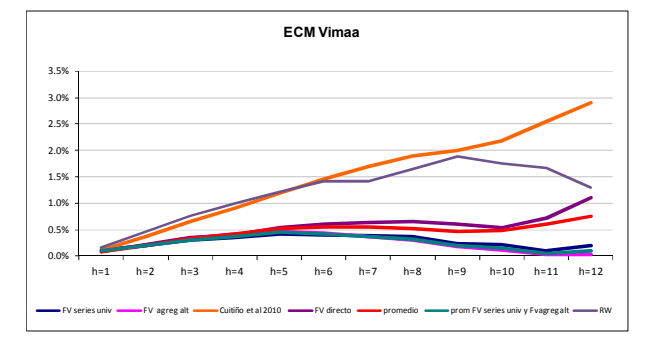

**pasos**

Fuente: elaboración propia

Si se toman estas medidas para la variación interanual puede observarse que los errores en los modelos se mantienen estables mientras que la serie FV de Cuitiño et al 2010 amplifica los errores a medida que el horizonte de proyección se hace más lejano. Cabe destacar que las dos formas propuestas por este trabajo, FV series univ y FV agreg alt, reducen el error en todos los horizontes, así que como el promedio entre ambos.

Como se cuenta con una cantidad menor de observaciones para la combinación ponderada por RMSE, no se puede comparar con los estadísticos anteriores, por lo que para salvar este problema se optó por tomar las observaciones de errores de los modelos y los promedios simples en las que se contara efectivamente con observaciones del promedio ponderado. A continuación se muestra el cuadro con los resultados.

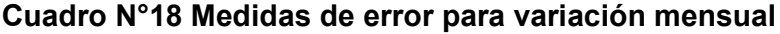

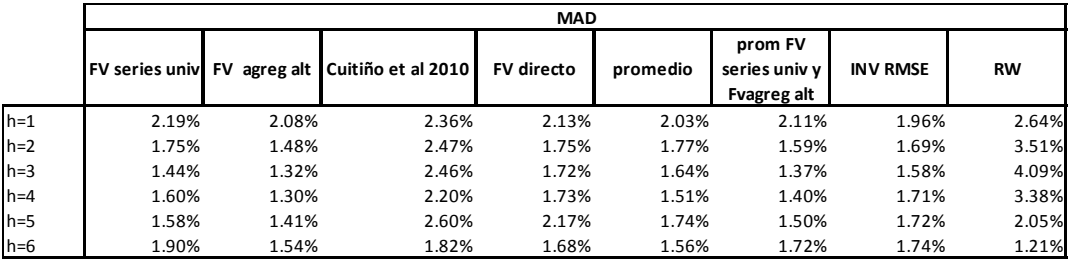

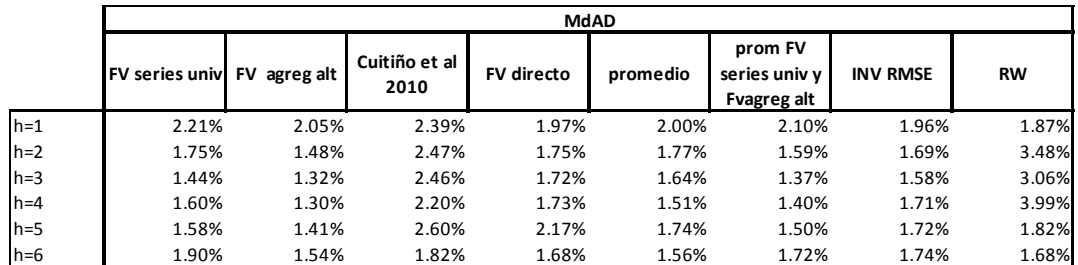

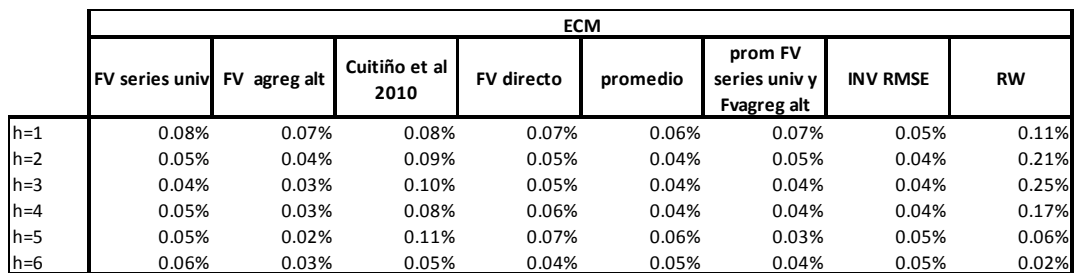

Fuente: elaboración propia

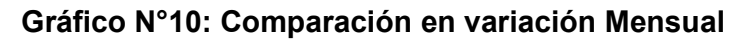

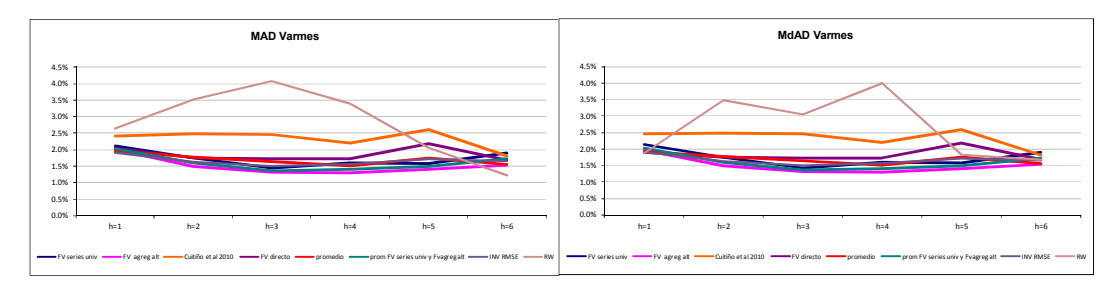

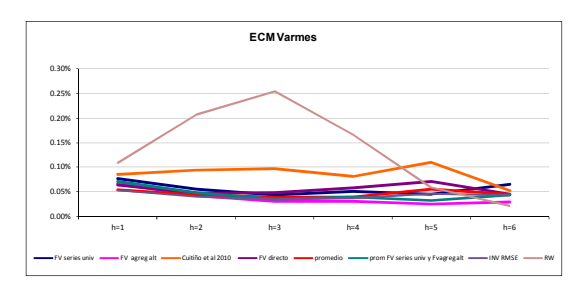

Fuente: elaboración propia

Como muestran los gráficos anteriores, se mantiene la mejor performance de los modelos FV series univ y FV agreg alt, mientras el pronóstico ponderado por la inversa de RMSE tiene un comportamiento muy parecido al promedio simple (esto podría explicarse por las pocas observaciones con las que se cuenta).

|         |                       | <b>MAD</b>   |                    |                   |          |                                         |                 |           |  |  |  |  |
|---------|-----------------------|--------------|--------------------|-------------------|----------|-----------------------------------------|-----------------|-----------|--|--|--|--|
|         | <b>FV series univ</b> | FV agreg alt | Cuitiño et al 2010 | <b>FV</b> directo | promedio | prom FV<br>series univ v<br>Fvagreg alt | <b>INV RMSE</b> | <b>RW</b> |  |  |  |  |
| $h=1$   | 2.52%                 | 2.37%        | 2.85%              | 2.40%             | 2.31%    | 2.41%                                   | 2.25%           | 3.35%     |  |  |  |  |
| $h=2$   | 3.45%                 | 3.32%        | 5.29%              | 3.27%             | 3.40%    | 3.38%                                   | 2.82%           | 4.36%     |  |  |  |  |
| $h=3$   | 4.99%                 | 4.26%        | 6.34%              | 3.87%             | 3.85%    | 4.62%                                   | 3.48%           | 5.71%     |  |  |  |  |
| $h=4$   | 5.25%                 | 4.44%        | 6.20%              | 2.67%             | 2.88%    | 4.84%                                   | 2.87%           | 6.89%     |  |  |  |  |
| $h=5$   | 6.09%                 | 5.35%        | 5.86%              | 2.33%             | 1.46%    | 5.72%                                   | 3.06%           | 9.90%     |  |  |  |  |
| $h = 6$ | 6.16%                 | 4.65%        | 5.43%              | 3.08%             | 0.96%    | 5.41%                                   | 3.22%           | 14.93%    |  |  |  |  |

**Cuadro N°19 Medidas de error para variación interanual** 

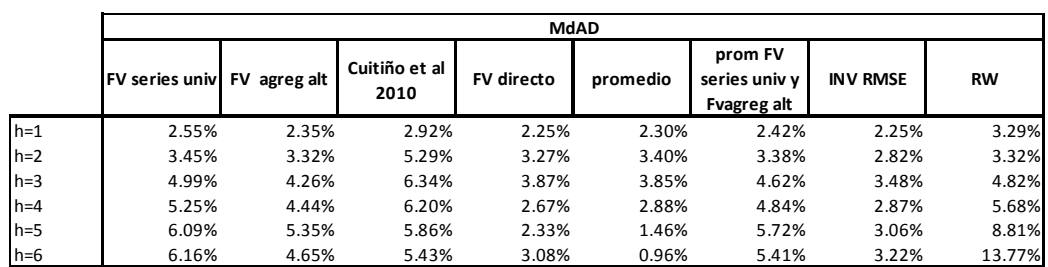

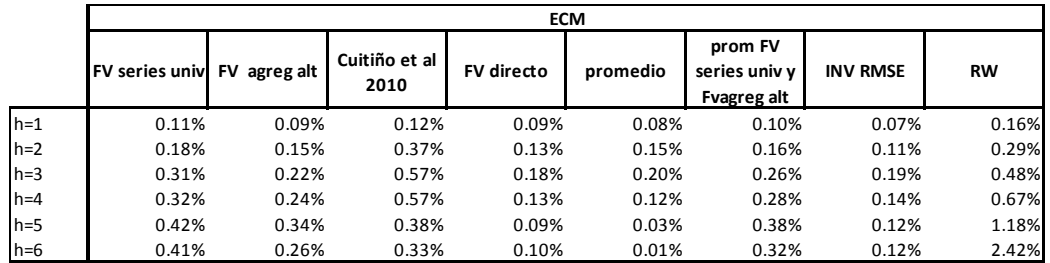

Fuente: elaboración propia

## **Gráfico N°10: Comparación en variación Interanual**

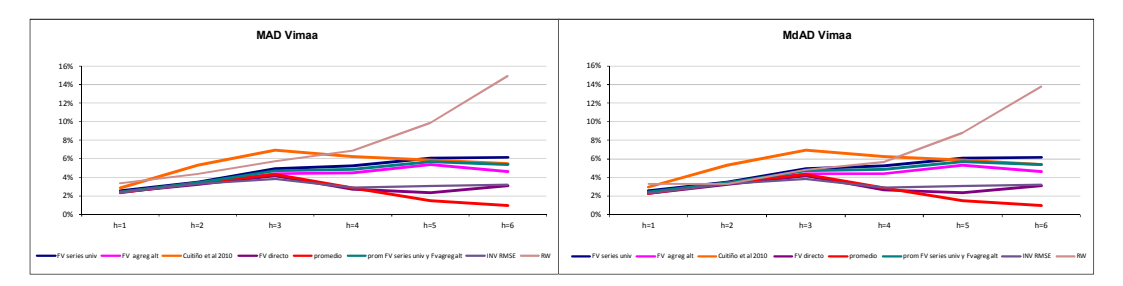

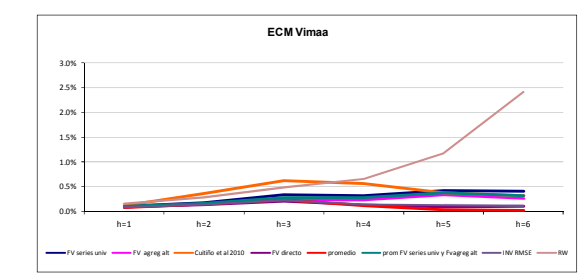

Fuente: elaboración propia

En este caso, para h=6, dadas las observaciones que se tomaron, el Random Walk tiene un error muy grande con respecto a las demás, mientras que el promedio simple es el pronóstico que se destaca presentando un menor error frente al resto de los modelos, lo que va alineado con la literatura citada al principio del análisis.

## **Capítulo IX: Conclusiones**

En el presente trabajo se modelaron las series de precios que forman parte de las clases Frutas y Verduras atendiendo, en particular, el carácter estacional de las mismas. De esta manera se intentó disminuir el error de proyección que presenta este rubro, siendo uno de los más volátiles de la canasta que integra el IPC.

Las proyecciones calculadas con la desagregación máxima que se publica en el índice (FV series univ), o con la desagregación especial (FV agreg alt), encontrada a partir de la correlación y la estacionalidad, presentan errores menores en todos los horizontes comparados con los modelos "directo" y los propuestos por Cuitiño et al (2010). Asimismo, dentro de los modelos analizados en este trabajo, es de notar la disminución en el error de predicción lograda por el modelo que tiene grupos de agregaciones, que en algunos horizontes presenta el menor error de predicción.

En particular, si se toma la variación interanual, los modelos con la desagregación máxima y la desagregación especial, presentan errores menores al resto para horizontes mayores a 4.

Por otro lado, en cuanto a la combinación entre los pronósticos, puede observarse que simplemente promediando las predicciones el error disminuye.

Entonces, la estimación de todas las variantes estaría contribuyendo a mejorar el pronóstico, pues el promedio simple de todas las proyecciones estaría disminuyendo el error de predicción.

En resumen, los modelos FV series univ y FV agreg alt son los que presentan mejor performance predictiva de acuerdo a las medidas elegidas para este estudio, por lo tanto, a efectos de predecir Frutas y Verduras, estos modelos serían los más adecuados.

Queda entonces en la agenda para futuros trabajos la incorporación de otros conjuntos de información, como por ejemplo la presencia de lluvia o información de precios obtenidos del mercado modelo o de supermercados, de forma de poder incorporar fenómenos que los modelos actuales no estén captando.

## **Bibliografía**

- Akaike, H., 1977. "On entropy maximization principle". In: Krishnaiah, P.R. (Editor). *Applications of Statistics*, North-Holland, Amsterdam, pp. 27–41.
- Alonso, Julio César; Semaán, Paul; 2010; "Prueba de HEGY en R; Una guía"
- Armstrong J.S.; Collopy, F.; 1992; "Error measures for generalizing about forecasting methods:Empirical comparisons"; *International Journal of Forecasting 8;* 69-80
- Beaulieu, Joseph; Miron, Jeffrey; 1992; "Seasonal unit roots in aggregate U.S. data"; *National Bureau of Economic Research*
- Box, G. E. P; Cox, D. R.; 1964; "An analysis of transformation"; *Journal of the Royal Statistical Society*. Series B (Methodological), Vol. 26, No. 2., pp.211-252
- Brum, Conrado; Cuitiño, Fernanda, Mourelle, José; Vicente, Leonardo; 2012; "Modelos multivariados para predecir la inflación en Uruguay"; Banco Central del Uruguay
- Canova, Fabio; Hansen, Bruce; 1995; "Are seasonal patterns constant over time? A test for seasonal stability"; *Journal of Business & Economic Statistics*
- Capistrán, Carlos; Constandse, Christian; Ramos-Francia, Manuel; 2009; "Using Seasonal Models to Forecast Short-Run Inflation in Mexico"; *Documentos de Investigación*; Banco de Mexico N°2009-05
- Chen, Chung; Liu, Lon-Mu; 1993; "Forecasting Time Series with Outliers"; *Journal of Forecasting*; Vol 12; 13-35
- Clemen, Robert, T; 1989; "Combining forecast: A review and annotated bibliography"; *International Journal of Forecasting*; 559-583
- Cuitiño, F., Ganón, E., Tiscordio, I. y Vicente, L.; 2010; "Modelos univariados de series de tiempo para predecir la inflación de corto plazo"; XXV Jornadas de Economía BCU.
- Díaz Emparanza, Ignacio; López-de Lacalle, Javier; 2004; "Estacionalidad determinística o estocástica en series temporales macroeconómicas"; Documentos de trabajo Biltoki.
- Dickey, D.A.; Fuller W.A.; 1979; "Distribution of the Estimators for Autoregressive Time Series with a Unit Root," *Journal of the American Statistical Association*, 74, p. 427–431
- Enders, Walter; 2010; "Applied Econometric Time Series"; 3° Edición; University of Alabama
- Eviews Program; Econometric Views developed by Quantitative Micro Software, IHS Global Inc.
- Franses, Philip Hans; 1991; "Seasonality, non-stationarity and the forecasting of monthly time series"; *International Journal of forecasting*
- Franses, Philip Hans; 2000; "Determining the order of differencing in sesasonal time series processes"; *Econometrics Journal*
- Garda, Paula; Lanzilotta; Bibiana, Lorenzo, Fernando; 2004; "Descripción y evaluación de un esquema metodológico para el diagnóstico y la predicción de la inflación en Uruguay"; Documentos de Trabajo; Cinve
- Gómez, Victor, Maravall, Agustín; 1998; "Automatic Modeling Methods for univariate series"; Banco de España; Documento de Trabajo n° 9808
- González, Eliana; 2008; "Pronósticos agregados a partir de desagregados caso empírico: Inflación de alimentos en Colombia"; Borradores de Economía n° 504; Banco de la República de Colombia
- Granger, Clive; 1979; "Seasonality: causation, interpretation, and implications"; *Seasonal Analysis of Economic Time Series*; Arnold Zellner
- Ghysels, Eric; Osborn, Denise; 2001; "*The Econometric Analysis of Seasonal Time Series*"; Cambridge University Press
- Haldrup, Niels; Montanés, Antonio; Sanso, Andreu; 2000; "Measurment errors and outliers in Seasonal Unit Root Testing"
- Hamilton, James; 1994; "*Time Series Analysis*"; Princeton University Press
- Hannan, E. J.; Quinn, B. J.; 1979; "The determination of the order of an autoregresion"; *Journal of the Statistical Society*, Series B, 41 2 190-195
- Hendry, David; Hubrich, Kristin; 2006; "Forecasting Economic Aggregates by disaggregates"; Working Papers Series n° 509; European Central Bank
- Hilleberg, S.; 1992; "*The X-11 Method in Modelling Seasonality Advanced Texts in Econometrics*"; Oxford: Oxford University Press
- Jarque, Carlos M.; Bera, Anil K. 1980; "Efficient tests for normality, homoscedasticity and serial independence of regression residuals"; *Economics Letters 6* (3): 255–259.
- Ljung, G. M.; Box, G.E.P.; 1978; "On a measure of lack of fit in time series models"; *Biometrika* 66; 67-72
- Maravall, Agustín; 1996; "An application of Tramo and Seats"; Bank of Spain
- McLeod, A; Li; W. K.; 1983; "Diagnostic checking time series models using squared-residual autocorrelations*"; Journal Time Series Analysis*; Volumen 4 paginas 269-273
- Peña, Daniel; 2005; "*Análisis de Series Temporales*", Alianza Editorial
- Rodríguez, Silvia; Massa, Fernando; 2012; "Caracterización de la estacionalidad de los componentes del PIB uruguayo", CLATSE
- Rodríguez, Silvia; Massa, Fernando; 2012 "¿Estacionalidad determinística o estocástica en los componentes del producto?"
- Schwarz, Gideon E. (1978). «Estimating the dimension of a model». *Annals of Statistics* 6 (2): 461–464
- Timmermann, Allan; 2006; "Forecast combinations"; Chapter 4; *Handbook of Economic Forecasting* Volume I
- Trivez, Javier F.; 1994; "Efectos de los distintos outliers en las predicciones de los modelos ARMA"; *Estadística Española*, vol 36, num 135
- Tsay, Ruey S; 1988; "Outliers, Level Shifts, and Variance Changes in Time Series", *Journal of Forecasting*, Vol. 7, 1-20

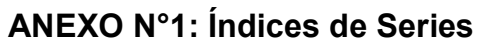

<sub>19</sub> 

1997.03 1998.05 1999.07 2000.09 2001.11 2003.01 2004.03 2005.05 2006.07 2007.09 2008.11 2010.01 2011.03 2012.05 2013.07

**Naranjas** 

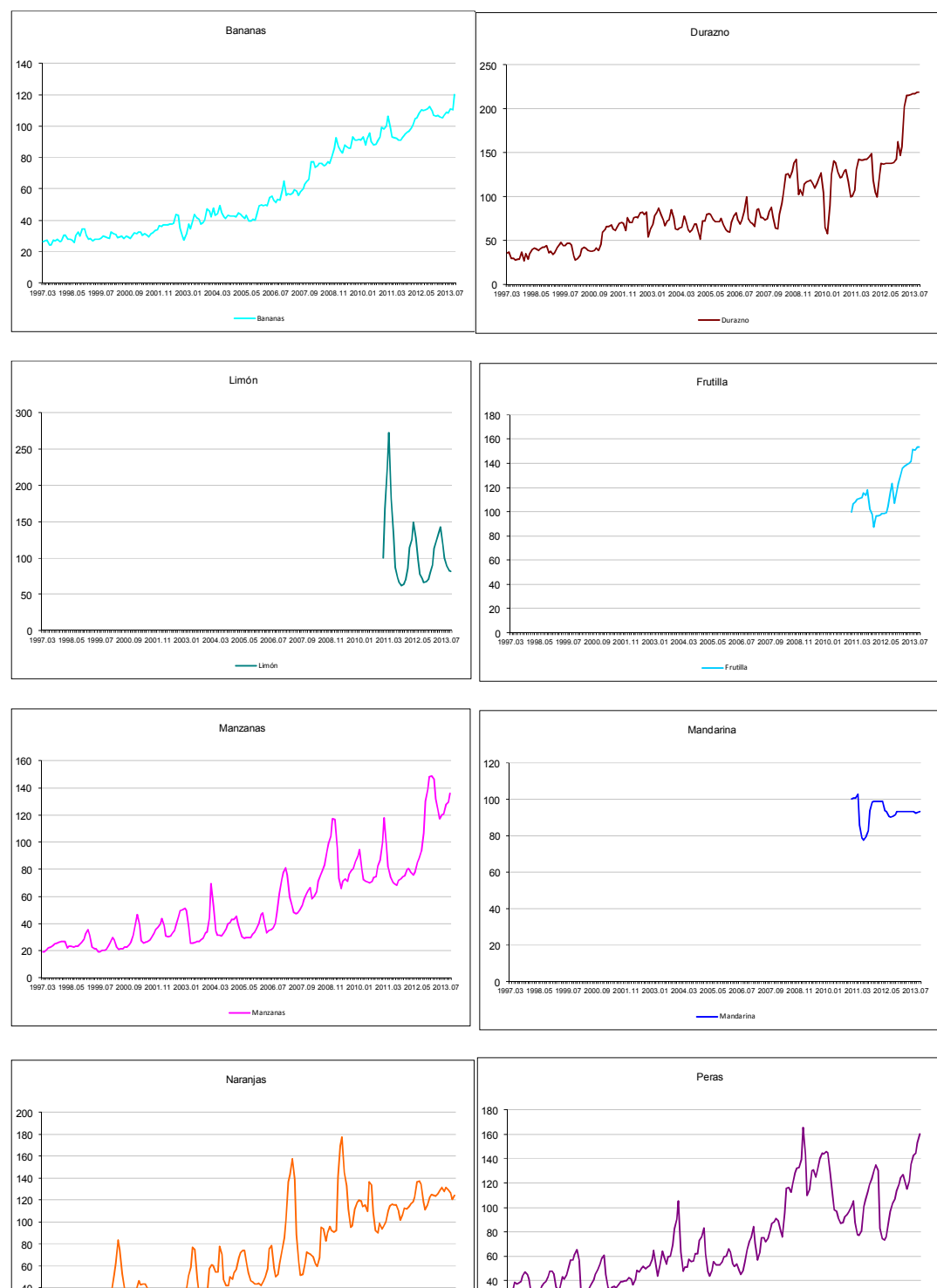

 $\ddot{\mathbf{0}}$ 

1997.03 1998.05 1999.07 2000.09 2001.11 2003.01 2004.03 2005.05 2006.07 2007.09 2008.11 2010.01 2011.03 2012.05 2013.07

Peras

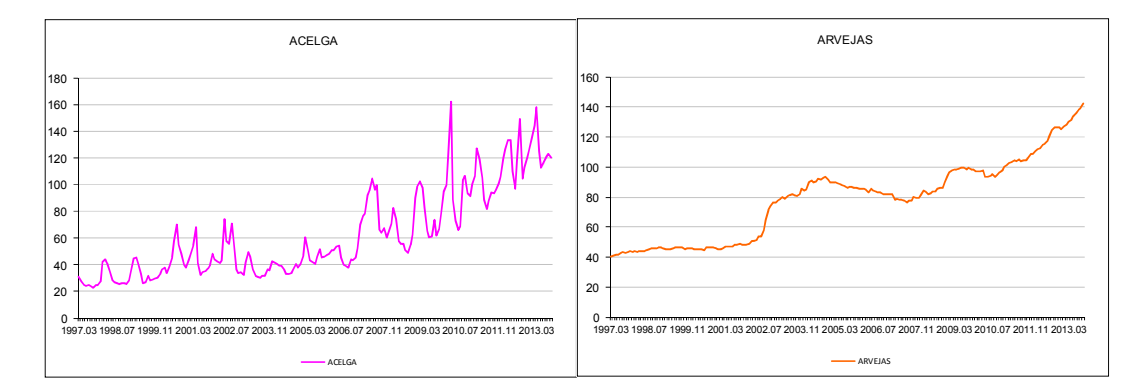

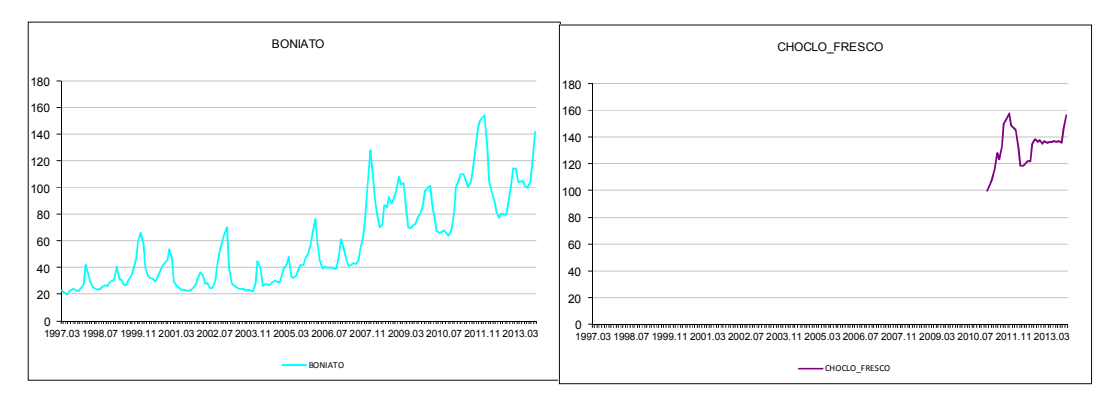

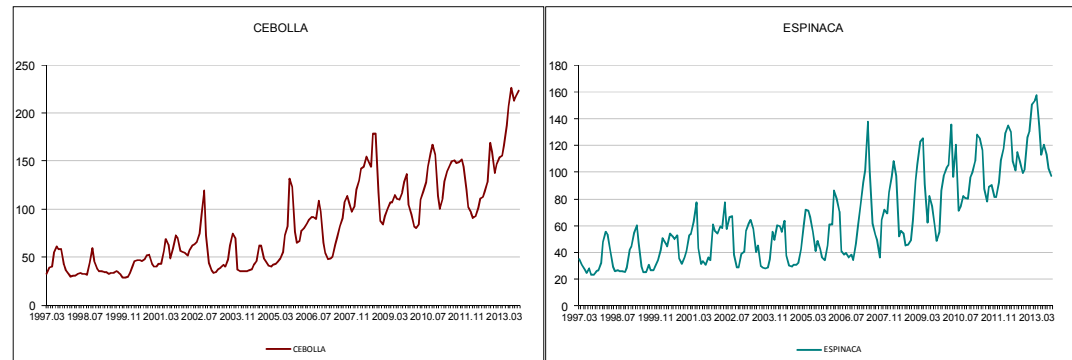

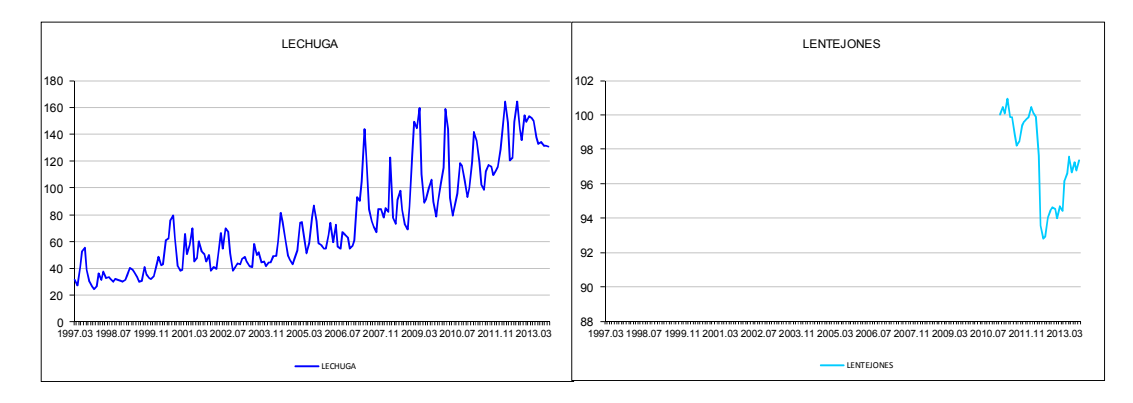

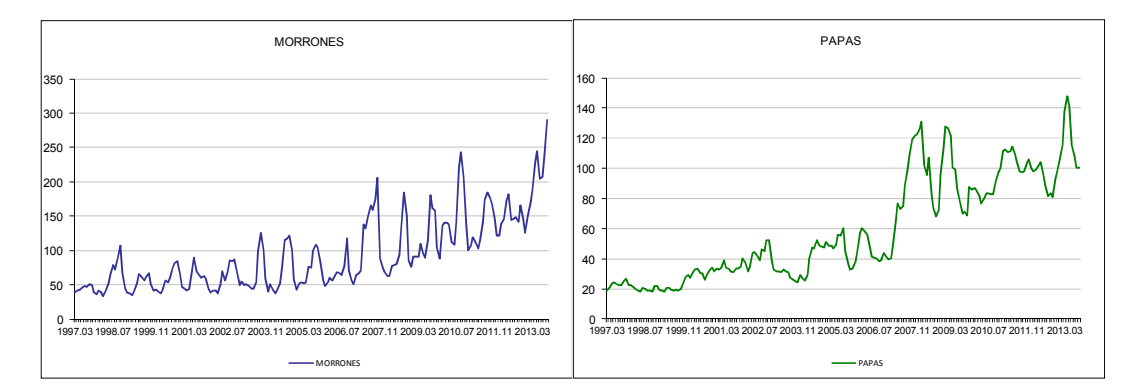

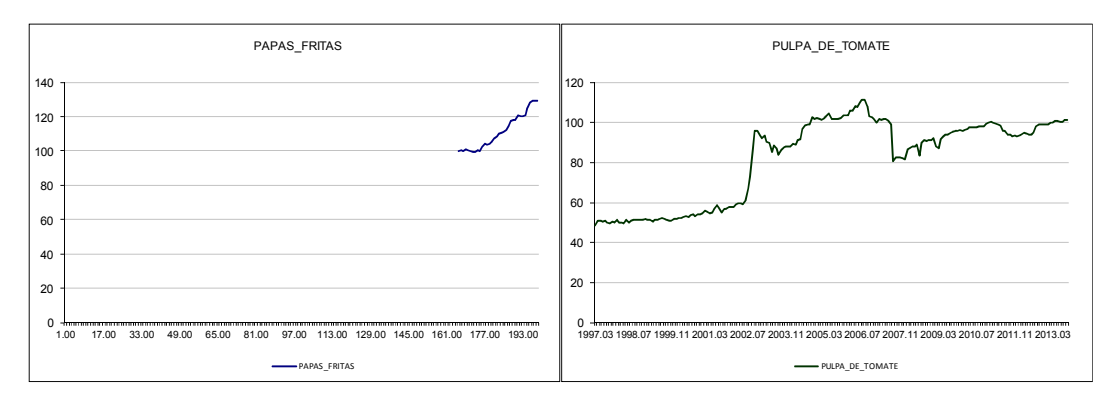

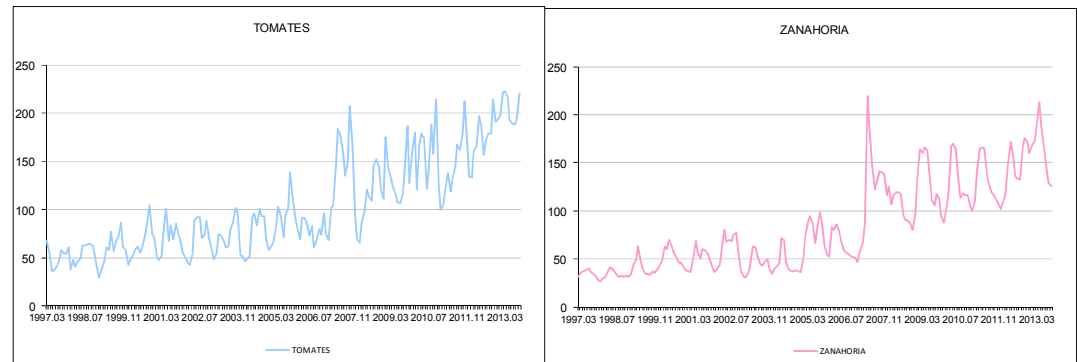

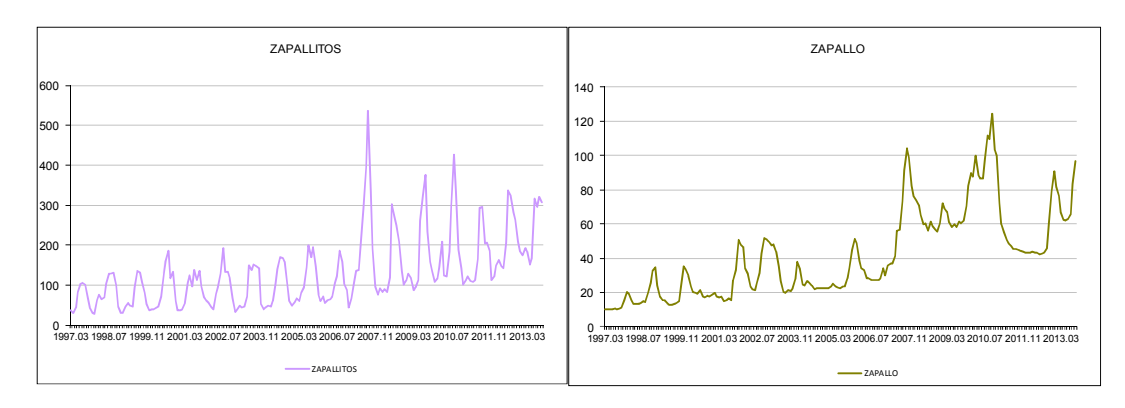

# **ANEXO N°2 Comparación de laserie original con las series corregidas por outliers obtenidas por método x-12 arima y por tramo seats**

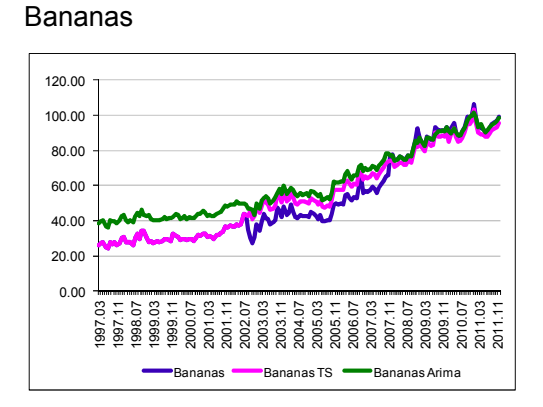

#### Duraznos

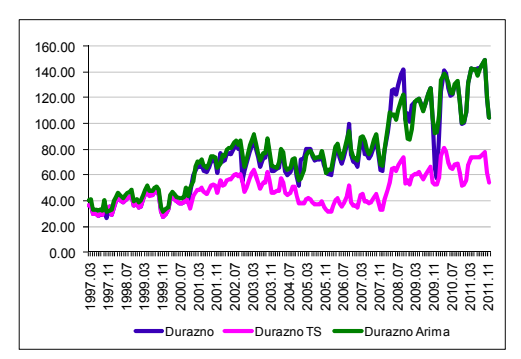

#### Manzanas

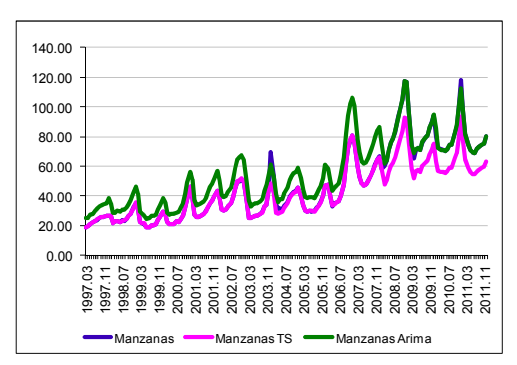

#### Naranjas

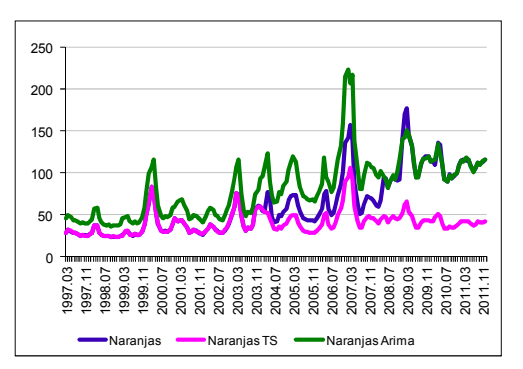

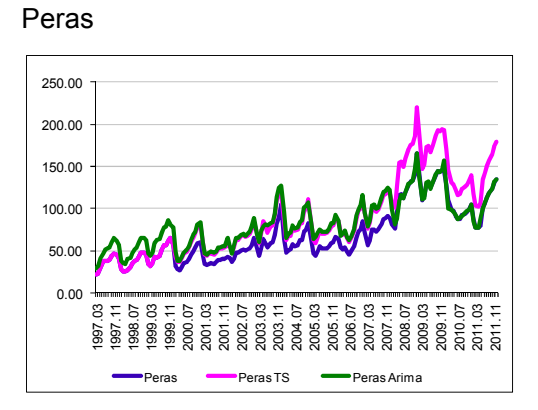

## Acelga

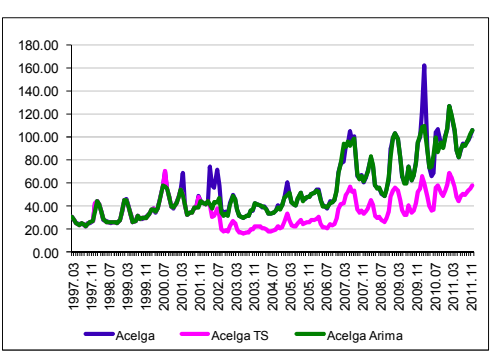

#### Arvejas

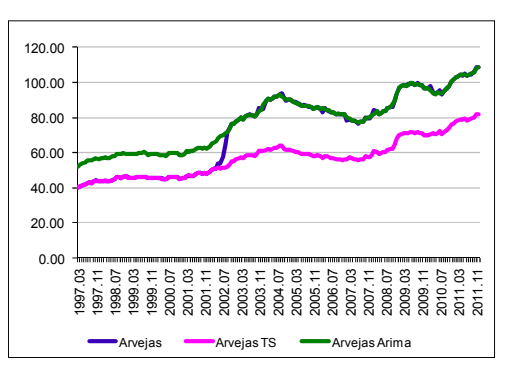

#### Boniato

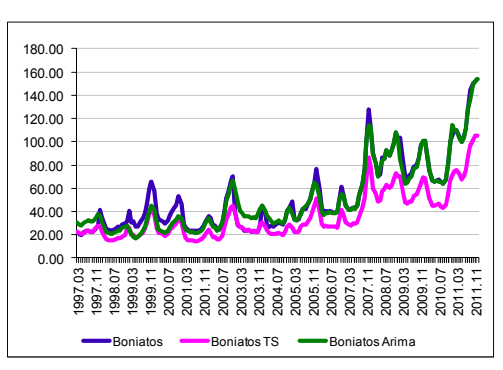

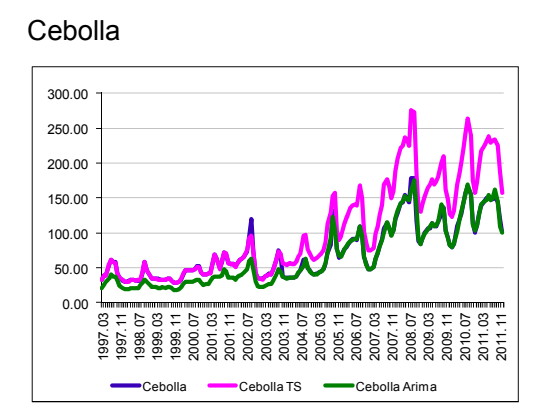

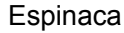

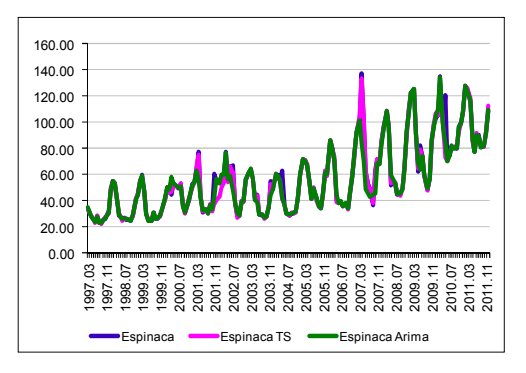

### Lechuga

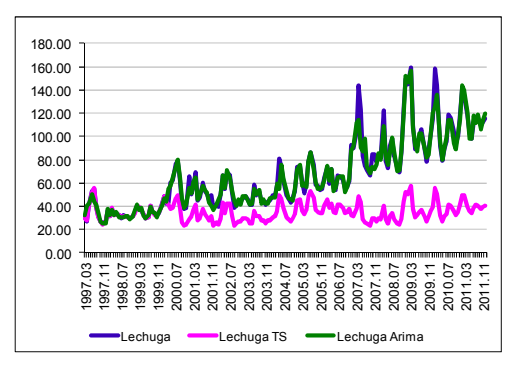

#### Morrones

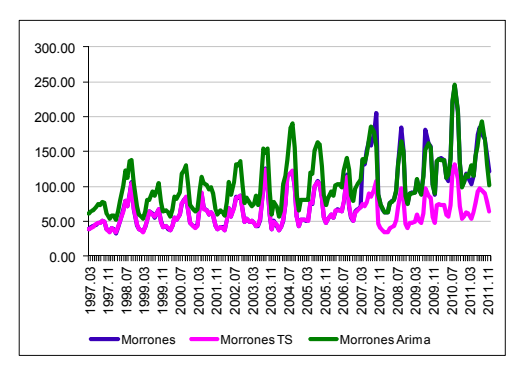

#### Papas

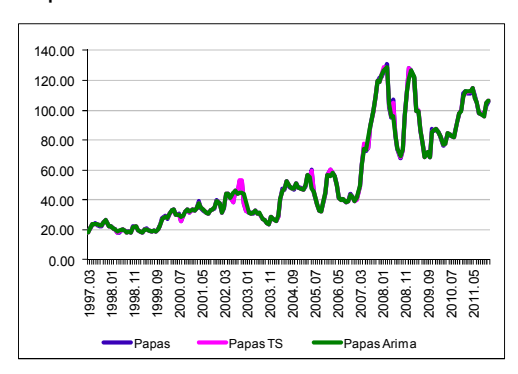

#### Pulpa de Tomate

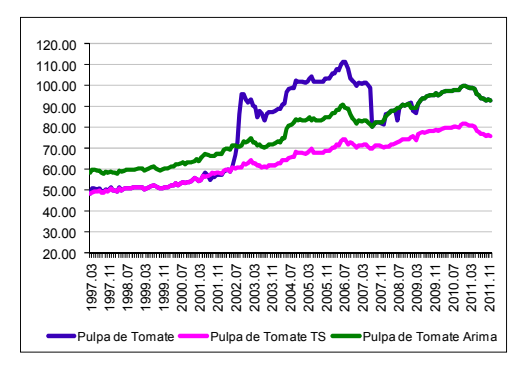

#### Tomate

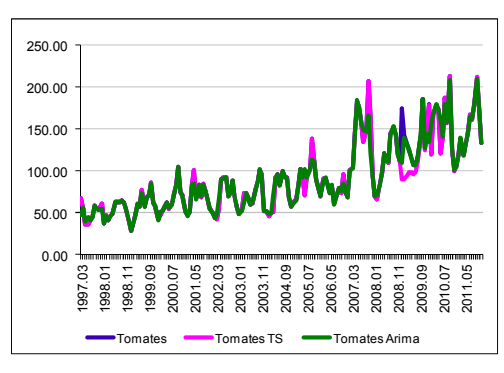

#### Zanahoria

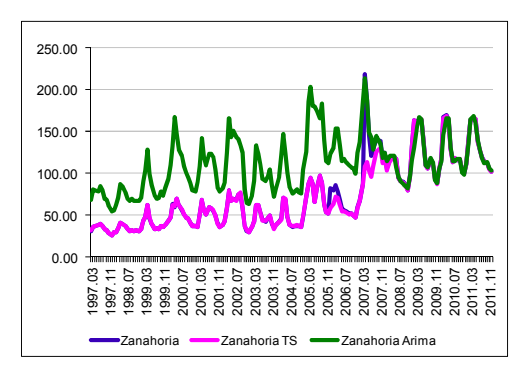

# Zapallitos

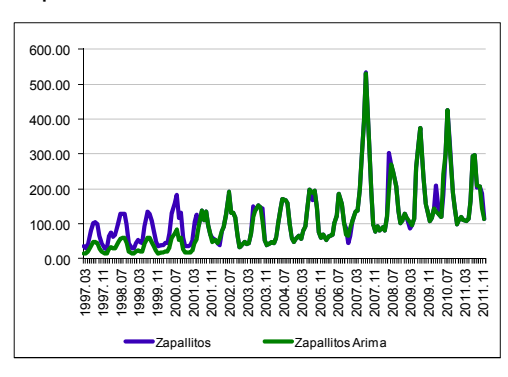

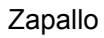

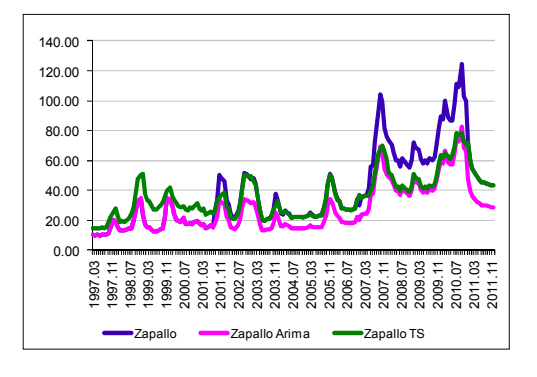

# **ANEXO N°3 Autocorrelograma, Autocorrelograma Parcial, Densidad espectral y Media por mes de las series en primeras diferencias Serie Frutas**

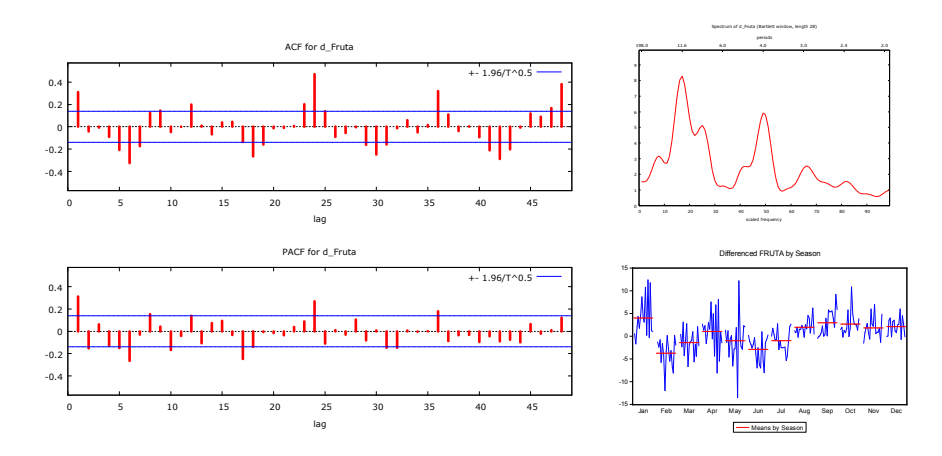

**Manzanas** 

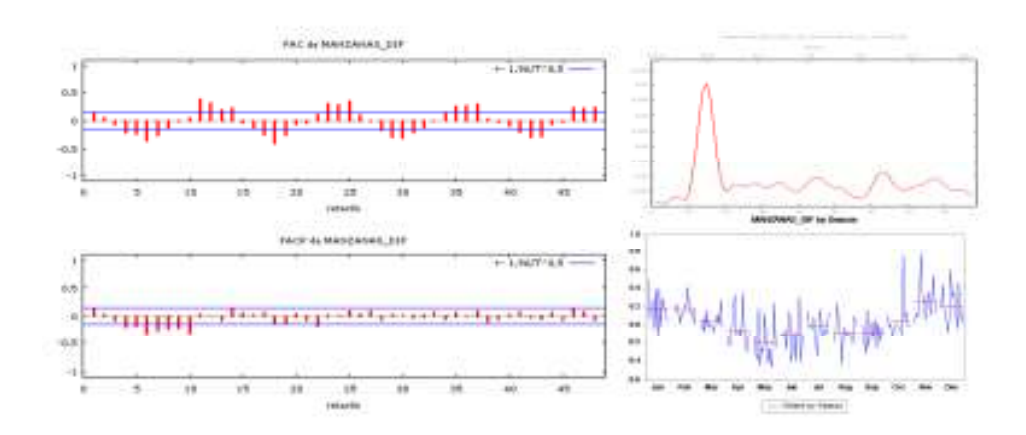

**Naranja** 

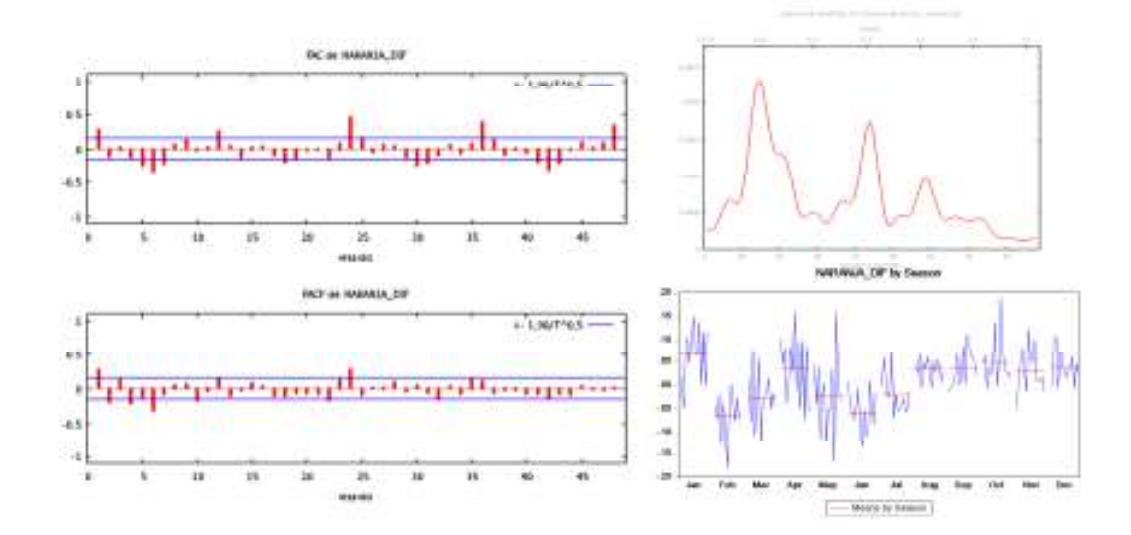

#### **Bananas**

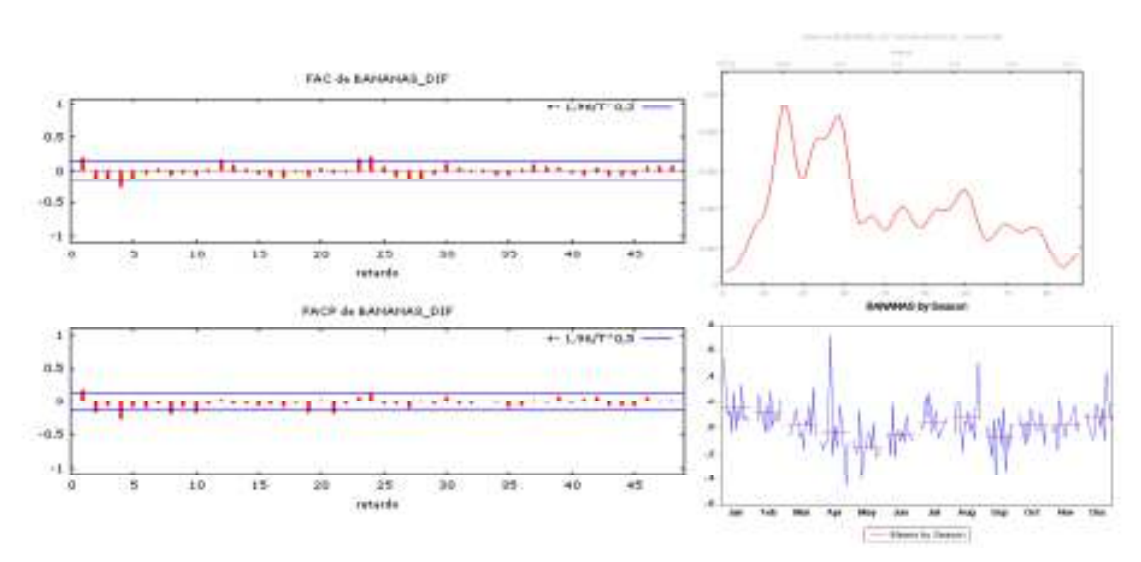

#### **Duraznos**

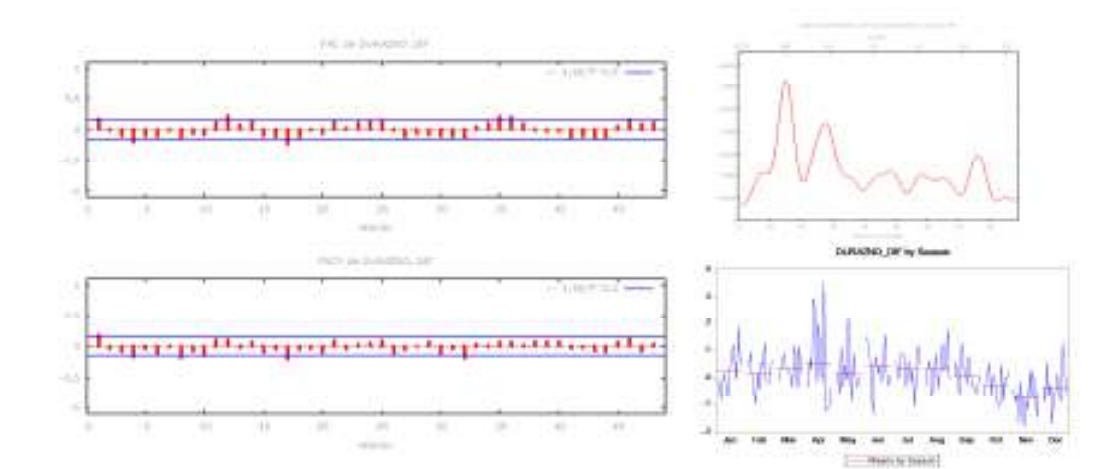

**Peras** 

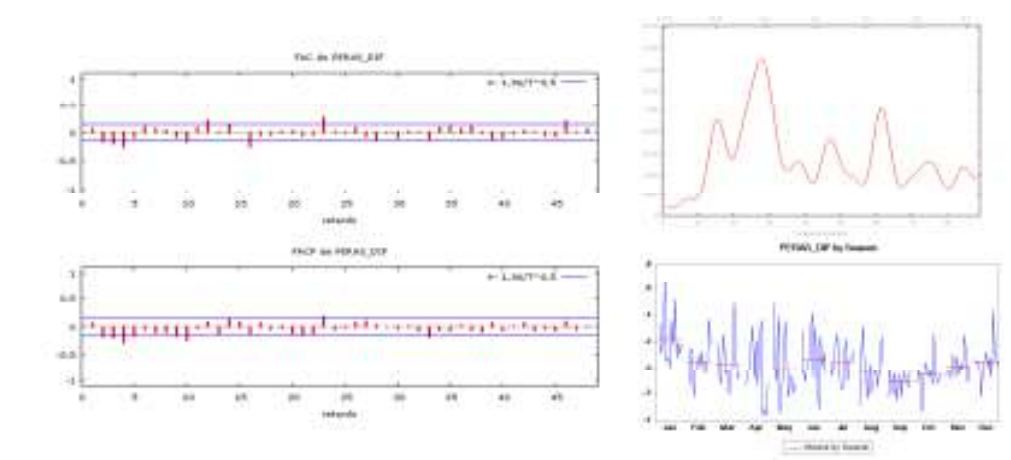

### **Verduras**

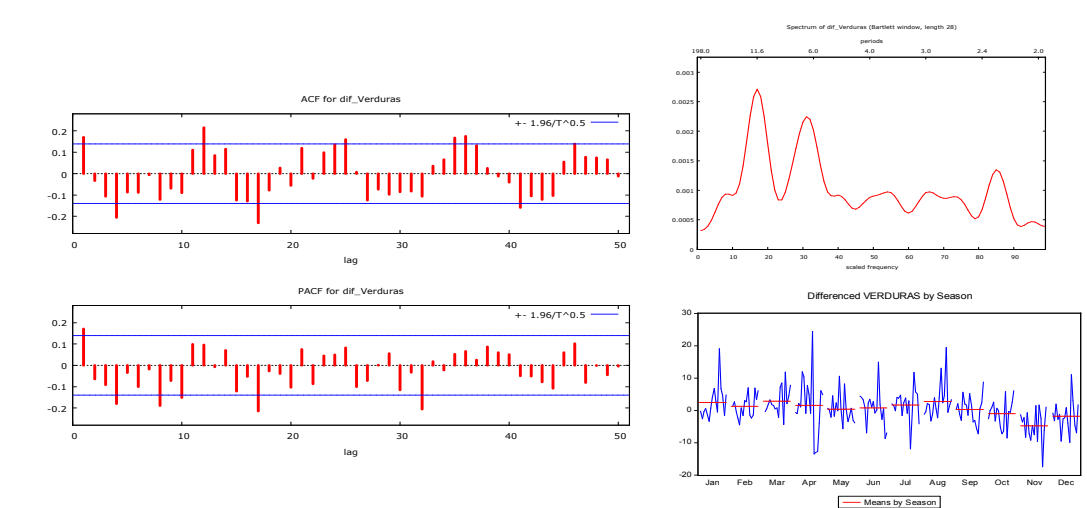

**Acelga** 

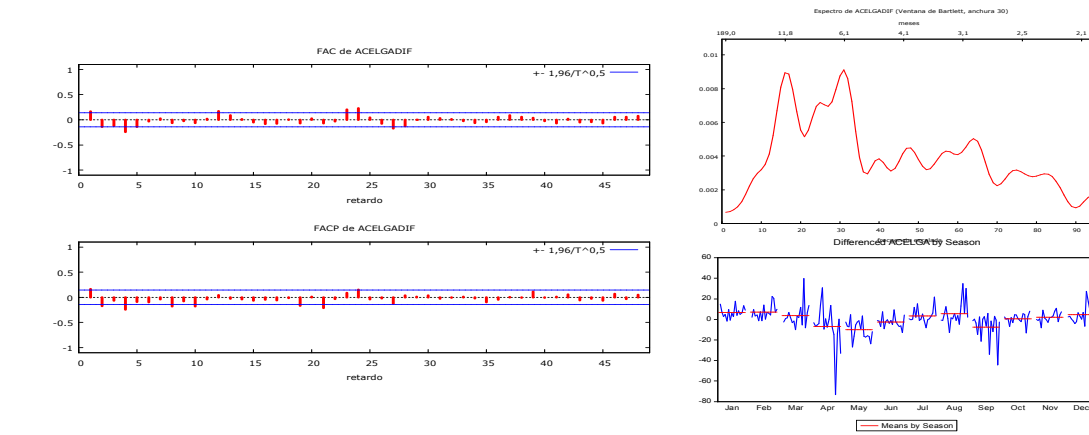

**Arvejas** 

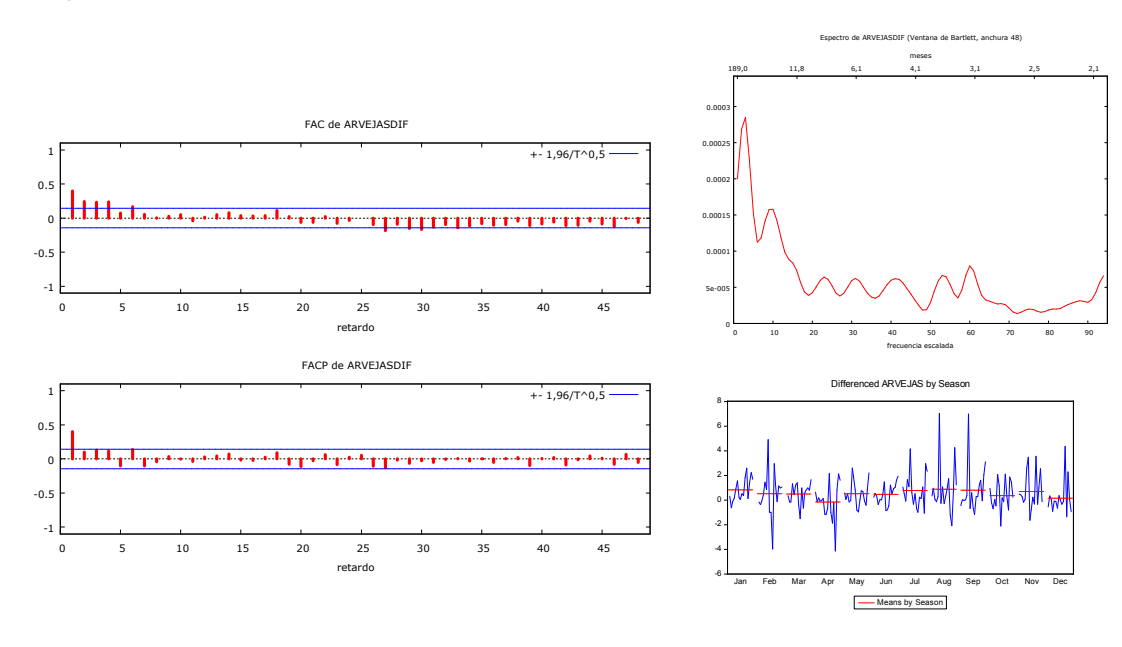

Means by Season

### **Boniato**

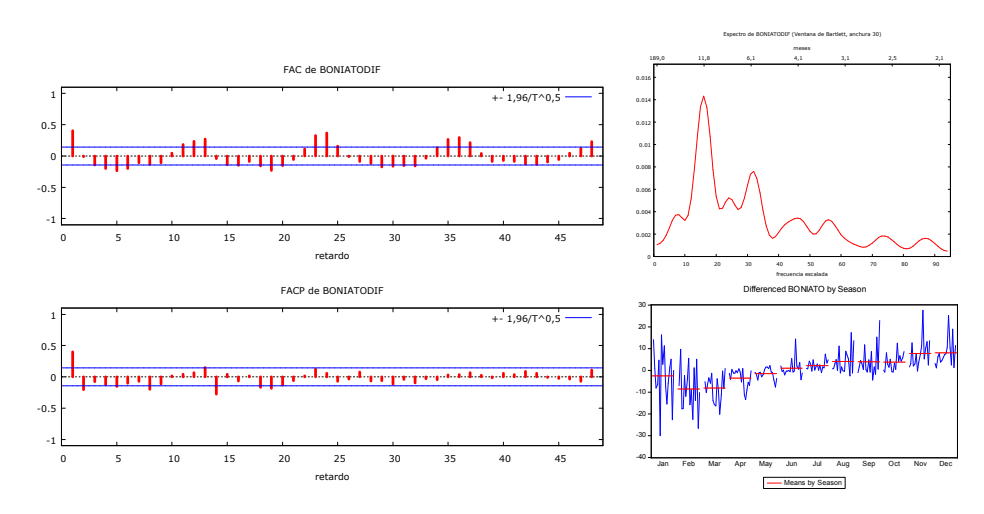

**Cebolla** 

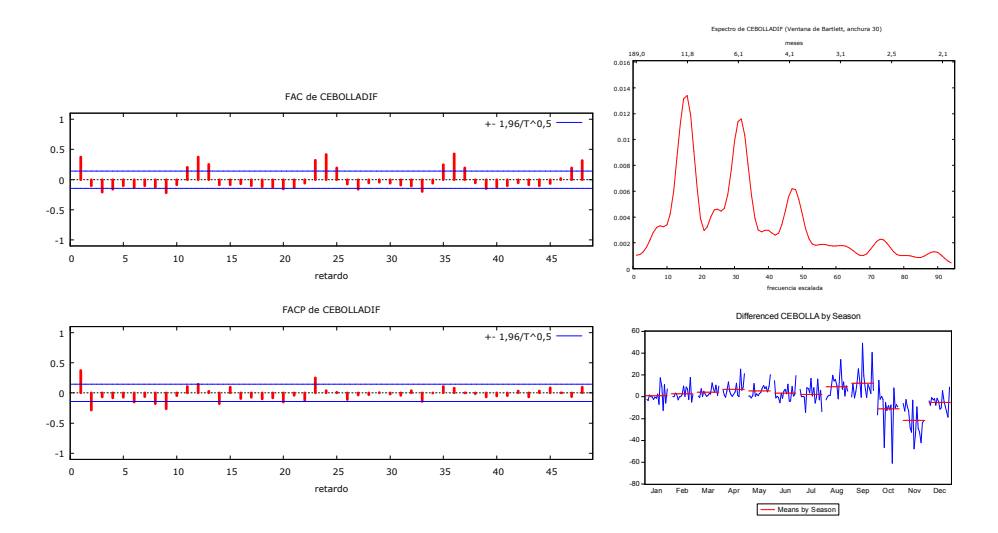

**Espinaca** 

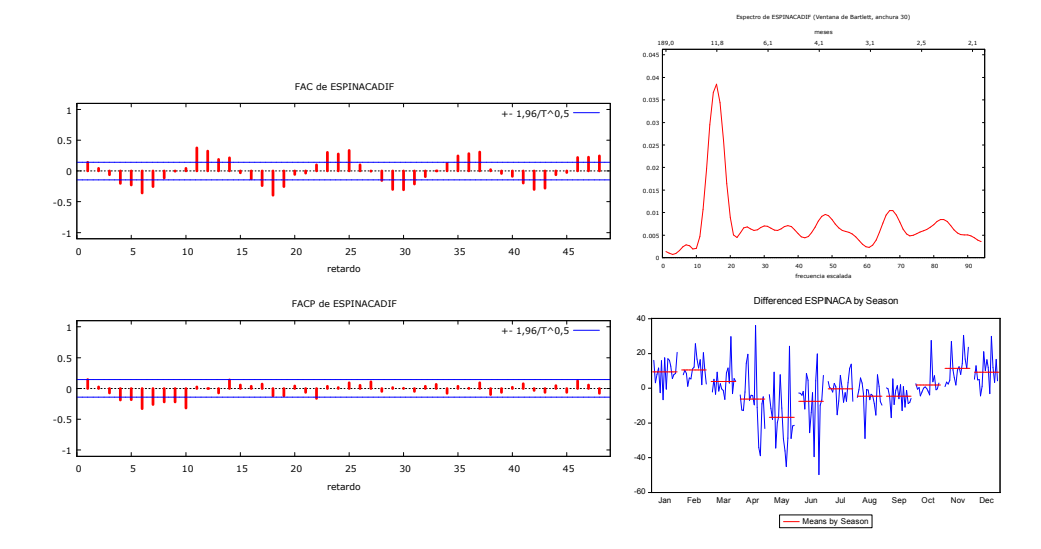

## **Lechuga**

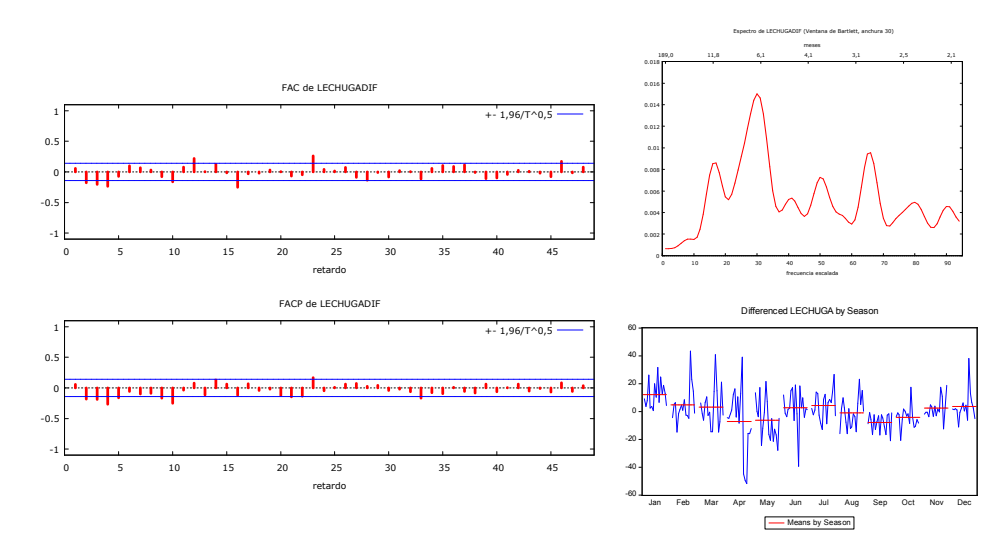

**Morrones** 

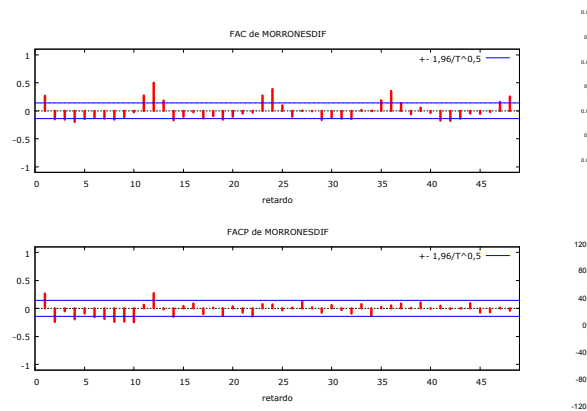

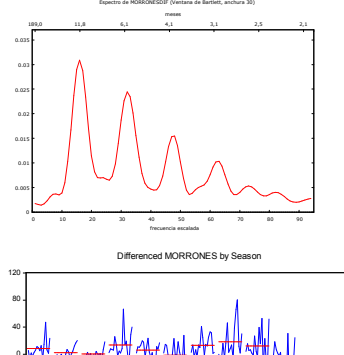

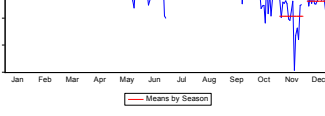

**Papas** 

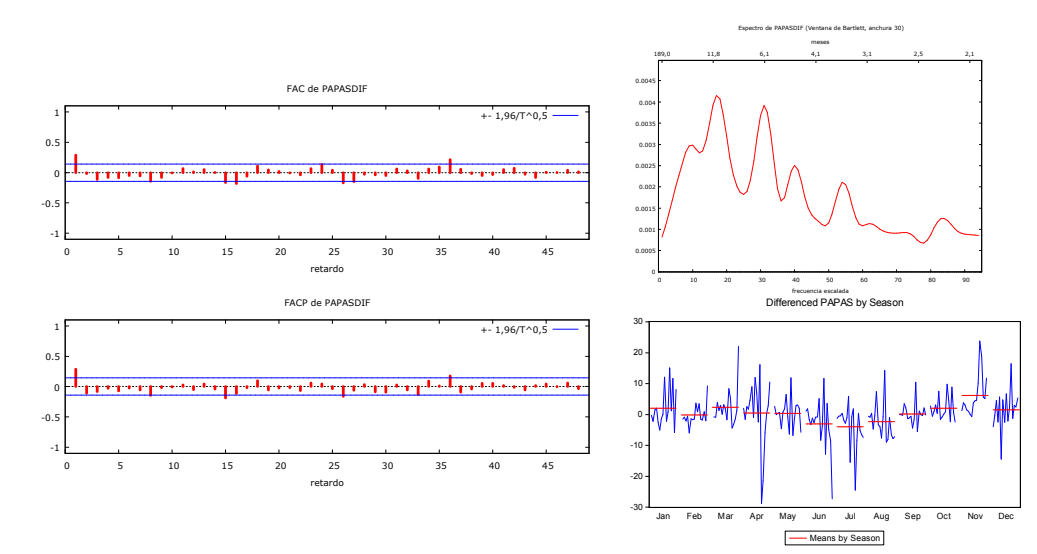

**Pulpa de Tomate** 

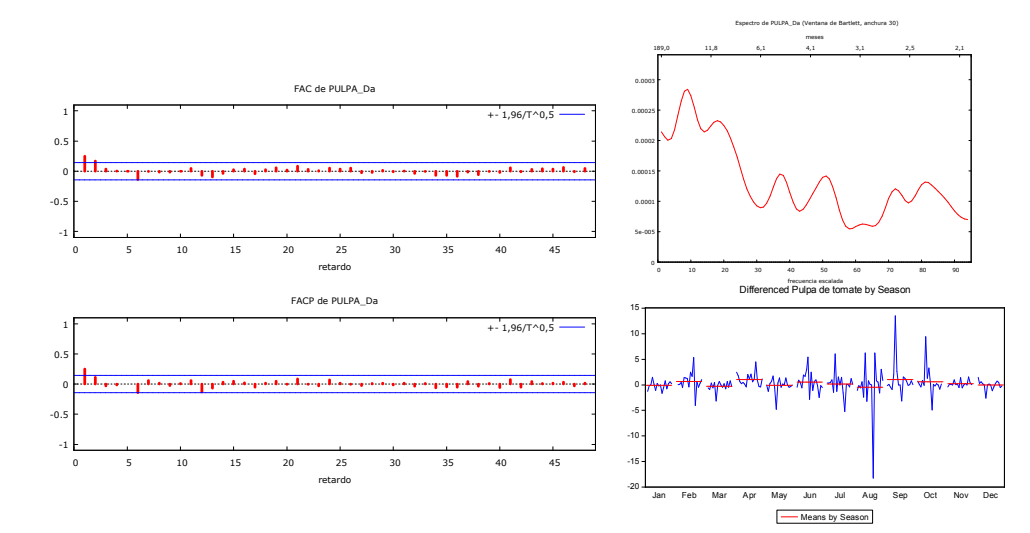

**Tomates** 

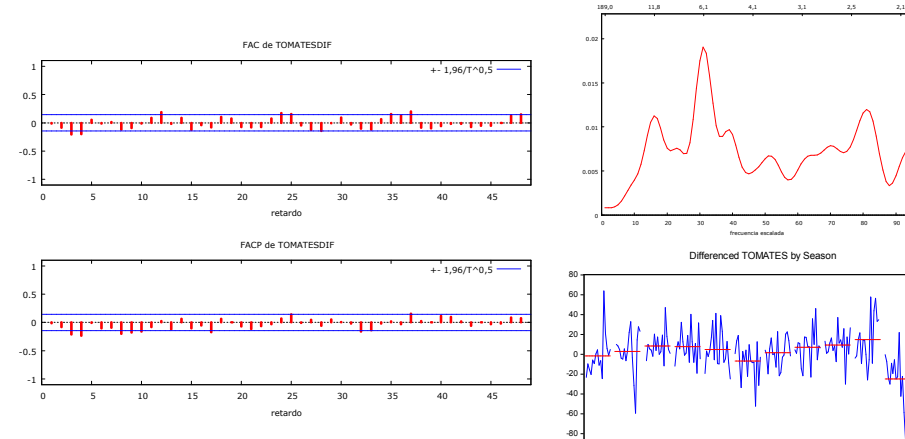

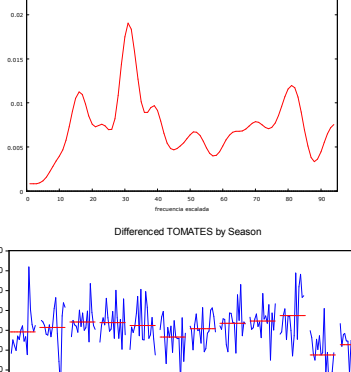

Jan Feb Mar Apr May Jun Jul Aug Sep Oct Nov Dec Means by Season

Espectro de ZANAHORIASDIF (Ventana de Bartlett, anchura 30)

Espectro de TOMATESDIF (Ventana de Bartlett, anchura 30) meses

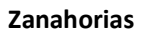

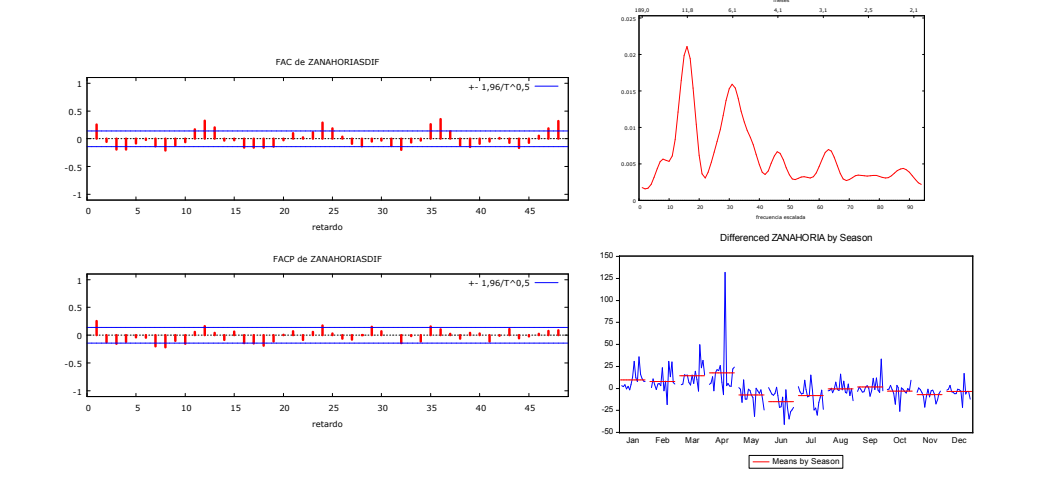

-<br>100

### **Zapallitos**

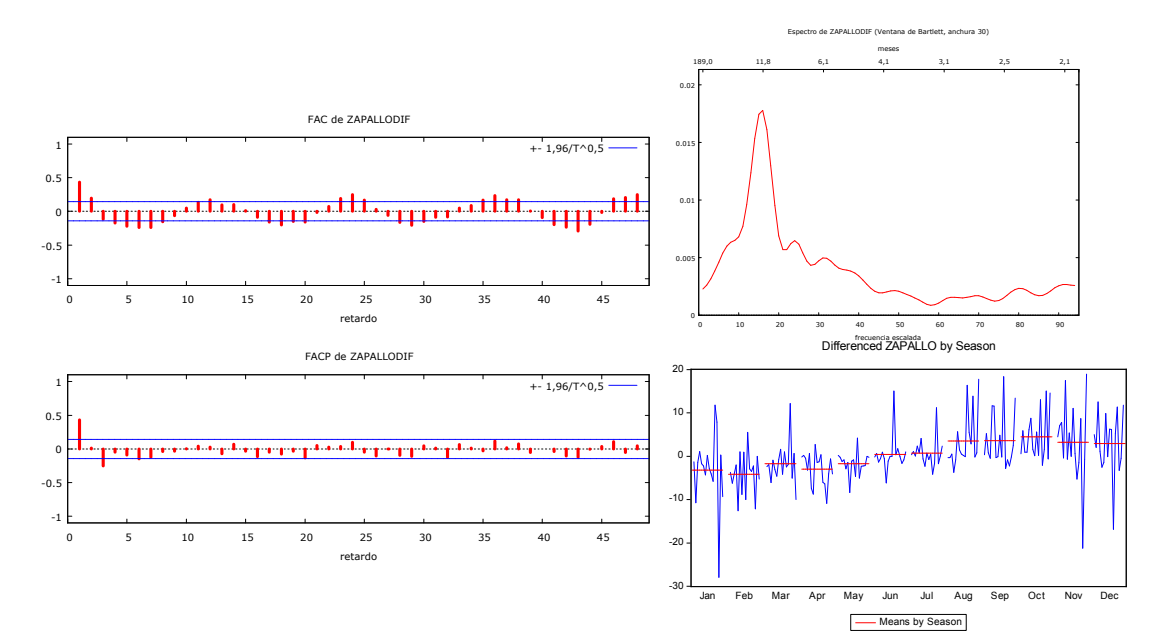

**Zapallo** 

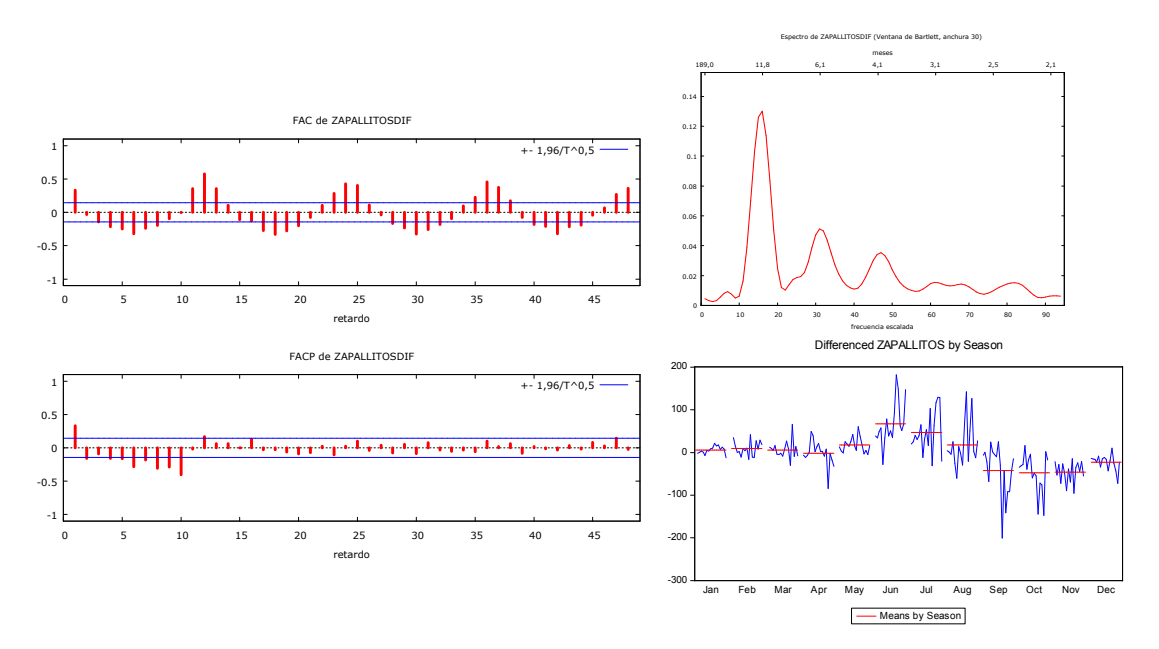

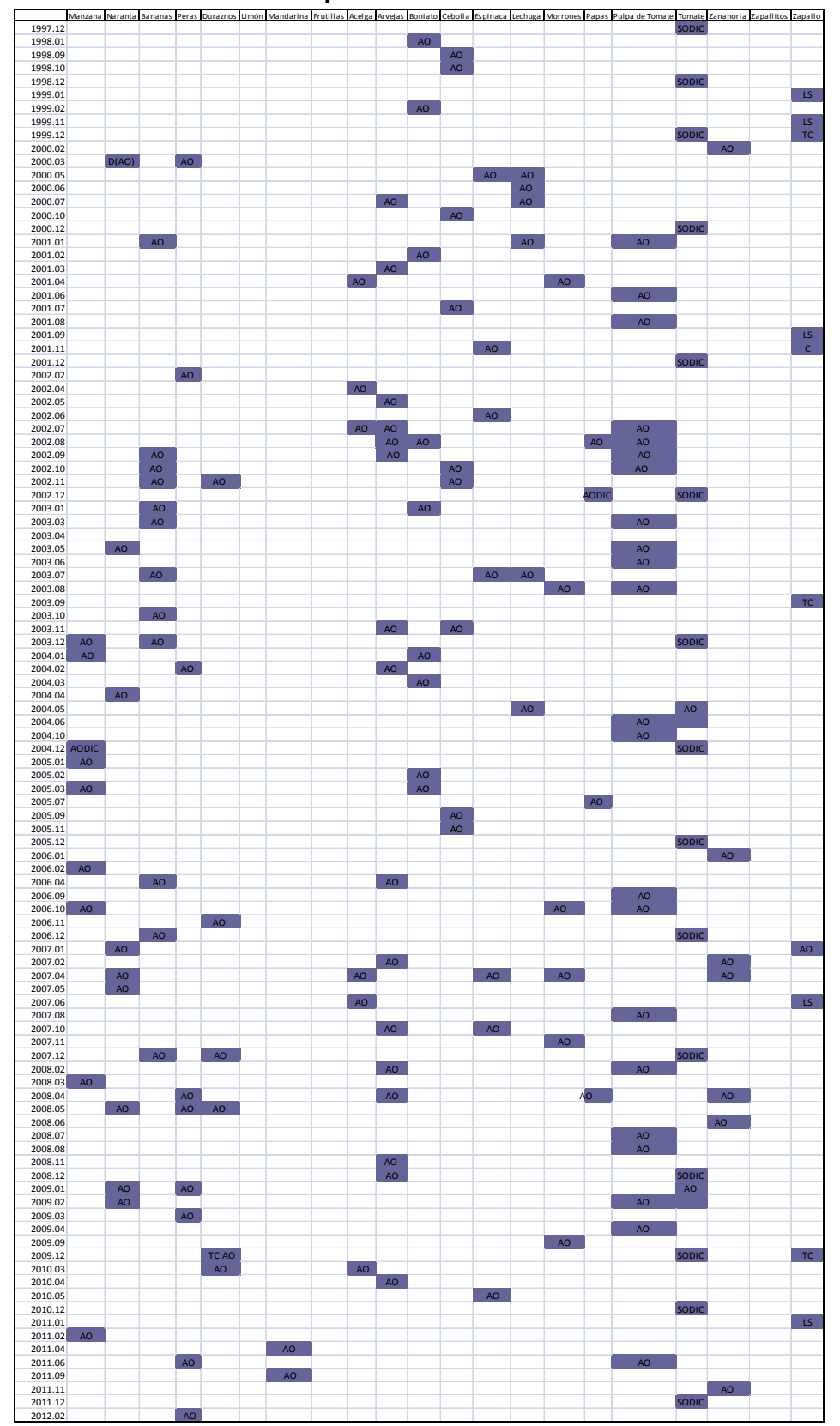

**ANEXO N°4: Valores atípicos en cada serie** 

# **ANEXO N°5: Resultados de las estimaciones realizadas con datos hasta 2012:09 Bananas**

Method: Least Squares

Date: Sample (adjusted): 1999M05 2012M09 Included observations: 161 after adjustments Convergence achieved after 19 iterations MA Backcast: 1998M03 1999M04

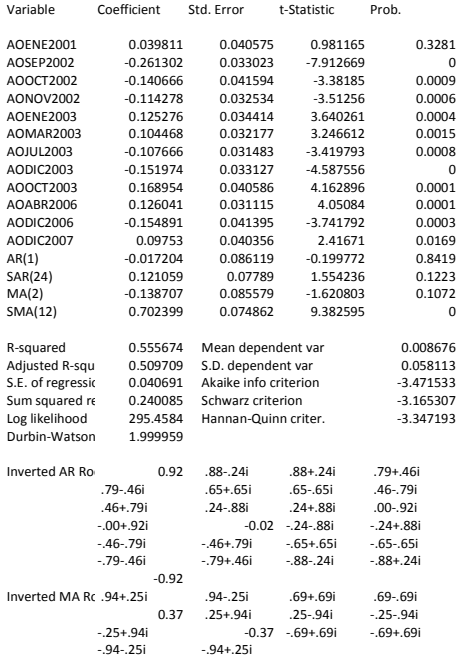

### **Durazno**

Dependent Variable: D(DURAZNO,0,12) Method: Least Squares Date: Sample (adjusted): 1999M04 2012M09 Included observations: 162 after adjustments Convergence achieved after 136 iterations MA Backcast: 1998M03 1999M03

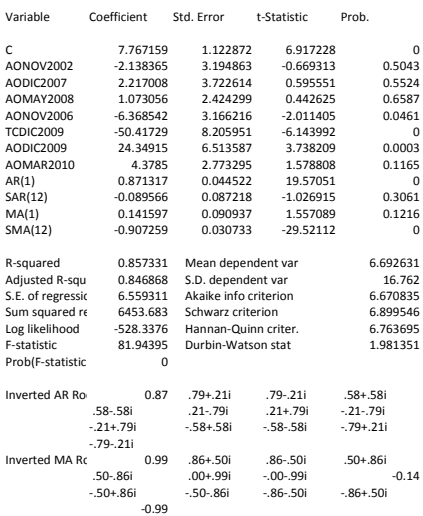

# **Frutilla**

Dependent Variable: D(LOG(FRUTILLA),1) Method: Least Squares Date: 10/24/13 Time: 16:44 Sample (adjusted): 2011M02 2012M09 Included observations: 20 after adjustments Convergence achieved after 19 iterations MA Backcast: 2009M12 2011M01

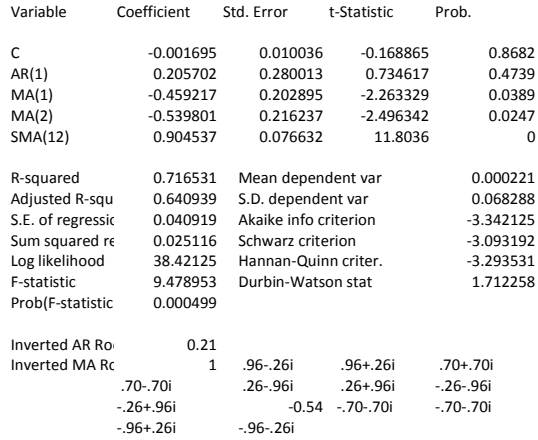

## **Limón**

Dependent Variable: D(LOG(LIMON),0,12) Method: Least Squares Date: Sample (adjusted): 2012M01 2012M09 Included observations: 9 after adjustments Convergence achieved after 28 iterations MA Backcast: 2011M11 2011M12

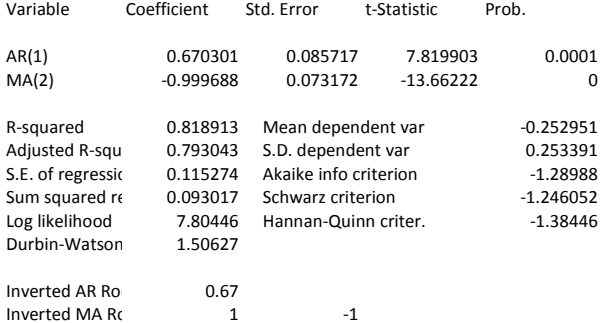

### **Manzanas**

Dependent Variable: D(MANZANAS) Method: Least Squares Date: Sample (adjusted): 1998M04 2012M09 Included observations: 174 after adjustments Convergence achieved after 12 iterations

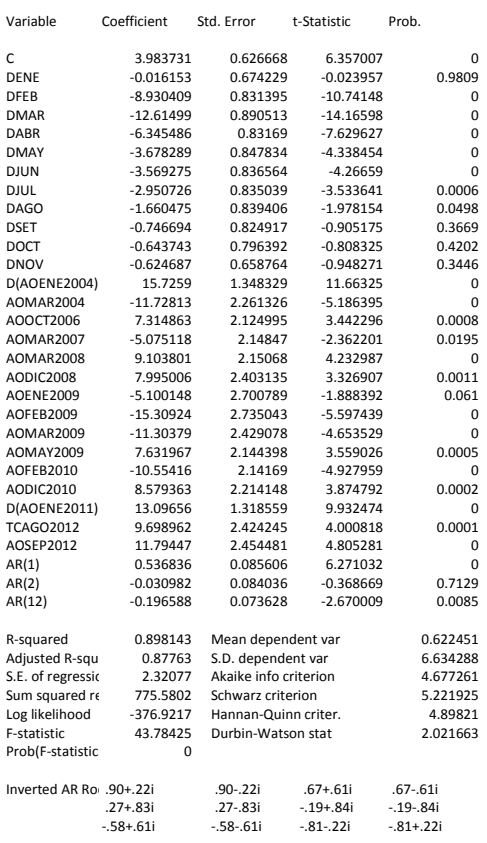

# **Naranjas**

Dependent Variable: D(NARANJA) Method: Least Squares Date: Sample (adjusted): 1997M07 2012M09 Included observations: 183 after adjustments Convergence achieved after 19 iterations MA Backcast: 1997M06

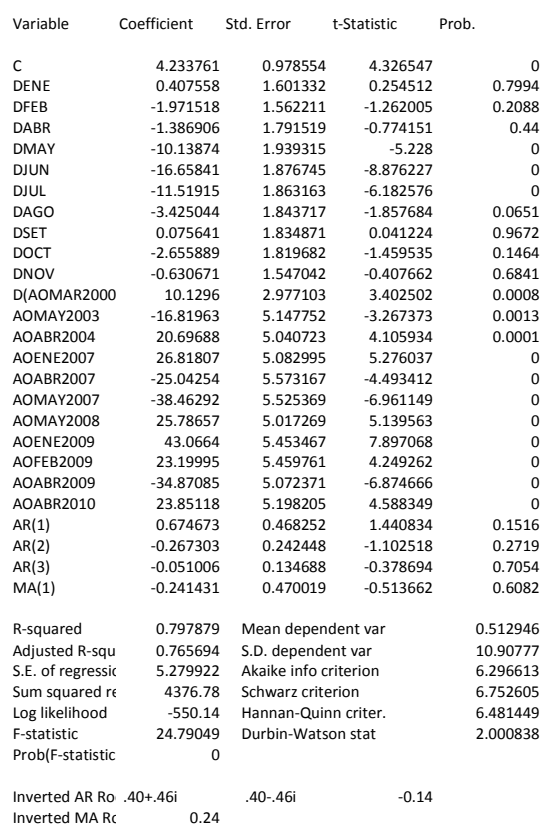

### **Mandarinas**

Dependent Variable: D(LOG(MANDARINA)) Method: Least Squares Date: Sample (adjusted): 2011M02 2012M09 Included observations: 20 after adjustments Convergence achieved after 21 iterations

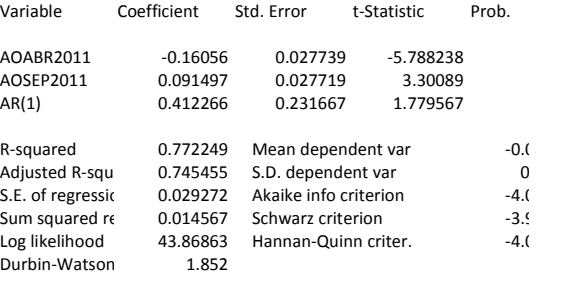

Inverted AR Ro $0.41$ 

## **Peras**

Dependent Variable: D(PERAS) Method: Least Squares Date: Sample (adjusted): 1999M07 2012M09 Included observations: 159 after adjustments Failure to improve SSR after 19 iterations MA Backcast: 1997M03 1999M06

Variable Coefficient Std. Error t-Statistic Prob.

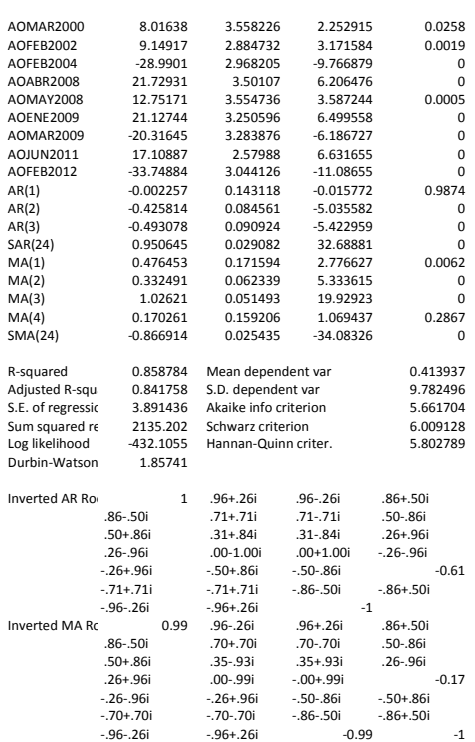

# **Frutas Cuitiño et al 2010**

Dependent Variable: D(FRUTA) Method: Least Squares Date: Sample (adjusted): 1999M10 2012M09 Included observations: 156 after adjustments Convergence achieved after 8 iterations MA Backcast: 1999M09

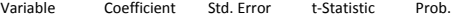

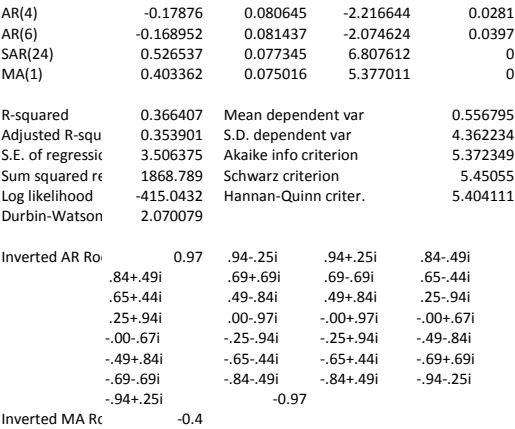

# **Acelga**

Dependent Variable: DLOG(ACELGA) Method: Least Squares Date: Sample (adjusted): 1998M05 2012M09 Included observations: 173 after adjustments Convergence achieved after 24 iterations MA Backcast: 1997M04 1998M04

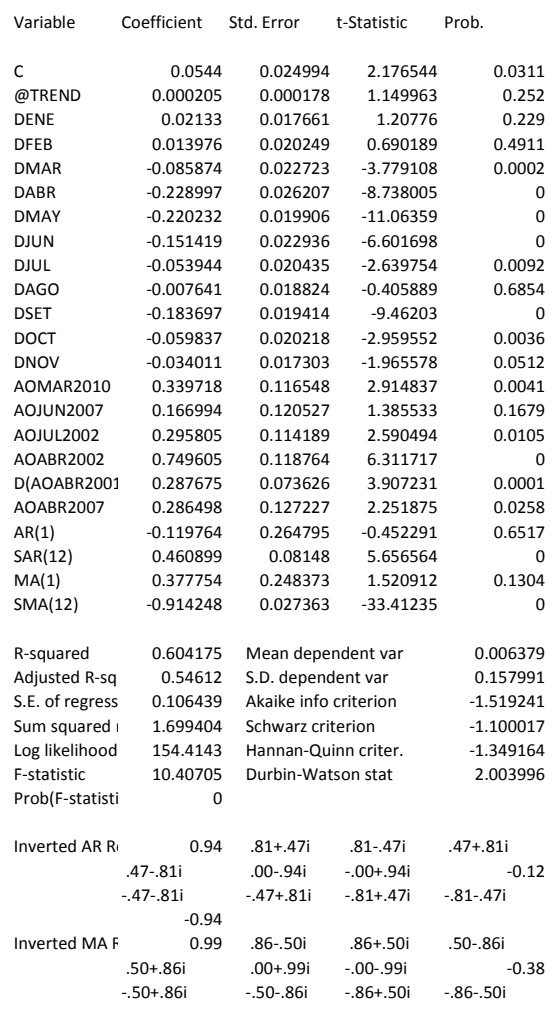

-0.99
# **Arvejas**

Dependent Variable: D(LOG(ARVEJAS)) Method: Least Squares Date: Sample (adjusted): 1997M05 2012M09 Included observations: 185 after adjustments Convergence achieved after 14 iterations MA Backcast: 1997M04

Variable Coefficient Std. Error t-Statistic Prob.

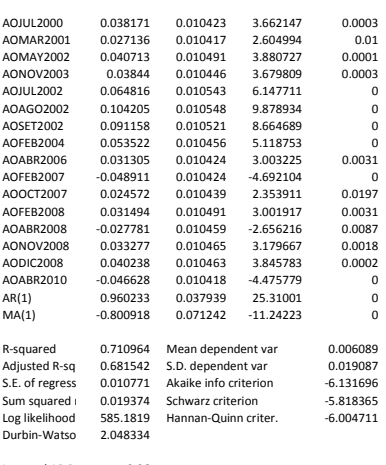

Inverted AR Roots 0.96<br>Inverted MA Foods 0.8

# **Boniato**

Dependent Variable: D(LOG(BONIATO)) Method: Least Squares Date: Sample (adjusted): 1997M05 2012M09 Included observations: 185 after adjustments Convergence achieved after 11 iterations MA Backcast: 1996M04 1997M04

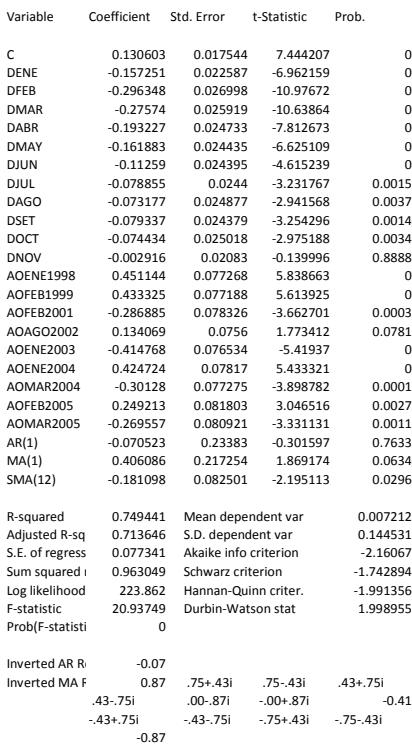

# **Cebolla**

Dependent Variable: D(LOG(CEBOLLA)) Method: Least Squares Date Sample (adjusted): 1997M06 2012M09 Included observations: 184 after adjustments Convergence achieved after 23 iterations MA Backcast: 1997M04 1997M05

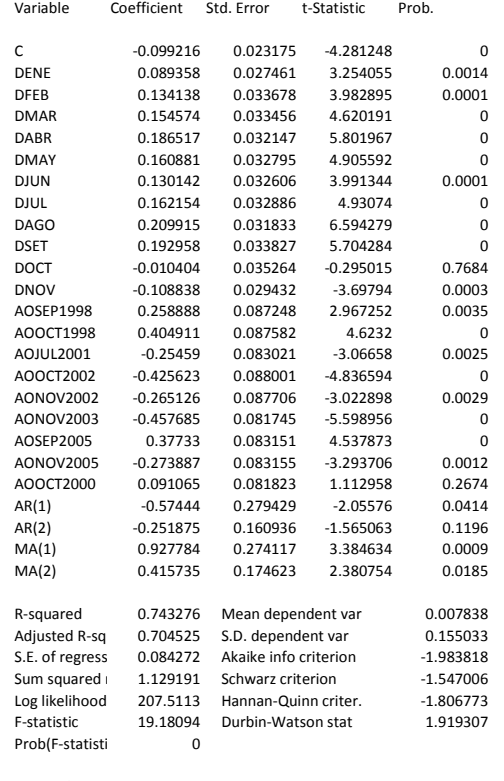

 $Inverted AR R-.29+.41i$  -.29-.41i<br>Inverted MA F-.46-.45i -.46+.45i Inverted MA F-.46-.45i

# **Espinaca**

Dependent Variable: D(LOG(ESPINACA)) Method: Least Squares Date: Sample (adjusted): 1997M06 2012M09 Included observations: 184 after adjustments Convergence achieved after 55 iterations MA Backcast: 1997M04 1997M05

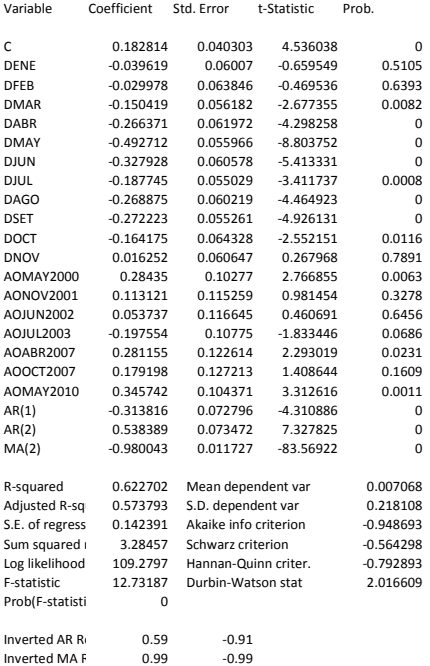

# **Lechuga**

Method: Least Squares Date: Sample (adjusted): 1998M05 2012M09 Included observations: 173 after adjustments Convergence achieved after 27 iterations MA Backcast: 1997M02 1998M04

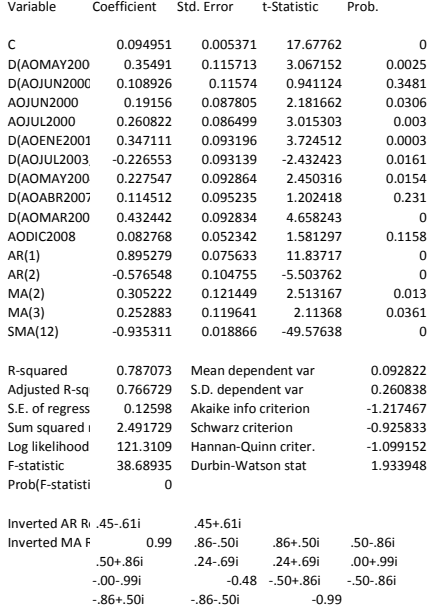

## **Morrones**

Dependent Variable: D(LOG(MORRONES),0,12) Method: Least Squares Date: Sample (adjusted): 1998M04 2012M09 Included observations: 174 after adjustments Convergence achieved after 15 iterations MA Backcast: 1997M03 1998M03

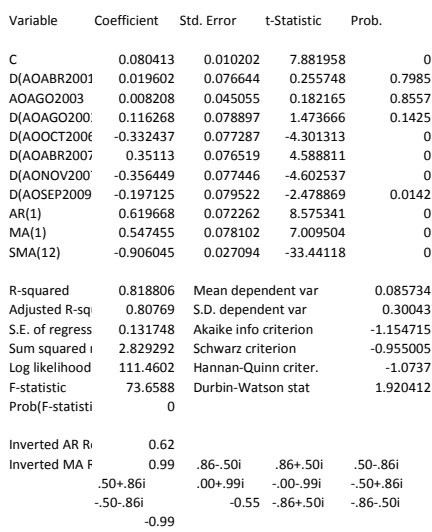

# **Papas**

Method: Least Squares Date: Sample (adjusted): 1999M07 2012M09 Included observations: 159 after adjustments Convergence achieved after 19 iterations MA Backcast: 1998M03 1999M06

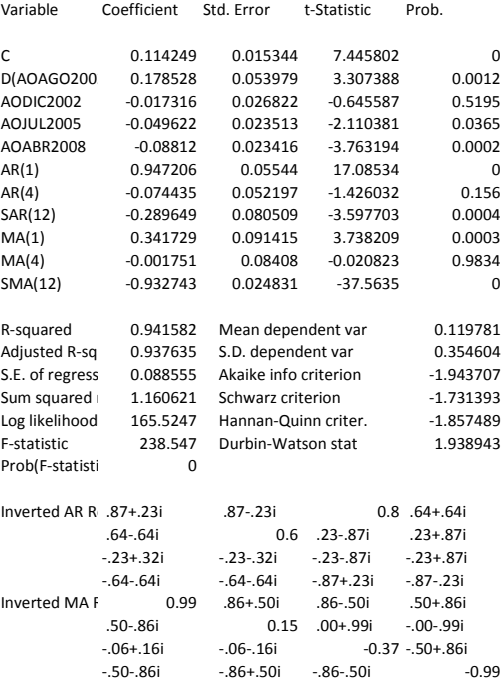

# Pulpa de Tomate **Tomates**

Dependent Variable: D(LOG(PULPA\_DE\_TOMATE)) Method: Least Squares Date: Sample (adjusted): 1998M07 2012M09 Included observations: 171 after adjustments Convergence achieved after 24 iterations

Variable Coefficient Std. Error t-Statistic Prob.

MA Backcast: 1997M04 1998M06

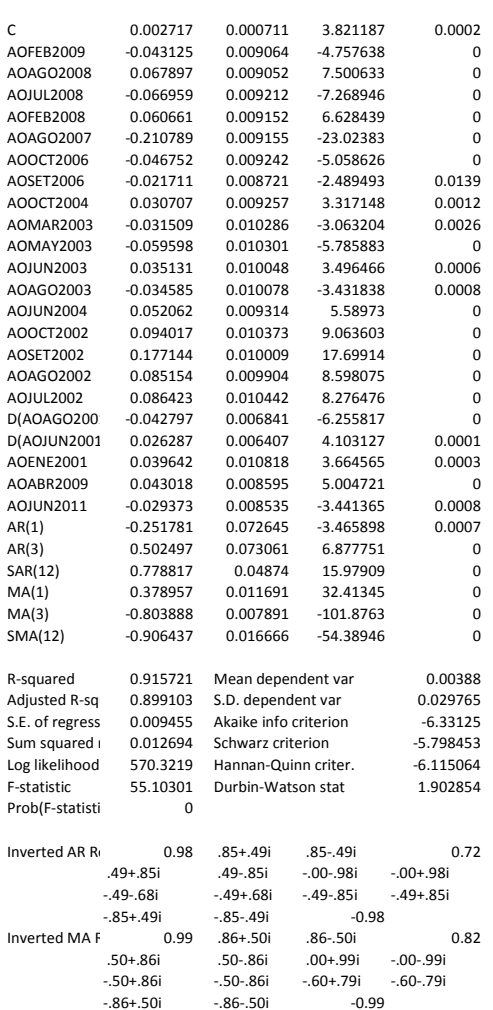

Dependent Variable: D(LOG(TOMATES),1,12) Method: Least Squares Date: 10/25/13 Time: 11:32 Sample (adjusted): 2000M06 2012M09 Included observations: 148 after adjustments Convergence achieved after 23 iterations MA Backcast: 1998M02 2000M05

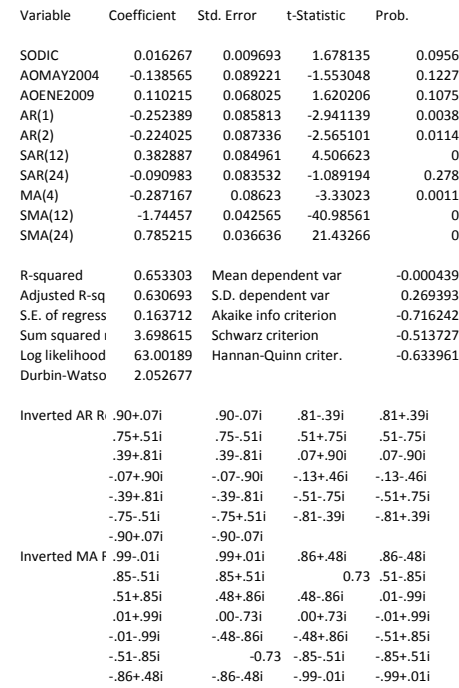

# **Zanahoria**

Dependent Variable: D(LOG(ZANAHORIA),0,12) Method: Least Squares Date: Sample (adjusted): 2000M11 2012M09 Included observations: 143 after adjustments Convergence achieved after 16 iterations MA Backcast: 1998M10 2000M10

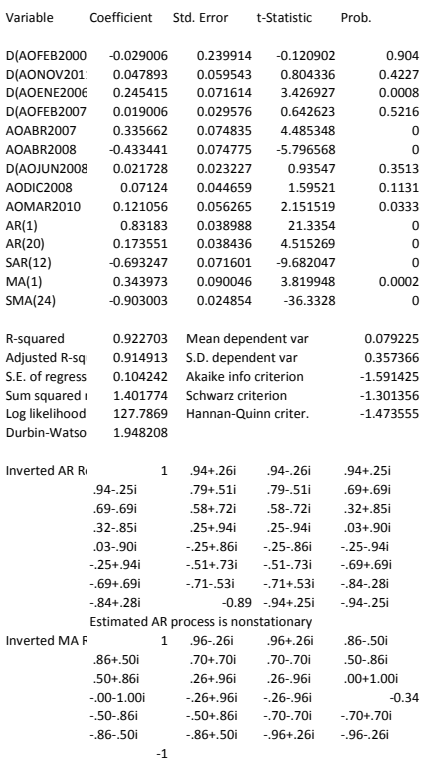

# **Zapallito**

Dependent Variable: D(LOG(ZAPALLITOS),1,12) Method: Least Squares Date: Sample (adjusted): 1998M06 2012M09 Included observations: 172 after adjustments Convergence achieved after 17 iterations MA Backcast: 1997M04 1998M05 Variable Coefficient Std. Error t-Statistic Prob. AR(1) -0.312078 0.076666 -4.07063 0.0001 AR(2) 0.445089 0.081427 5.46612 0 MA(1) -0.006053 0.029188 -0.207374 0.836 MA(2) -0.916974 0.039833 -23.02067 0 SMA(12) -0.853532 0.04024 -21.21089 0 R-squared 0.525075 Mean dependent var -0.000818 Adjusted R-squared 0.5137 S.D. dependent var 0.296595 S.E. of regression 0.206831 Akaike info criterion -0.285191 Sum squared resid7.144099 Schwarz criterion -0.193694 Log likelihood 29.52644 Hannan-Quinn criter. -0.248068 Durbin-Watso 1.942762 Inverted AR Roots 0.53 -0.84 Inverted MA Roots 0.99 0.96 .85-.49i .85+.49i .49-.85i .49+.85i .00+.99i -.00-.99i -.49-.85i -.49+.85i -.85+.49i -.85-.49i -0.95 -0.99

# **Zapallo**

Dependent Variable: D(LOG(ZAPALLO)) Method: Least Squares Date: Sample (adjusted): 1997M10 2012M09 Included observations: 180 after adjustments Convergence achieved after 36 iterations MA Backcast: 1997M08 1997M09

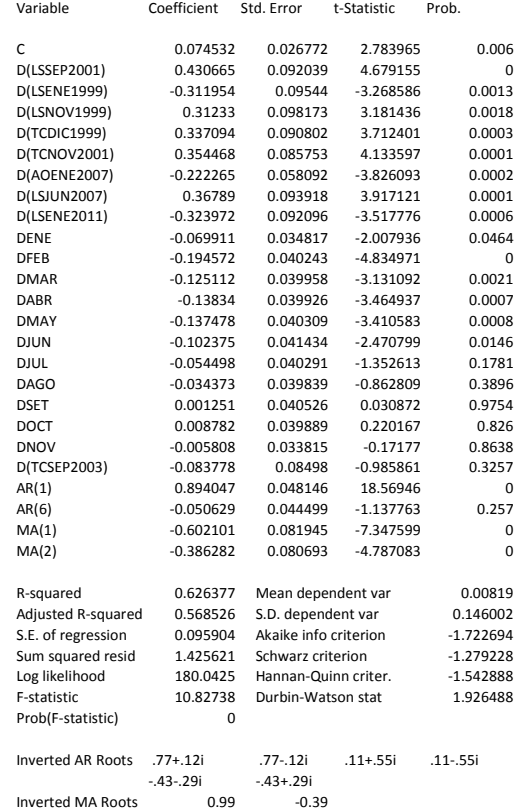

# **Verduras Cuitiño et al 2010**

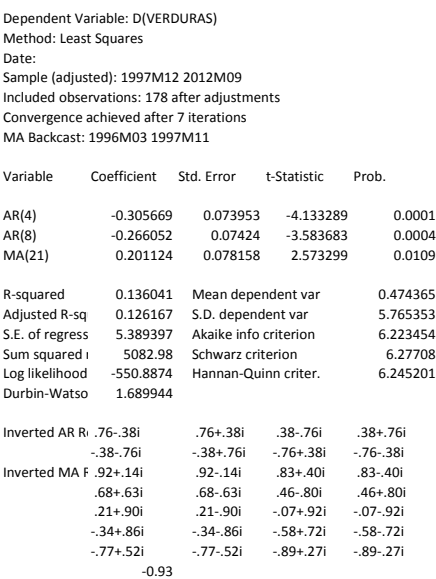

# **Anexo N°6: Autocorrelogramas y autocorrelogramas parciales de los residuos y del cuadrado de los residuos de cada modelo estimado.**

# **Acelga**

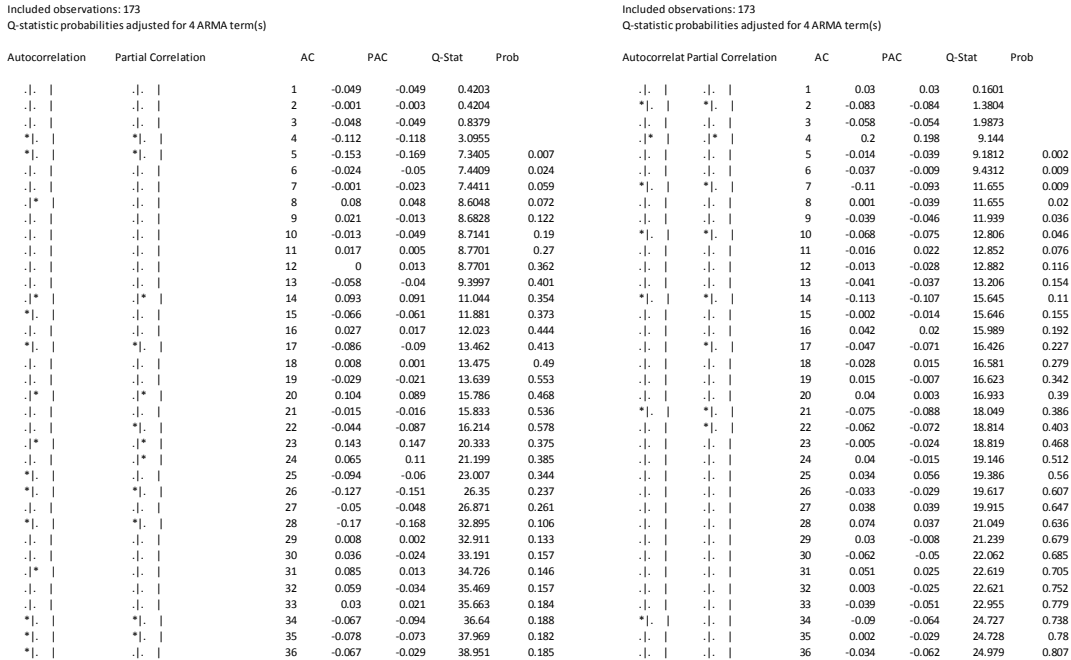

## **Arvejas**

# Sample: 1998M05 2012M09 Sample: 1998M05 2012M09 Included observations: 173 Included observations: 173

Sample: 1998M05 2012M09<br>Included observations: 173<br>Q-statistic probabilities adjusted for 4 ARMA term(s)

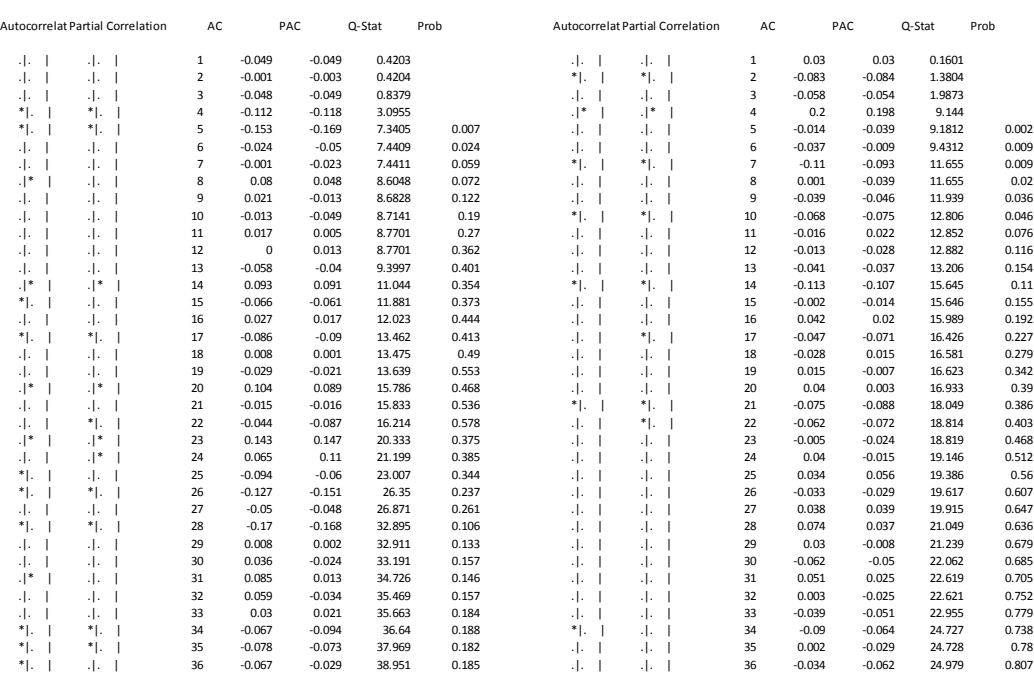

## **Bananas**

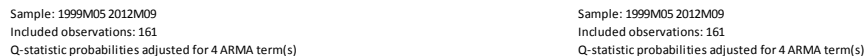

| Autocorrelat Partial Correlation | AC             |          | PAC         | Q-Stat | Prob  |            | Autocorrelat Partial Correlation | AC                      | PAC      |          | Q-Stat | Prob |
|----------------------------------|----------------|----------|-------------|--------|-------|------------|----------------------------------|-------------------------|----------|----------|--------|------|
| .l. 1<br>$-1$                    | 1              | $-0.026$ | $-0.026$    | 0.1138 |       | $\cdot$  * |                                  | $\mathbf{1}$            | 0.119    | 0.119    | 2.3055 |      |
| $\cdot$ .<br>-1.                 | $\overline{2}$ | $-0.032$ | $-0.033$    | 0.2835 |       | $\cdot$ .  | $\cdot$ .                        | $\overline{\mathbf{c}}$ | $-0.035$ | $-0.049$ | 2.5026 |      |
| $\cdot$ .<br>٠١.                 | 3              | $-0.026$ | $-0.028$    | 0.3935 |       | *1.        | *1.                              | 3                       | $-0.129$ | $-0.121$ | 5.2638 |      |
| $\cdot$ .<br>٠١.                 | $\overline{4}$ | 0.003    | $\mathbf 0$ | 0.3946 |       | ٠١.        | $\cdot$ .                        | 4                       | $-0.076$ | $-0.049$ | 6.2337 |      |
| $^*$ .<br>٠١.                    | 5              | $-0.065$ | $-0.067$    | 1.0981 | 0.295 | $\cdot$  * | $\cdot$  *                       | 5                       | 0.099    | 0.108    | 7.8782 |      |
| ٠١.<br>$\cdot$ .                 | 6              | 0.01     | 0.005       | 1.1137 | 0.573 | $\cdot$ .  | $\cdot$ .                        | 6                       | $-0.002$ | $-0.047$ | 7.8789 |      |
| $^*$ .<br>*1.                    | $\overline{7}$ | $-0.086$ | $-0.091$    | 2.3833 | 0.497 | $\cdot$ .  | 4.                               | $\overline{7}$          | $-0.007$ | $-0.012$ | 7.8864 |      |
| Л.<br>$\cdot$ .                  | 8              | $-0.02$  | $-0.028$    | 2.4495 | 0.654 | *I.        | *1.                              | 8                       | $-0.118$ | $-0.101$ | 10.274 |      |
| $\cdot$  *<br>* ا.               | 9              | 0.185    | 0.18        | 8.3503 | 0.138 | $\cdot$ .  | $\cdot$ .                        | 9                       | $-0.036$ | $-0.002$ | 10.5   |      |
| ٠١.<br>$\cdot$ .                 | 10             | $-0.031$ | $-0.034$    | 8.5205 | 0.202 | ٠١.        | ٠.                               | 10                      | $-0.094$ | $-0.117$ | 12.021 |      |
| Л.<br>$\cdot$ .                  | 11             | 0.018    | 0.029       | 8.578  | 0.284 | $.$  *     | $\cdot$  *                       | 11                      | 0.098    | 0.108    | 13.709 |      |
| ٠١.<br>$^*$ .                    | 12             | $-0.111$ | $-0.118$    | 10.743 | 0.217 | ٠١.        | $\cdot$ .                        | 12                      | 0.05     | $-0.001$ | 14.15  |      |
| $\cdot$ .<br>٠١.                 | 13             | 0.03     | 0.024       | 10.901 | 0.283 | ٠١.        | $\cdot$ .                        | 13                      | 0.047    | 0.048    | 14.537 |      |
| $\cdot$ .<br>٠١.                 | 14             | $-0.056$ | $-0.045$    | 11.453 | 0.323 | $\cdot$ I. | $\cdot$ .                        | 14                      | $-0.031$ | $-0.044$ | 14.706 |      |
| $\cdot$ .<br>٠١.                 | 15             | 0.049    | 0.035       | 11.882 | 0.373 | $\cdot$ .  | $\cdot$ .                        | 15                      | $-0.055$ | $-0.002$ | 15.254 |      |
| $\cdot$  *<br>Л.                 | 16             | 0.073    | 0.116       | 12.845 | 0.38  | 4.         | $\cdot$ .                        | 16                      | $-0.004$ | $-0.029$ | 15.257 |      |
| $\cdot$ .<br>٠١.                 | 17             | 0.033    | 0.022       | 13.04  | 0.445 | 4.         | $\cdot$ .                        | 17                      | 0.035    | 0.04     | 15.476 |      |
| $^*$ .<br>$\ast$ [.              | 18             | $-0.151$ | $-0.179$    | 17.2   | 0.246 | ٠Ι.        | $\cdot$ .                        | 18                      | 0.016    | $-0.039$ | 15.526 |      |
| ٠١.<br>$^*$ .                    | 19             | $-0.073$ | $-0.101$    | 18.178 | 0.253 | $\cdot$ .  | $\cdot$ .                        | 19                      | $-0.01$  | 0.022    | 15.544 |      |
| $\cdot$ .<br>٠١.                 | 20             | 0.005    | $-0.012$    | 18.182 | 0.313 | ٠١.        | *1.                              | 20                      | $-0.076$ | $-0.083$ | 16.611 |      |
| $.$  *<br>Л.                     | 21             | 0.035    | 0.088       | 18.415 | 0.363 | $\cdot$ I. | $\cdot$ .                        | 21                      | 0.002    | 0.065    | 16.611 |      |
| $\cdot$ .<br>٠١.                 | 22             | $-0.036$ | $-0.042$    | 18.663 | 0.413 | $\cdot$ .  | ≛].                              | 22                      | $-0.021$ | $-0.067$ | 16.698 |      |
| $\cdot$ .<br>٠١.                 | 23             | $-0.002$ | 0.024       | 18.664 | 0.479 | ٠١.        | .1.                              | 23                      | $-0.04$  | $-0.034$ | 17.009 |      |
| *1.<br>Л.                        | 24             | $-0.06$  | $-0.113$    | 19.346 | 0.499 | ٠١.        | ≛∥.                              | 24                      | $-0.046$ | $-0.078$ | 17.409 |      |
| ۰ *<br>$\cdot$ .                 | 25             | 0.095    | 0.037       | 21.089 | 0.454 | ٠١.        | $\cdot$ .                        | 25                      | 0.009    | 0.053    | 17.423 |      |
| $\cdot$  *<br>$\cdot$ .          | 26             | 0.086    | 0.06        | 22.52  | 0.429 | $\cdot$ I. | ٠.                               | 26                      | $-0.019$ | $-0.073$ | 17.494 |      |
| $***$<br>$^*$ .                  | 27             | $-0.218$ | $-0.165$    | 31.829 | 0.104 | $\cdot$ .  | $\cdot$ .                        | 27                      | $-0.018$ | 0.012    | 17.559 |      |
| $^*$ L<br>$*$ .                  | 28             | $-0.177$ | $-0.152$    | 38.002 | 0.035 | ٠١.        | $\cdot$ .                        | 28                      | 0.058    | 0.03     | 18.225 |      |
| $**$ ].<br>*1.                   | 29             | $-0.147$ | $-0.212$    | 42.324 | 0.017 | $\cdot$ .  | $\cdot$ .                        | 29                      | $-0.014$ | $-0.006$ | 18.262 |      |
| * .<br>٠١.                       | 30             | $\bf 0$  | $-0.075$    | 42.324 | 0.023 | $\cdot$ .  | $\cdot$ .                        | 30                      | 0.034    | $-0.017$ | 18.497 |      |
| $\cdot$ .<br>٠١.                 | 31             | 0.056    | 0.063       | 42.951 | 0.026 | $\cdot$ .  | $\cdot$ .                        | 31                      | $-0.002$ | 0.036    | 18.498 |      |
| $\ast$ [.<br>$^*$ .              | 32             | $-0.067$ | $-0.133$    | 43.855 | 0.029 | ٠١.        | *1.                              | 32                      | $-0.086$ | $-0.128$ | 20.005 |      |
| $\ast$ [.<br>$^*$ .              | 33             | $-0.089$ | $-0.084$    | 45.481 | 0.026 | $\cdot$ .  | $\cdot$ .                        | 33                      | 0.026    | 0.07     | 20.146 |      |
| ٠١.<br>٠١.                       | 34             | 0.015    | $-0.118$    | 45.529 | 0.034 | $\cdot$  * | 4.                               | 34                      | 0.087    | 0.057    | 21.72  |      |
| * .<br>٠١.                       | 35             | $-0.014$ | $-0.09$     | 45.569 | 0.044 | $.$  *     | $.$  *                           | 35                      | 0.1      | 0.103    | 23.815 |      |
| $.$  *<br>$\cdot$  *             | 36             | 0.117    | 0.138       | 48.422 | 0.031 | $\cdot$ .  | $\cdot$ .                        | 36                      | $-0.005$ | $-0.056$ | 23.82  |      |

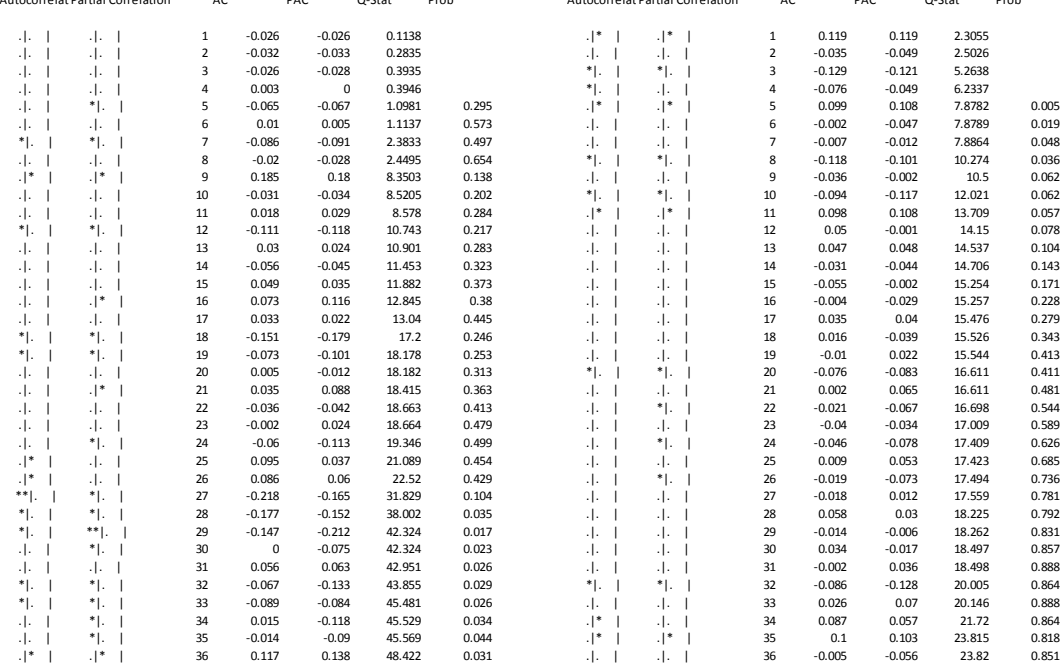

## **Boniato**

Sample: 1997M05 2012M09 Sample: 1997M05 2012M09 Included observations: 185 Included observations: 185

| Autocorrelat Partial Correlation | AC             |          | PAC         | Q-Stat | Prob  |            |                          |                | Autocorrelat Partial Correlation | AC                      |          | PAC      | Q-Stat | Prob  |
|----------------------------------|----------------|----------|-------------|--------|-------|------------|--------------------------|----------------|----------------------------------|-------------------------|----------|----------|--------|-------|
| $\cdot$ .<br>$\cdot$ .           | $\mathbf{1}$   | $-0.002$ | $-0.002$    | 0.0005 |       | $.$  *     |                          | $\cdot$  *     |                                  | $\mathbf{1}$            | 0.098    | 0.098    | 1.8072 |       |
| $\cdot$ .<br>$\cdot$ .           | $\overline{2}$ | $-0.003$ | $-0.003$    | 0.002  |       | $\cdot$ .  |                          | 4.             |                                  | $\overline{\mathbf{2}}$ | 0.054    | 0.045    | 2.3661 |       |
| $\cdot$ .<br>. J.                | 3              | $-0.001$ | $-0.001$    | 0.0021 |       | *1.        | -1                       | ٠.             | ı                                | 3                       | $-0.114$ | $-0.125$ | 4.8518 |       |
| $\cdot$ .<br>$\cdot$ .           | 4              | $-0.037$ | $-0.037$    | 0.2635 | 0.608 | $\cdot$ .  |                          | $\cdot$ .      |                                  | 4                       | $-0.059$ | $-0.039$ | 5.5118 | 0.019 |
| $^*$ .<br>$^*$ .                 | 5              | $-0.098$ | $-0.099$    | 2.1252 | 0.346 | $\cdot$ .  |                          | $\cdot$ .      |                                  | 5                       | 0.044    | 0.069    | 5.8824 | 0.053 |
| $\cdot$ .<br>٠Ι.                 | 6              | 0.054    | 0.054       | 2.6918 | 0.442 | $.$        |                          | .  .           |                                  | 6                       | 0.009    | $-0.01$  | 5.8997 | 0.117 |
| $\cdot$ .<br>$\cdot$ .           | $\overline{7}$ | 0.005    | 0.004       | 2.696  | 0.61  | $\cdot$ .  |                          | $\cdot$ .      |                                  | $\overline{7}$          | 0.012    | $-0.007$ | 5.9288 | 0.205 |
| $\cdot$ .<br>٠Ι.                 | 8              | 0.03     | 0.029       | 2.8701 | 0.72  | ٠١.        |                          | $\cdot$ .      |                                  | 8                       | 0.03     | 0.042    | 6.1067 | 0.296 |
| $\cdot$ .<br>٠Ι.                 | 9              | 0.059    | 0.052       | 3.5444 | 0.738 | $\cdot$  * |                          | $\cdot$  *     |                                  | 9                       | 0.1      | 0.103    | 8.0892 | 0.232 |
| ٠.<br>$^*$ .                     | 10             | $-0.135$ | $-0.143$    | 7.1597 | 0.412 | ٠١.        |                          | $\cdot$ .      |                                  | 10                      | 0.07     | 0.045    | 9.0597 | 0.248 |
| 4.<br>$\cdot$ .                  | 11             | 0.032    | 0.045       | 7.3637 | 0.498 | ٠١.        |                          | 4.             |                                  | 11                      | $-0.046$ | $-0.065$ | 9.474  | 0.304 |
| $\cdot$ .<br>4.                  | 12             | 0.005    | 0.004       | 7.3687 | 0.599 | ٠.         |                          | ٠.             |                                  | 12                      | $-0.117$ | $-0.092$ | 12.211 | 0.202 |
| $\cdot$ .<br>4.                  | 13             | $-0.064$ | $-0.057$    | 8.1828 | 0.611 | $\cdot$ .  |                          | $\cdot$ .      |                                  | 13                      | $-0.017$ | 0.033    | 12.267 | 0.268 |
| $^*$ .<br>* .                    | 14             | $-0.12$  | $-0.123$    | 11.082 | 0.436 | $\cdot$ .  |                          | $\cdot$ .      |                                  | 14                      | $-0.023$ | $-0.028$ | 12.372 | 0.336 |
| $\cdot$ .<br>$\cdot$ .           | 15             | $-0.004$ | $-0.037$    | 11.086 | 0.522 | $\cdot$ .  |                          | $\cdot$ .      |                                  | 15                      | $-0.011$ | $-0.051$ | 12.398 | 0.414 |
| $\cdot$ .<br>$\cdot$ .           | 16             | $-0.039$ | $-0.019$    | 11.403 | 0.577 | $^*$       | I                        | $\ast _{\ast}$ |                                  | 16                      | $-0.086$ | $-0.089$ | 13.929 | 0.379 |
| $\cdot$ .<br>$\cdot$ .           | 17             | 0.039    | 0.032       | 11.719 | 0.629 | ۰۱.        | $\overline{\phantom{a}}$ | ٠.             | I                                | 17                      | $-0.15$  | $-0.135$ | 18.553 | 0.183 |
| $\cdot$ .<br>4.                  | 18             | 0.038    | 0.023       | 12.017 | 0.678 | $\cdot$ .  |                          | $\cdot$ .      |                                  | 18                      | $-0.064$ | $-0.053$ | 19.405 | 0.196 |
| $^*$ .<br>* .                    | 19             | $-0.089$ | $-0.104$    | 13.659 | 0.624 | ٠.         |                          | ٠١.            |                                  | 19                      | $-0.078$ | $-0.088$ | 20.688 | 0.191 |
| $\cdot$ .<br>٠١.                 | 20             | $-0.027$ | $-0.046$    | 13.813 | 0.68  | ٠١.        |                          | $\cdot$ .      |                                  | 20                      | $-0.03$  | $-0.046$ | 20.873 | 0.232 |
| $\cdot$ .<br>$\cdot$ .           | 21             | 0.022    | 0.039       | 13.916 | 0.735 | ۰۱.        |                          | $\cdot$ .      |                                  | 21                      | $-0.079$ | $-0.064$ | 22.174 | 0.224 |
| $\cdot$ .<br>$\cdot$ I.          | 22             | 0.006    | 0.035       | 13.923 | 0.788 | $\cdot$ .  |                          | 4.             |                                  | 22                      | 0.04     | 0.06     | 22.509 | 0.26  |
| $\cdot$ .<br>٠١.                 | 23             | 0.007    | $\mathbf 0$ | 13.935 | 0.834 | $\cdot$ .  |                          | 4.             |                                  | 23                      | $-0.015$ | $-0.03$  | 22.555 | 0.311 |
| ٠.<br>4.                         | 24             | $-0.027$ | $-0.089$    | 14.094 | 0.866 | $\cdot$ .  |                          | $\cdot$ .      |                                  | 24                      | $-0.043$ | $-0.061$ | 22.954 | 0.346 |
| $\cdot$ .<br>$\cdot$ I.          | 25             | 0.026    | 0.034       | 14.237 | 0.893 | ٠١.        |                          | $\cdot$ .      |                                  | 25                      | $-0.015$ | 0.032    | 23.002 | 0.402 |
| $^*$ .<br>* .                    | 26             | $-0.066$ | $-0.069$    | 15.181 | 0.888 | $\cdot$ .  |                          | $\cdot$ .      |                                  | 26                      | $-0.053$ | $-0.002$ | 23.609 | 0.426 |
| $.$  *<br>4.                     | 27             | 0.071    | 0.085       | 16.296 | 0.877 | $\cdot$  * |                          | $.  $ *        |                                  | 27                      | 0.092    | 0.11     | 25.448 | 0.382 |
| $\cdot$ .<br>$\cdot$ .           | 28             | 0.018    | 0.011       | 16.369 | 0.903 | ٠.         | - 1                      | ٠.             | J                                | 28                      | $-0.069$ | $-0.1$   | 26.489 | 0.382 |
| $\cdot$ .<br>$\cdot$ .           | 29             | 0.045    | $-0.008$    | 16.818 | 0.914 | $\cdot$ .  |                          | $\cdot$ .      |                                  | 29                      | 0.024    | 0.012    | 26.621 | 0.429 |
| $-1-1$<br>$\cdot$ .              | 30             | 0.019    | 0.015       | 16.9   | 0.934 | ٠.         | $\mathbf{I}$             | $\cdot$ .      |                                  | 30                      | $-0.078$ | $-0.061$ | 27.98  | 0.412 |
| $\cdot$ .<br>$\cdot$ .           | 31             | 0.006    | 0.018       | 16.909 | 0.95  | $\cdot$ .  |                          | $\cdot$ .      |                                  | 31                      | $-0.001$ | $-0.027$ | 27.98  | 0.465 |
| $\cdot$ I.<br>$\cdot$ .          | 32             | $-0.031$ | 0.002       | 17.119 | 0.96  | $\cdot$ I. |                          | 4.             |                                  | 32                      | 0.004    | $-0.042$ | 27.984 | 0.519 |
| $.$  *<br>$\cdot$  *             | 33             | 0.135    | 0.123       | 21.277 | 0.879 | $\cdot$ .  |                          | ٠.             |                                  | 33                      | $-0.029$ | $-0.078$ | 28.17  | 0.561 |
| $\cdot$ .<br>$\cdot$ .           | 34             | 0.011    | $-0.014$    | 21.305 | 0.904 | ٠١.        |                          | .  .           |                                  | 34                      | 0.015    | $-0.008$ | 28.225 | 0.61  |
| $\cdot$ .<br>$\cdot$ .           | 35             | $-0.049$ | $-0.042$    | 21.869 | 0.911 | $\cdot$  * |                          | $\cdot$ .      |                                  | 35                      | 0.101    | 0.071    | 30.598 | 0.537 |
| $\cdot$ .<br>$\cdot$ .           | 36             | 0.063    | 0.05        | 22.778 | 0.909 | $.$  *     |                          | $\cdot$ .      |                                  | 36                      | 0.087    | 0.013    | 32.36  | 0.499 |

Sample: 1997M05 2012M09<br>Included observations: 185<br>Q-statistic probabilities adjusted for 3 ARMA term(s)

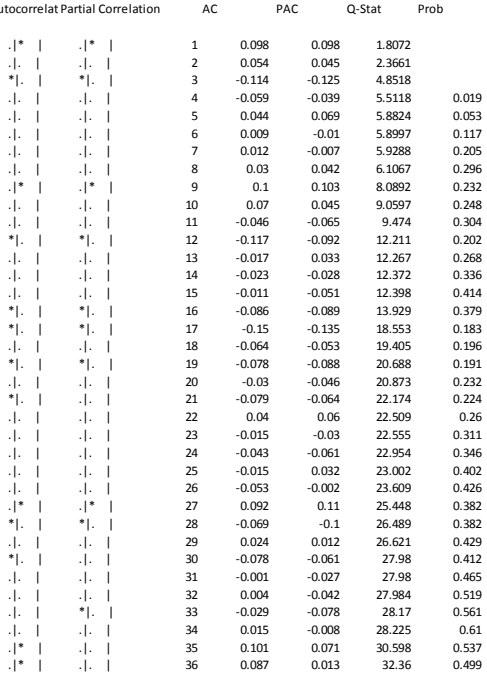

# **Cebolla**

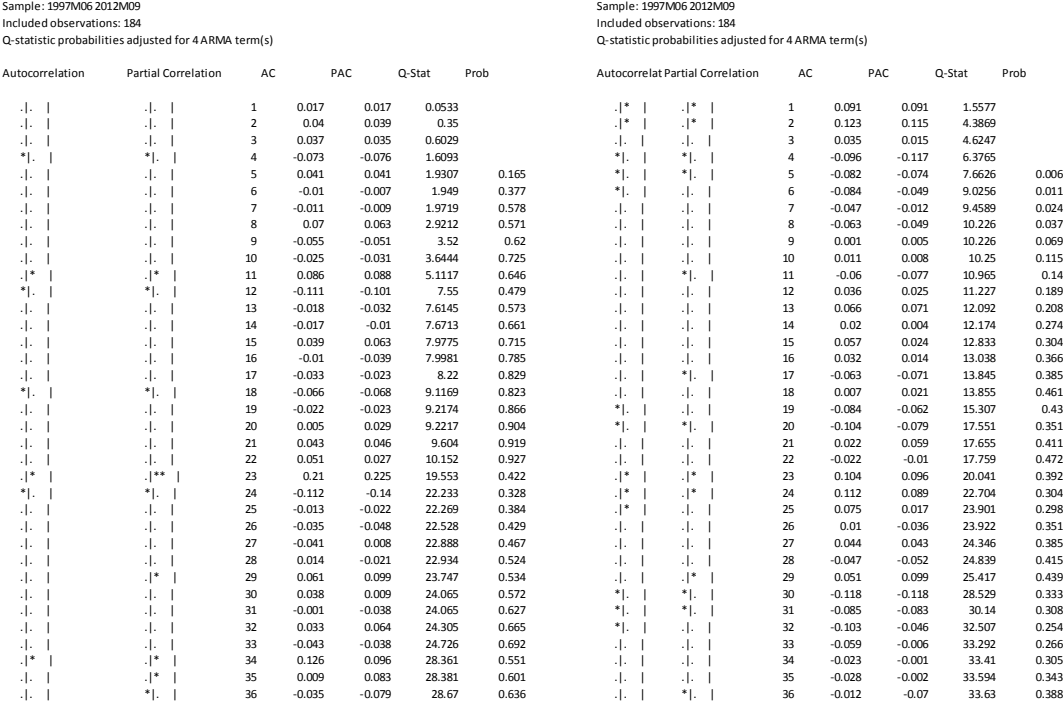

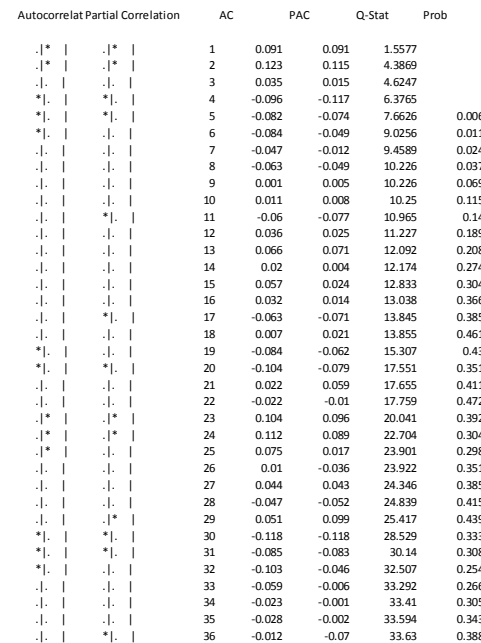

## **Durazno**

| Autocorrelat Partial Correlation | AC                      |          | PAC      | Q-Stat | Prob  | <b>Autocorrelat Partial Correlation</b> |               | AC             |          | PAC      | Q-Stat<br>Prob |
|----------------------------------|-------------------------|----------|----------|--------|-------|-----------------------------------------|---------------|----------------|----------|----------|----------------|
| $\cdot$ .<br>$\cdot$ .           | $\mathbf 1$             | 0.008    | 0.008    | 0.0116 |       | $\cdot$  *                              | $.$  *        | $\mathbf 1$    | 0.1      | 0.1      | 1.6484         |
| $\cdot$ .<br>$\cdot$ .           | $\overline{\mathbf{c}}$ | 0.032    | 0.032    | 0.1848 |       | $\cdot$  *                              | $.$  *        | $\mathbf 2$    | 0.118    | 0.109    | 3.9581         |
| ٠.<br>* .                        | 3                       | $-0.172$ | $-0.173$ | 5.1457 |       | $\cdot$  *                              | $.$  *        | 3              | 0.098    | 0.078    | 5.5572         |
| 4.<br>4.                         | 4                       | $-0.038$ | $-0.037$ | 5.3907 |       | *1.                                     | *1.           | 4              | $-0.089$ | $-0.12$  | 6.8888         |
| 4.<br>$\cdot$ .                  | 5                       | 0.004    | 0.017    | 5.3935 | 0.02  | $\cdot$ .                               | $\cdot$ .     | 5              | 0.055    | 0.055    | 7.3947         |
| $.$  *<br>$.$  *                 | 6                       | 0.127    | 0.103    | 8.148  | 0.017 | $\cdot$ .                               | $\cdot$ .     | 6              | 0.045    | 0.053    | 7.7372         |
| $\cdot$ .<br>$\cdot$ .           | $\overline{7}$          | 0.007    | $-0.009$ | 8.1561 | 0.043 | ٠١.                                     | *1.           | $\overline{7}$ | $-0.119$ | $-0.127$ | 10.178         |
| $\cdot$ .<br>$\cdot$ .           | 8                       | 0.069    | 0.065    | 8.9871 | 0.061 | ٠.                                      | ٠١.           | 8              | $-0.084$ | $-0.099$ | 11.381         |
| $\cdot$ .<br>$\cdot$ .           | 9                       | $-0.027$ | 0.011    | 9.1125 | 0.105 | $\cdot$  *                              | $.$  *        | 9              | 0.111    | 0.173    | 13.514         |
| 4.<br>$\cdot$ .                  | 10                      | $-0.022$ | $-0.019$ | 9.1968 | 0.163 | $\cdot$ .                               | $\cdot$ .     | 10             | 0.024    | 0.054    | 13.618         |
| $.$  *<br>$.$  *                 | 11                      | 0.114    | 0.14     | 11.479 | 0.119 |                                         | $.$  *        | 11             | 0.175    | 0.122    | 19.022         |
| 4.<br>$\cdot$ .                  | 12                      | $-0.013$ | $-0.025$ | 11.507 | 0.175 | $  \cdot  $                             | $.$  *        | 12             | 0.168    | 0.113    | 24.028         |
| $.$  *<br>$\cdot$ .              | 13                      | 0.085    | 0.073    | 12.803 | 0.172 | $.$  *                                  | $.$  *        | 13             | 0.191    | 0.205    | 30.526         |
| 4.<br>$\cdot$ .                  | 14                      | $-0.042$ | $-0.021$ | 13.125 | 0.217 | $\cdot$  *                              | $\cdot$ .     | 14             | 0.108    | 0.01     | 32.618         |
| 4.<br>$\cdot$ .                  | 15                      | $-0.033$ | $-0.034$ | 13.322 | 0.273 | ٠Ι.                                     | $\cdot$ .     | 15             | 0.049    | $-0.043$ | 33.046         |
| 4.<br>٠Ι.                        | 16                      | $-0.045$ | $-0.023$ | 13.686 | 0.321 | $\cdot$ .                               | ٠١.           | 16             | $-0.043$ | $-0.069$ | 33.389         |
| 4.<br>$\cdot$ .                  | 17                      | $-0.03$  | $-0.063$ | 13.851 | 0.384 | ٠١.                                     | ٠١.           | 17             | $-0.092$ | $-0.07$  | 34.941         |
| 4.<br>$\cdot$ .                  | 18                      | 0.03     | 0.03     | 14.02  | 0.448 | $\cdot$ .                               | $\cdot$ .     | 18             | $-0.042$ | $-0.044$ | 35.263         |
| $.$  *<br>$\cdot$ .              | 19                      | 0.098    | 0.054    | 15.81  | 0.395 | $\cdot$ .                               | $\cdot$ .     | 19             | $-0.023$ | 0.036    | 35.361         |
| ٠١.<br>$^*$ .                    | 20                      | $-0.076$ | $-0.09$  | 16.895 | 0.392 | ٠١.                                     | $\cdot$ .     | 20             | $-0.071$ | $-0.036$ | 36.292         |
| $.$  *<br>$.$  *                 | 21                      | 0.107    | 0.121    | 19.04  | 0.326 | $.$  *                                  | $.$  *        | 21             | 0.082    | 0.123    | 37.57          |
| $\cdot$ .<br>$\cdot$ .           | 22                      | 0.008    | 0.034    | 19.052 | 0.389 | $.$  *                                  | $  \cdot  $ * | 22             | 0.13     | 0.117    | 40.763         |
| $\cdot  ^*$<br>$.$  **           | 23                      | 0.199    | 0.215    | 26.645 | 0.113 | $\cdot$  *                              | $\cdot$ .     | 23             | 0.109    | 0.052    | 43.031         |
| 4.<br>$\cdot$ .                  | 24                      | $-0.005$ | $-0.006$ | 26.649 | 0.145 | $\cdot$  *                              | $\cdot$ .     | 24             | 0.152    | $-0.008$ | 47.459         |
| 4.<br>4.                         | 25                      | $-0.031$ | $-0.026$ | 26.833 | 0.176 | $\cdot$ .                               | $\cdot$ .     | 25             | 0.053    | $-0.047$ | 48.005         |
| ٠.<br>* .                        | 26                      | $-0.164$ | $-0.099$ | 32.098 | 0.076 | $\cdot$  *                              | $\cdot$  *    | 26             | 0.125    | 0.079    | 51.052         |
| 4.<br>4.                         | 27                      | $-0.027$ | $-0.05$  | 32.245 | 0.095 | $\cdot$ .                               | *1.           | 27             | 0.007    | $-0.073$ | 51.062         |
| 4.<br>4.                         | 28                      | $-0.05$  | $-0.04$  | 32.747 | 0.11  | $\cdot$ .                               | 47            | 28             | $-0.029$ | $-0.049$ | 51.232         |
| $^*$ .<br>$\cdot$ .              | 29                      | 0.041    | $-0.084$ | 33.077 | 0.129 | *1.                                     | 47            | 29             | $-0.101$ | $-0.026$ | 53.254         |
| 4.<br>٠١.                        | 30                      | 0.015    | $-0.025$ | 33.12  | 0.159 | *1.                                     | $^*$ .        | 30             | $-0.155$ | $-0.071$ | 58.075         |
| 4.<br>$\cdot$ .                  | 31                      | 0.013    | $-0.009$ | 33.155 | 0.192 | $\ast$ [ ,                              | ٠.            | 31             | $-0.15$  | $-0.129$ | 62.632         |
| 4.<br>4.                         | 32                      | $-0.021$ | $-0.044$ | 33.243 | 0.227 | $\ast$ [.                               | *1.           | 32             | $-0.14$  | $-0.152$ | 66.643         |
| $^*$ .<br>$\cdot$ .              | 33                      | $-0.071$ | $-0.033$ | 34.288 | 0.229 | 4.                                      | $\cdot$ .     | 33             | $-0.051$ | $-0.043$ | 67.184         |
| $.$  *<br>٠Ι.                    | 34                      | 0.078    | 0.061    | 35.567 | 0.223 | 4.                                      | $\cdot$ .     | 34             | $-0.006$ | $-0.032$ | 67.191         |
| $\cdot$ .<br>$\cdot$ .           | 35                      | $-0.004$ | 0.031    | 35.571 | 0.262 | $\cdot$  *                              | $\cdot$  *    | 35             | 0.149    | 0.084    | 71.844         |

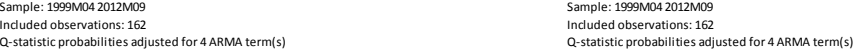

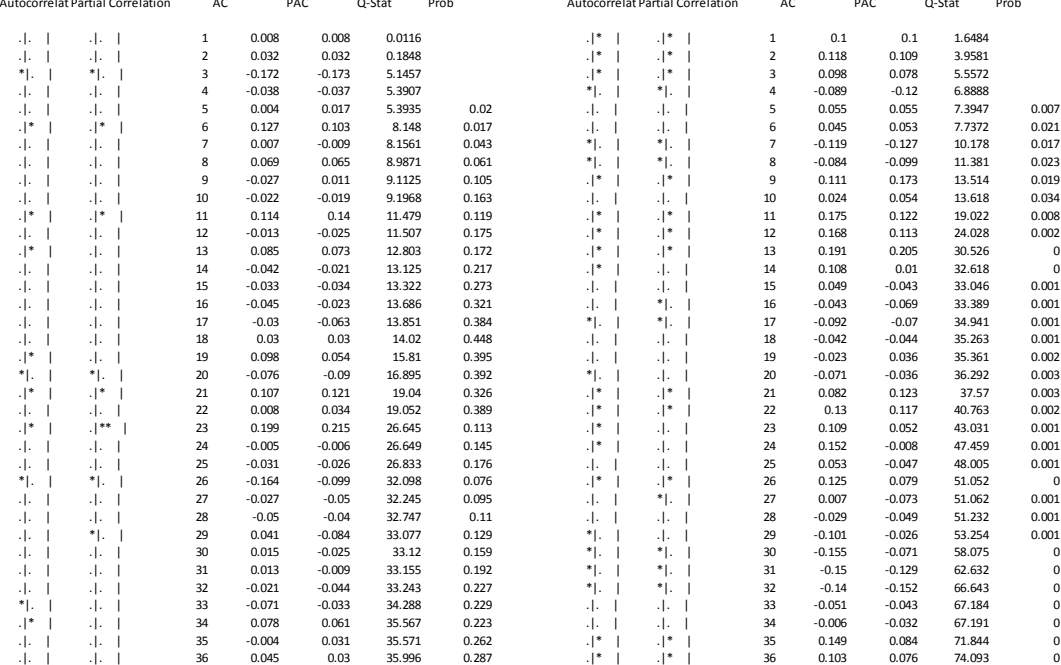

# **Espinaca**

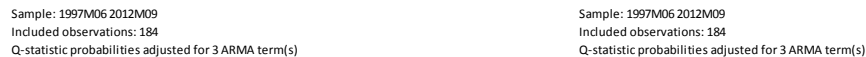

| Autocorrelat Partial Correlation | PAC<br>AC<br>Q-Stat<br>Prob |          |          | Autocorrelat Partial Correlation | AC    |               | PAC               |                | Prob     |          |        |  |
|----------------------------------|-----------------------------|----------|----------|----------------------------------|-------|---------------|-------------------|----------------|----------|----------|--------|--|
| $-1-1$<br>4. I                   | $\mathbf{1}$                | 0.006    | 0.006    | 0.0065                           |       | $\cdot$ .     | $\cdot$   $\cdot$ | $\mathbf 1$    | 0.047    | 0.047    | 0.4164 |  |
| $\cdot$ .<br>4.                  | $\overline{2}$              | $-0.005$ | $-0.005$ | 0.0108                           |       | $\cdot$ I.    | $\cdot$ .         | $\mathbf 2$    | $-0.027$ | $-0.03$  | 0.5564 |  |
| $\ast$ [.<br>*I.                 | 3                           | $-0.102$ | $-0.101$ | 1.9591                           |       | $\cdot$ .     | $\cdot$ .         | 3              | $-0.046$ | $-0.043$ | 0.9541 |  |
| $^*$ .<br>$*$ .                  | 4                           | $-0.131$ | $-0.131$ | 5.2079                           | 0.022 | $.$  *        |                   | 4              | 0.087    | 0.091    | 2.4086 |  |
| ٠١.<br>$\cdot$ .                 | 5                           | 0.049    | 0.049    | 5.6592                           | 0.059 | $.$  *        |                   | 5              | 0.095    | 0.085    | 4.1482 |  |
| $\cdot$ .<br>٠١.                 | 6                           | $-0.038$ | $-0.05$  | 5.9363                           | 0.115 | ٠١.           | $\cdot$ .         | 6              | 0.008    | 0.002    | 4.16   |  |
| $\cdot$ .<br>٠١.                 | $\overline{7}$              | $-0.018$ | $-0.046$ | 6.0024                           | 0.199 | ٠١.           | $\cdot$ .         | $\overline{7}$ | 0.039    | 0.052    | 4.4552 |  |
| $\cdot$ .<br>٠١.                 | 8                           | 0.057    | 0.051    | 6.6237                           | 0.25  | ٠١.           | $\cdot$ .         | 8              | 0.016    | 0.014    | 4.5081 |  |
| $\cdot$ .                        | 9                           | 0.044    | 0.05     | 7.0109                           | 0.32  | *I.           | ٠.                | 9              | $-0.067$ | $-0.083$ | 5.3784 |  |
| ٠١.<br>$^*$ .                    | 10                          | $-0.096$ | $-0.121$ | 8.8154                           | 0.266 | ٠Ι.           | 4.                | 10             | $-0.052$ | $-0.051$ | 5.9032 |  |
| Л.<br>$\cdot$ .                  | 11                          | 0.056    | 0.067    | 9.4308                           | 0.307 | ٠١.           | $\cdot$ .         | $11\,$         | 0.039    | 0.034    | 6.2051 |  |
| $^*$ .<br>* .                    | 12                          | $-0.1$   | $-0.079$ | 11.414                           | 0.248 | $.$  *        | $.  $ *           | $12\,$         | 0.126    | 0.106    | 9.3527 |  |
| $^*$ .<br>٠١.                    | 13                          | $-0.054$ | $-0.078$ | 12.008                           | 0.285 | $\cdot$ .     | $\cdot$ .         | 13             | $-0.036$ | $-0.04$  | 9.6091 |  |
| $\cdot$  *<br>۰۱*                | 14                          | 0.117    | 0.111    | 14.758                           | 0.194 | $^*$ .        | 4.                | 14             | $-0.068$ | $-0.038$ | 10.54  |  |
| $\cdot$ .<br>٠١.                 | 15                          | 0.004    | 0.018    | 14.76                            | 0.255 | ٠.            | ٠.                | 15             | $-0.086$ | $-0.073$ | 12.049 |  |
| $^*$ .                           | 16                          | $-0.082$ | $-0.153$ | 16.133                           | 0.242 | $\cdot$  *    |                   | 16             | 0.128    | 0.114    | 15.398 |  |
| $\cdot$ .<br>٠١.                 | 17                          | $-0.05$  | $-0.031$ | 16.651                           | 0.275 | ٠Ι.           | ٠.                | 17             | $-0.037$ | $-0.067$ | 15.686 |  |
| $\ast$ [.<br>$^*$ .              | 18                          | $-0.123$ | $-0.083$ | 19.773                           | 0.181 | ٠١.           | 4.                | 18             | 0.004    | 0.015    | 15.688 |  |
| Л.<br>$\cdot$ .                  | 19                          | 0.025    | $-0.029$ | 19.901                           | 0.225 | $\cdot$ .     | 4.                | 19             | $-0.052$ | $-0.041$ | 16.248 |  |
| ٠١.<br>$\cdot$ .                 | 20                          | 0.055    | 0.025    | 20.521                           | 0.248 | $\cdot$ .     | $\cdot$ .         | 20             | $-0.001$ | $-0.002$ | 16.248 |  |
| ٠١.<br>$\cdot$ .                 | 21                          | 0.028    | 0.048    | 20.691                           | 0.295 | $\cdot$  *    | $.$  **           | 21             | 0.205    | 0.231    | 25.095 |  |
| $  \cdot  ^*$<br>$\cdot$ .       | 22                          | 0.089    | 0.021    | 22.363                           | 0.267 | $\cdot$ .     | $\cdot$ .         | 22             | $-0.028$ | $-0.039$ | 25.265 |  |
| ۰ *<br>$.$  *                    | 23                          | 0.094    | 0.106    | 24.253                           | 0.232 | ٠١.           | $\cdot$ .         | 23             | 0.029    | 0.019    | 25.44  |  |
| ٠١.<br>$\cdot$ .                 | 24                          | $-0.076$ | $-0.046$ | 25.473                           | 0.227 | ٠١.           | $\cdot$ .         | 24             | 0.053    | 0.051    | 26.034 |  |
| $.$  *<br>٠١.                    | 25                          | 0.071    | 0.074    | 26.554                           | 0.229 | $  \cdot  ^*$ | $\cdot$ .         | 25             | 0.084    | 0.073    | 27.545 |  |
| $\cdot$ .<br>٠١.                 | 26                          | $-0.046$ | $\bf 0$  | 27.015                           | 0.255 | *I.           | ٠.                | 26             | $-0.082$ | $-0.109$ | 28.993 |  |
| $\cdot$ .                        | 27                          | $-0.057$ | $-0.024$ | 27.716                           | 0.272 | $^*$ .        | ٠١.               | 27             | $-0.095$ | $-0.09$  | 30.953 |  |
| *1.<br>*1.                       | 28                          | $-0.094$ | $-0.166$ | 29.656                           | 0.237 | $\cdot$ .     | $\mathbf{f}$      | 28             | $-0.021$ | $-0.083$ | 31.046 |  |
| *1.<br>$^*$ .                    | 29                          | $-0.128$ | $-0.117$ | 33.27                            | 0.154 | $\cdot$ .     | 4.                | 29             | 0.034    | 0.019    | 31.294 |  |
| ٠١.<br>$\cdot$ .                 | 30                          | 0.043    | 0.01     | 33.683                           | 0.175 | ٠.<br>I       | ٠.                | 30             | $-0.097$ | $-0.084$ | 33.37  |  |
| Л.<br>$\cdot$ .                  | 31                          | 0.04     | $-0.007$ | 34.041                           | 0.2   | * .           | 4.                | 31             | $-0.096$ | $-0.041$ | 35.447 |  |
| $\cdot$ .<br>٠١.                 | 32                          | 0.069    | 0.053    | 35.126                           | 0.2   | $\cdot$ .     | 4.                | 32             | 0.027    | 0.018    | 35.617 |  |
| Л.<br>$\cdot$ .                  | 33                          | $-0.001$ | 0.006    | 35.127                           | 0.238 | $\cdot$ .     | $\cdot$ .         | 33             | 0.005    | $-0.018$ | 35.622 |  |
| $\cdot$ .<br>٠١.                 | 34                          | 0.031    | $-0.006$ | 35.341                           | 0.271 | ٠.            | ٠.                | 34             | $-0.122$ | $-0.09$  | 39.022 |  |
| $\cdot$ .<br>٠Ι٠                 | 35                          | $-0.014$ | 0.032    | 35.383                           | 0.312 | $\cdot$ .     | $\cdot$ .         | 35             | $-0.054$ | 0        | 39.7   |  |
| $\cdot$ .<br>٠١.                 | 36                          | $-0.051$ | $-0.059$ | 35.991                           | 0.33  | $\cdot$  *    | $\cdot$  *        | 36             | 0.091    | 0.112    | 41.627 |  |

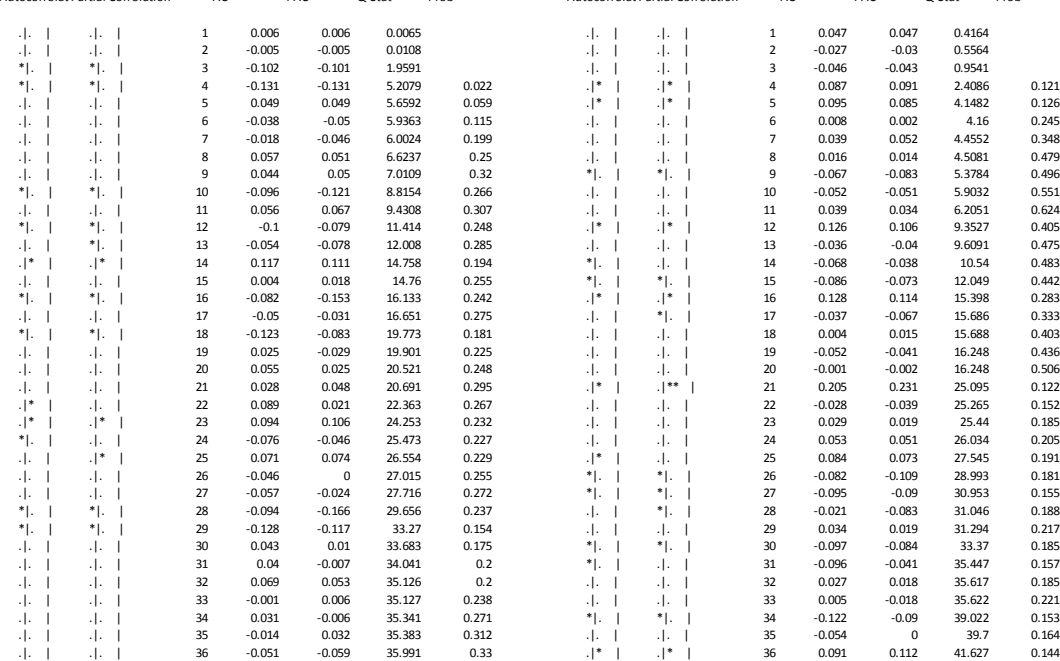

# **Lechuga**

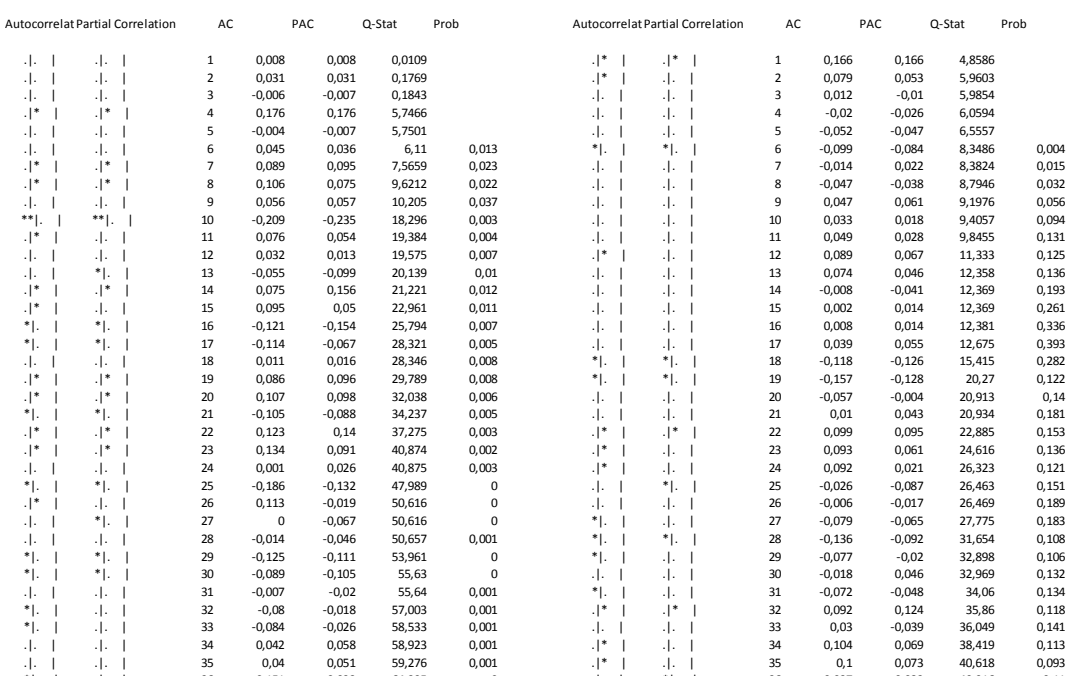

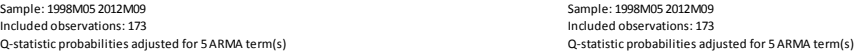

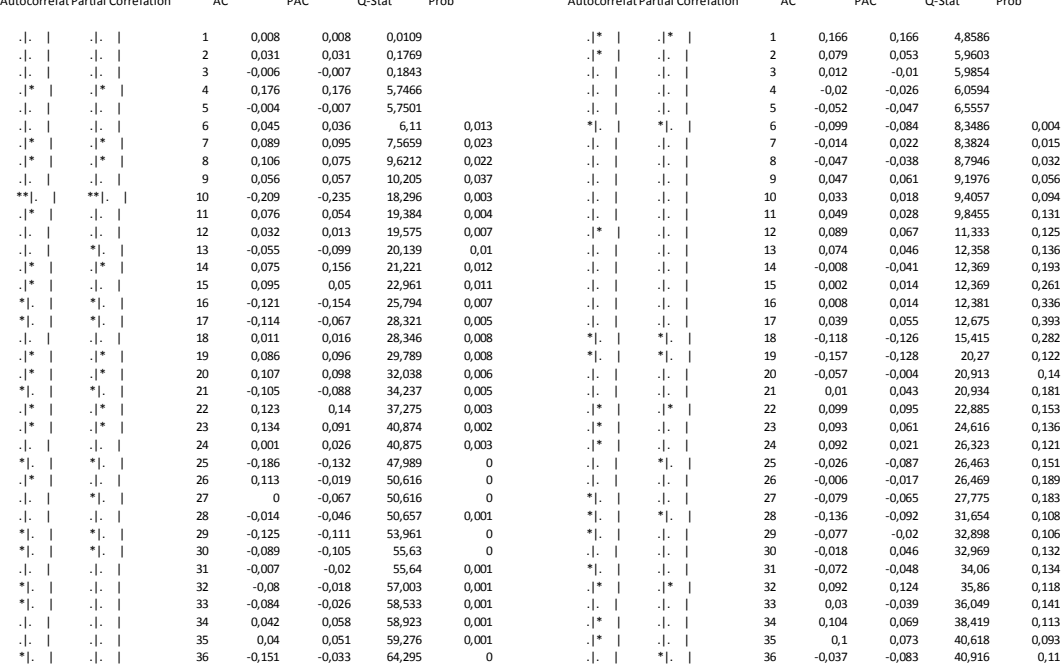

## **Manzanas**

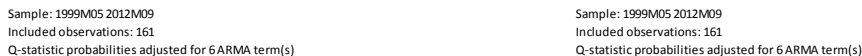

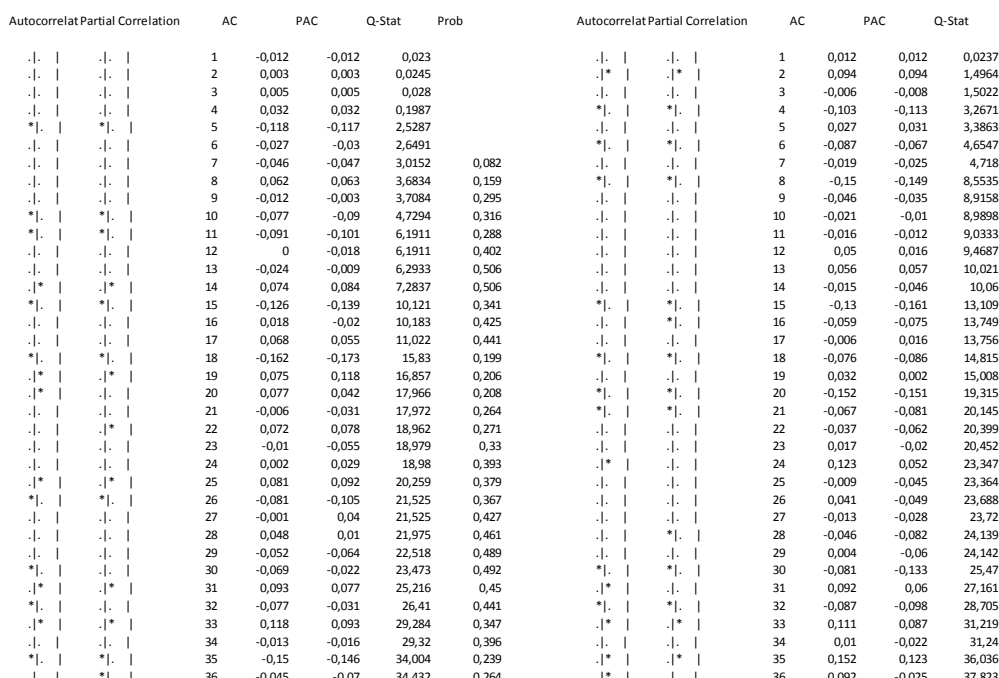

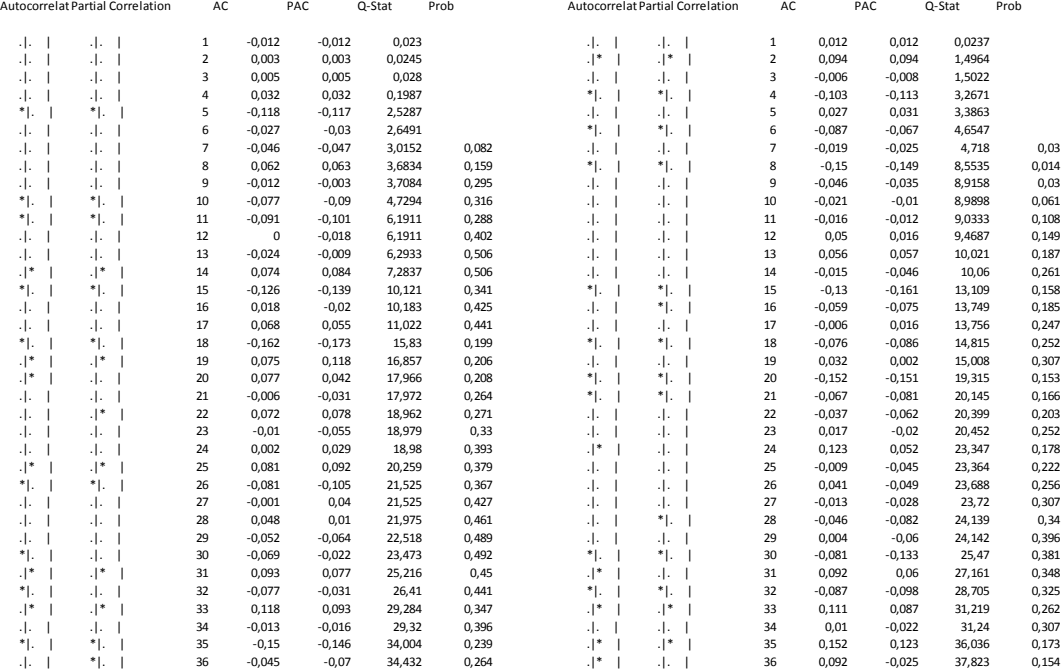

# **Naranjas**

Sample: 1997M07 2012M09 Sample: 1997M07 2012M09 Included observations: 183 Included observations: 183

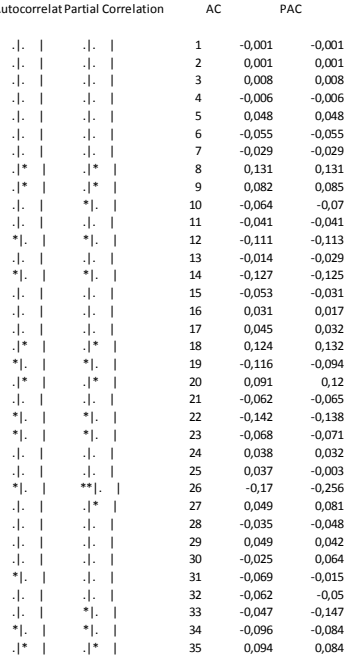

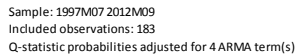

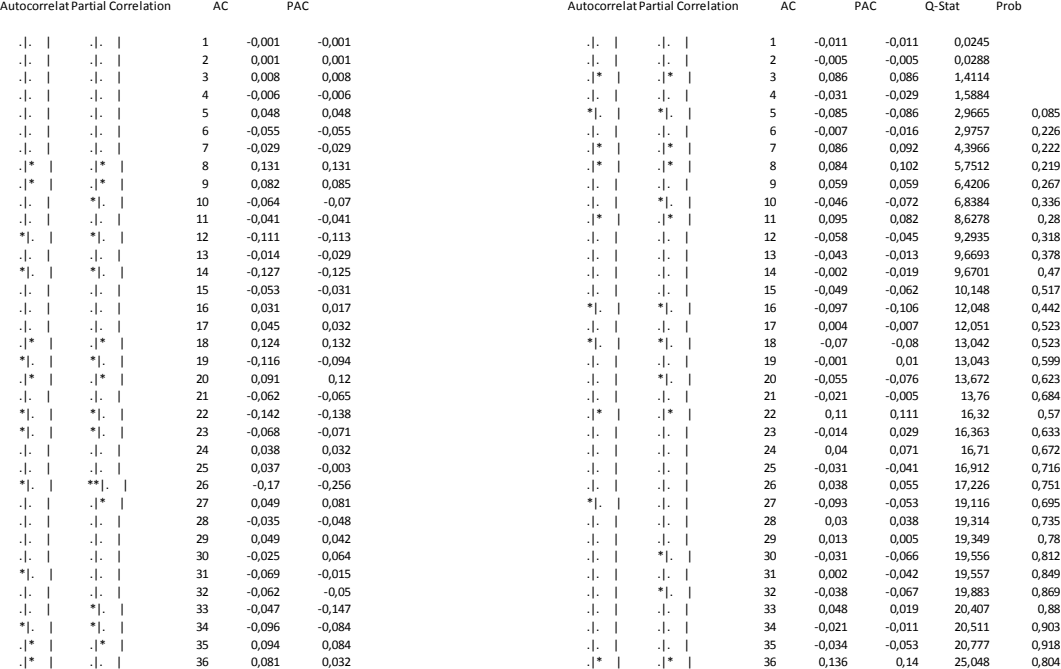

## **Papas**

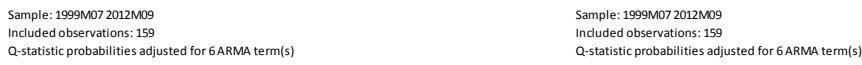

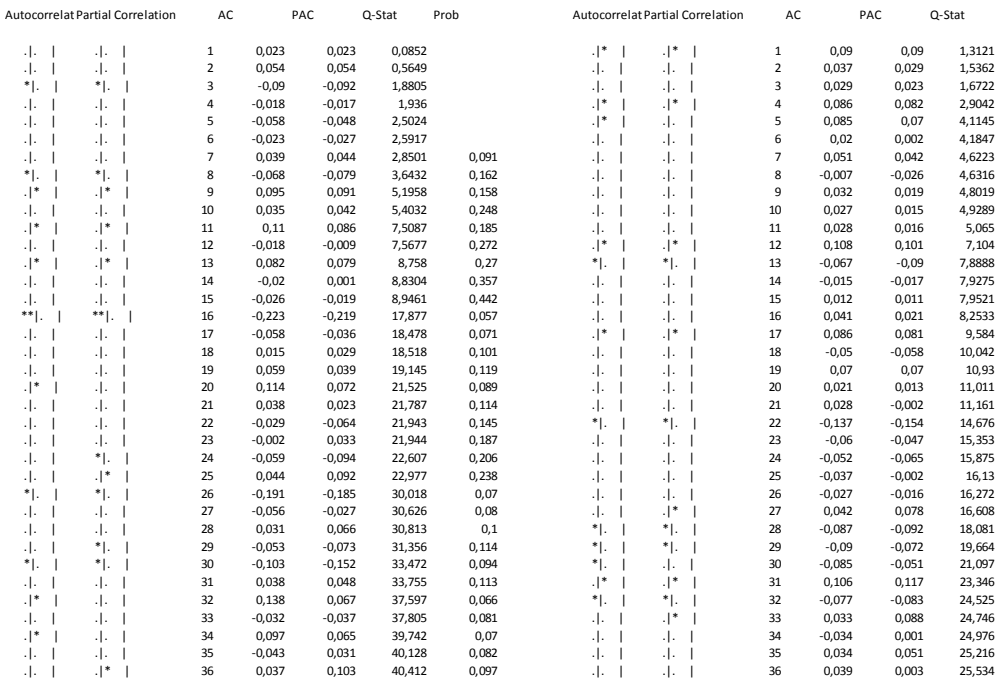

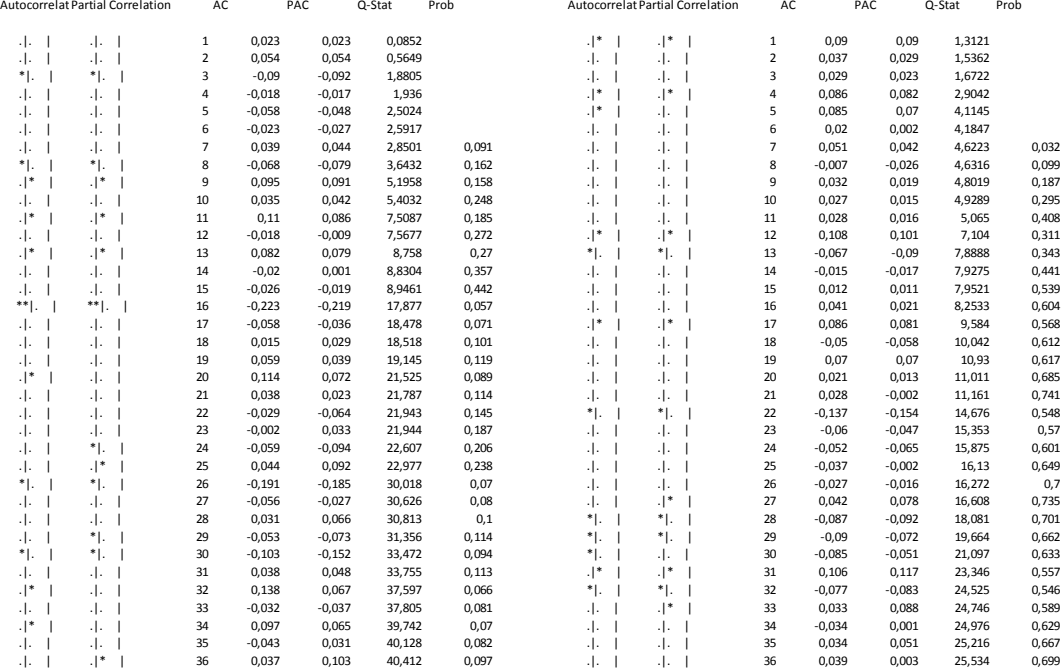

## **Morrones**

Sample: 1998M04 2012M09 Sample: 1998M04 2012M09 Included observations: 174 Included observations: 174

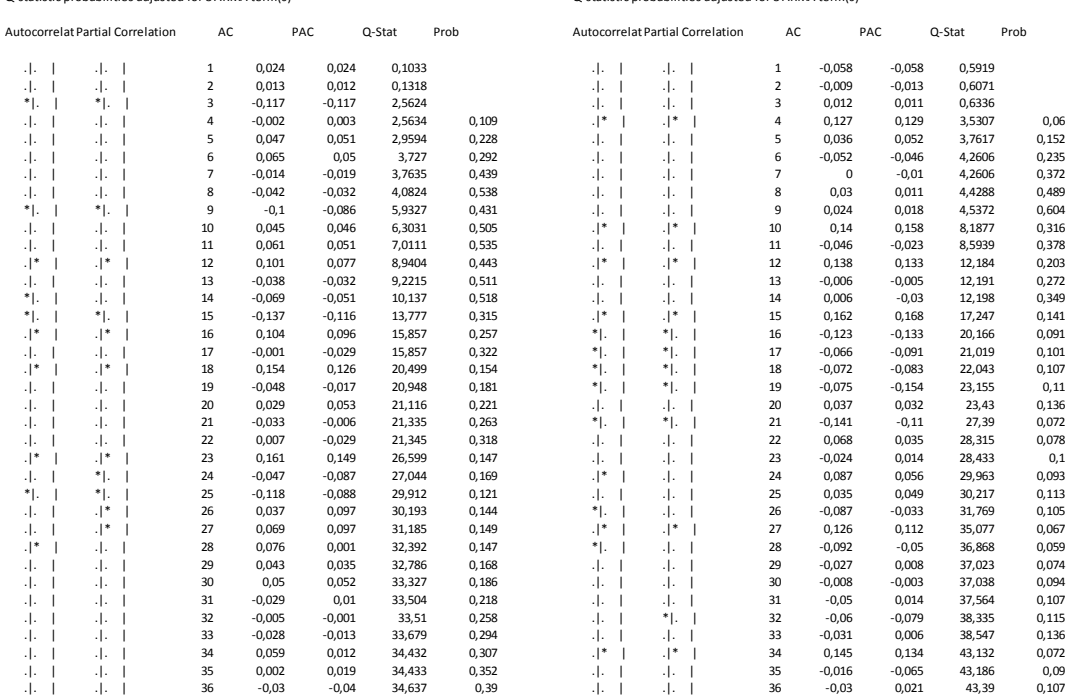

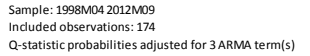

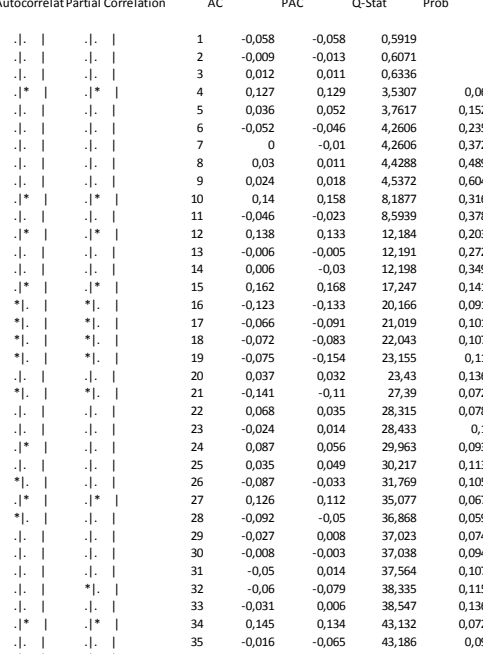

## **Peras**

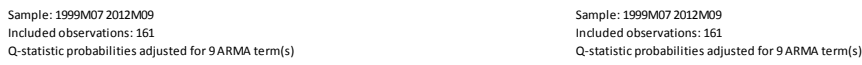

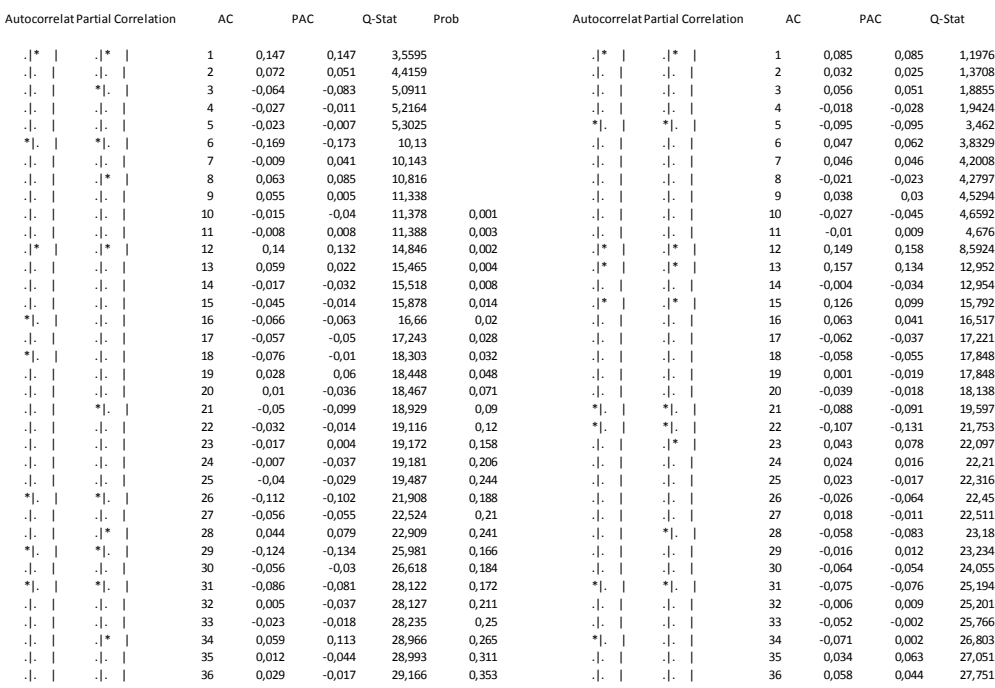

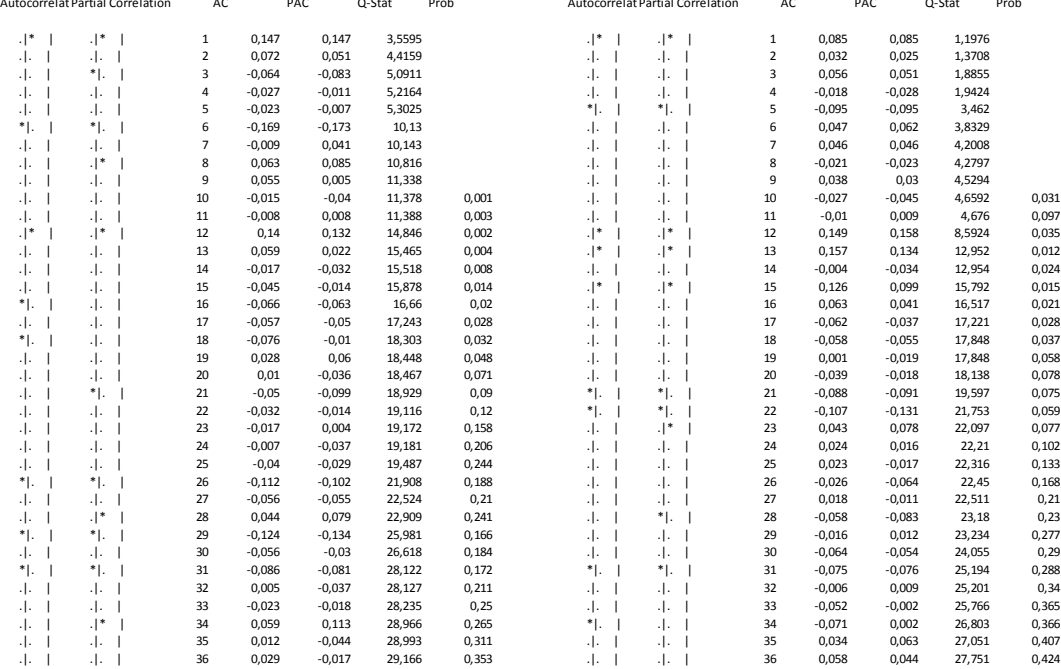

# **Pulpa de Tomate**

Sample: 1998M07 2012M09 Sample: 1998M07 2012M09 Included observations: 173 Included observations: 173

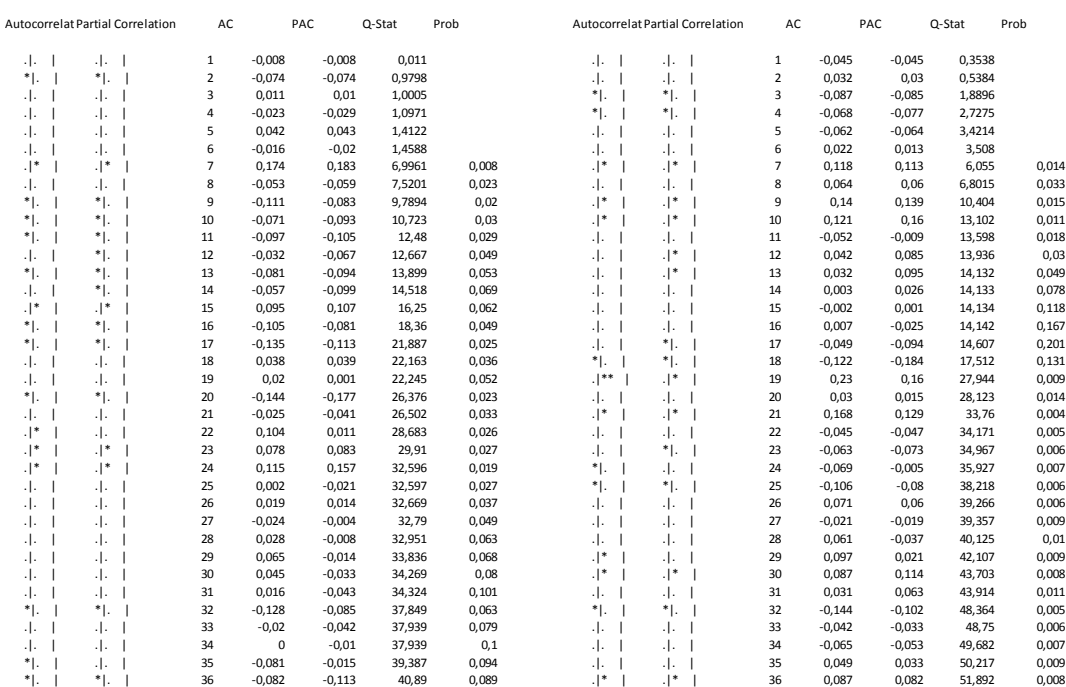

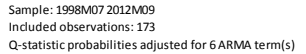

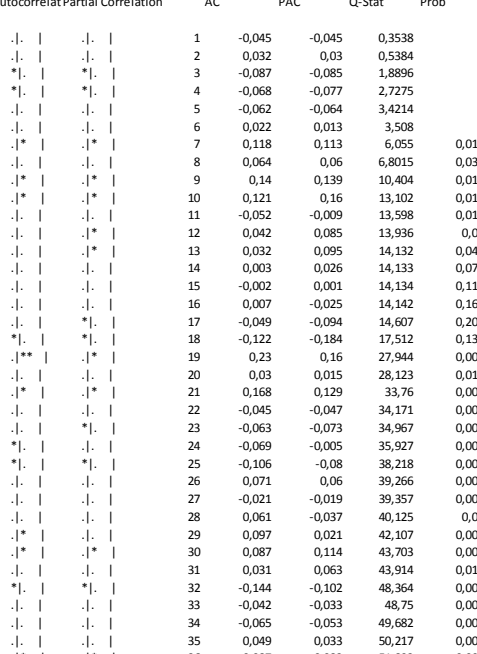

## **Tomate**

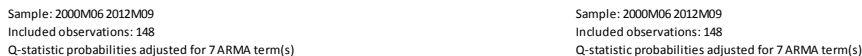

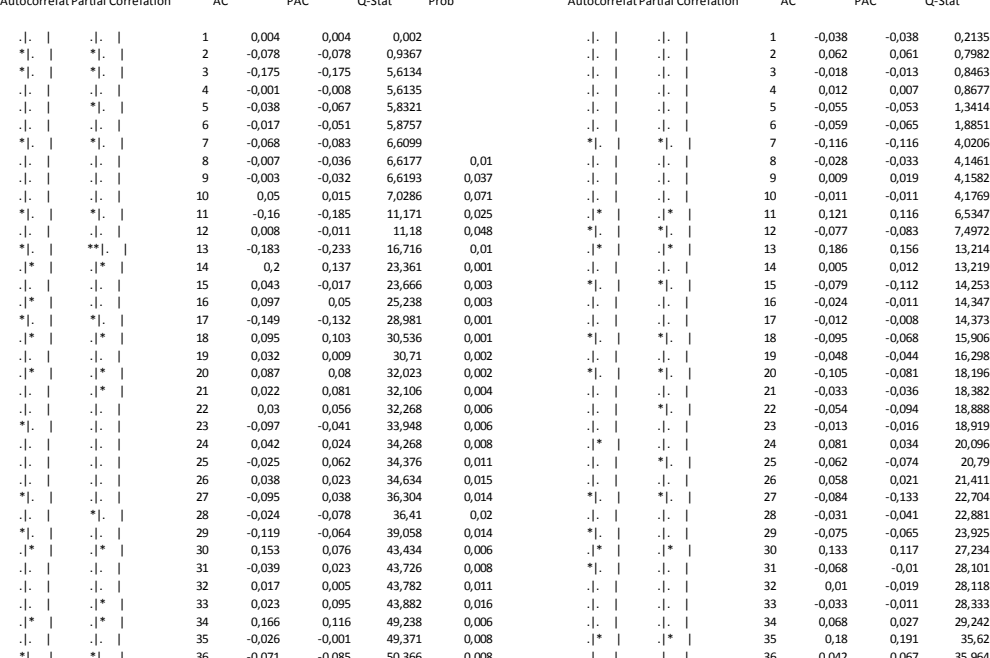

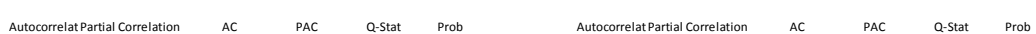

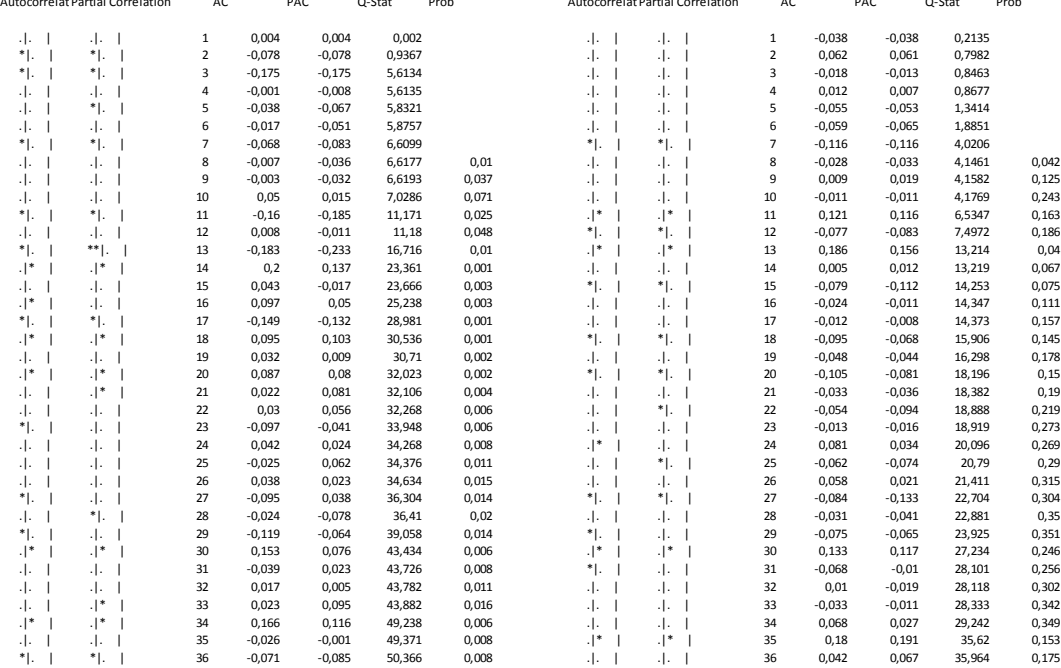

## **Zanahoria**

Sample: 2000M11 2012M09 Sample: 2000M11 2012M09 Included observations: 143 Included observations: 143

| Autocorrelat Partial Correlation | AC             |          | PAC      | Q-Stat | Prob  |                                 |    | Autocorrelat Partial Correlation | AC             |          | PAC      | Q-Stat | Prob  |
|----------------------------------|----------------|----------|----------|--------|-------|---------------------------------|----|----------------------------------|----------------|----------|----------|--------|-------|
| $\cdot$ .<br>-1.                 | $\mathbf{1}$   | 0,014    | 0,014    | 0,0276 |       | $\cdot$ $\cdot$ $\cdot$ $\cdot$ |    | $\cdot$ .                        | $\mathbf 1$    | 0,046    | 0,046    | 0,3034 |       |
| 非正<br>$\cdot$ .                  | $\overline{2}$ | 0,061    | 0,061    | 0,5812 |       | $\cdot$ .                       |    | .  .                             | 2              | $-0,004$ | $-0,006$ | 0,3055 |       |
| $\cdot$ .<br>$\cdot$ .           | 3              | $-0,02$  | $-0,021$ | 0,6386 |       | ۰۱*                             | -1 | $\cdot$  *                       | 3              | 0,125    | 0,126    | 2,621  |       |
| $  \cdot  ^*$<br>$\cdot$  *      | 4              | 0,089    | 0,087    | 1,8304 |       | ٠Ι٠                             |    | $\cdot$ .                        | 4              | $-0,038$ | $-0,05$  | 2,8314 |       |
| $\cdot$ .<br>$\cdot$ .           | 5              | $-0,036$ | $-0,036$ | 2,02   |       | $\cdot$  *                      |    | $.$  *                           | 5              | 0,108    | 0,116    | 4,5757 |       |
| $  \cdot  ^*$<br>$.$  *          | 6              | 0,17     | 0,163    | 6,409  | 0,011 | .I.                             |    | . .                              | 6              | 0,053    | 0,025    | 4,9974 | 0,025 |
| -1-<br>$\cdot$ .                 | $\overline{7}$ | $-0,024$ | $-0,025$ | 6,4987 | 0,039 | ٠١.                             |    | $\cdot$ .                        | $\overline{7}$ | $-0,044$ | $-0,034$ | 5,2919 | 0,071 |
| ٠.<br>* .                        | 8              | $-0,092$ | $-0,121$ | 7,8084 | 0,05  | ٠١.                             |    | 4.                               | 8              | 0,014    | $-0,011$ | 5,3214 | 0,15  |
| * .<br>٠١.                       | $\overline{9}$ | $-0,087$ | $-0,071$ | 8,9834 | 0,062 | ٠١.                             |    | ٠١.                              | 9              | 0,019    | 0,018    | 5,3746 | 0,251 |
| $\cdot$ .<br>$\cdot$ .           | 10             | $-0,001$ | $-0,018$ | 8,9836 | 0,11  | ٠١.                             |    | ٠١.                              | 10             | $-0,056$ | $-0,059$ | 5,8659 | 0,319 |
| $\cdot$ .<br>$\cdot$ .           | 11             | $-0,03$  | $-0,009$ | 9,1246 | 0,167 | ٠١.                             |    | $\cdot$ .                        | 11             | $-0,018$ | $-0,025$ | 5,9166 | 0,433 |
| $^*$ .<br>* .                    | 12             | $-0,082$ | $-0,099$ | 10,178 | 0,179 | ٠١.                             |    | 4.                               | 12             | $-0,003$ | 0,001    | 5,9176 | 0,549 |
| $\cdot$ .<br>$\cdot$ .           | 13             | 0,015    | 0,035    | 10,212 | 0,25  | $\cdot$  *                      |    | $.$  *                           | 13             | 0,093    | 0,115    | 7,2987 | 0,505 |
| -1-<br>$\cdot$ .                 | 14             | 0,008    | 0,052    | 10,223 | 0,333 | .I.                             |    | ٠١.                              | 14             | $-0,046$ | $-0,066$ | 7,6394 | 0,571 |
| $.$  *<br>$.$  *                 | 15             | 0,105    | 0,133    | 11,992 | 0,286 | ٠١.                             |    | ٠١.                              | 15             | $-0,033$ | $-0,013$ | 7,8129 | 0,647 |
| $\cdot$ .<br>$\cdot$ .           | 16             | $-0,032$ | $-0,039$ | 12,158 | 0,352 | ٠١.                             |    | ٠١.                              | 16             | $-0,026$ | $-0,042$ | 7,9228 | 0,72  |
| $\cdot$ .<br>$\cdot$ .           | 17             | 0,042    | 0,011    | 12,444 | 0,411 | ٠١.                             |    | ٠١.                              | 17             | $-0,07$  | $-0,048$ | 8,7244 | 0,726 |
| ٠١.<br>٠١.                       | 18             | $-0,17$  | $-0,159$ | 17,227 | 0,189 | ٠١.                             |    | ٠١.                              | 18             | $-0,006$ | $-0,027$ | 8,7297 | 0,793 |
| ٠١.<br>$\cdot$ .                 | 19             | $-0,041$ | $-0,084$ | 17,511 | 0,23  | ٠١.                             |    | ٠١.                              | 19             | $-0,029$ | $-0,017$ | 8,8686 | 0,839 |
| $\cdot$ .<br>$\cdot$ .           | 20             | 0,009    | 0,008    | 17,524 | 0,289 | ٠١.                             |    | ٠١.                              | 20             | $-0,041$ | $-0,013$ | 9,1529 | 0,869 |
| $.$  *<br>$\cdot$  *             | 21             | 0,137    | 0,095    | 20,692 | 0,191 | $\cdot$  *                      |    | $.$  *                           | 21             | 0,18     | 0,196    | 14,676 | 0,549 |
| $.$  *<br>$\cdot$  *             | 22             | 0,087    | 0,16     | 21,988 | 0,185 | $\cdot$  *                      |    | ۰ *                              | 22             | 0,15     | 0,156    | 18,551 | 0,355 |
| *1.<br>٠١.                       | 23             | $-0,162$ | $-0,182$ | 26,527 | 0,088 | ٠١.                             |    | ٠١.                              | 23             | $-0,062$ | $-0,049$ | 19,21  | 0,379 |
| ٠.<br>$\cdot$ .                  | 24             | $-0,104$ | $-0,065$ | 28,426 | 0,076 | ٠١.                             |    | ٠١.                              | 24             | 0,019    | $-0,026$ | 19,27  | 0,44  |
| 4.<br>$\cdot$ .                  | 25             | 0,016    | 0,04     | 28,471 | 0,099 | ٠١.                             |    | ٠١.                              | 25             | 0,056    | 0,039    | 19,821 | 0,469 |
| .J.<br>٠Ι.                       | 26             | 0,026    | 0,007    | 28,588 | 0,124 | ٠١.                             |    | ٠١.                              | 26             | 0,021    | $-0,017$ | 19,9   | 0,528 |
| -1-<br>٠Ι.                       | 27             | 0,063    | 0,04     | 29,294 | 0,137 | $\cdot$  *                      |    | ۰۱*                              | 27             | 0,122    | 0,074    | 22,57  | 0,426 |
| -1-<br>$\cdot$ .                 | 28             | 0,066    | 0,009    | 30,085 | 0,147 | $\cdot$  *                      |    | $\cdot$  *                       | 28             | 0,08     | 0,083    | 23,712 | 0,42  |
| $.$  *<br>$\cdot$ .              | 29             | 0,059    | 0,148    | 30,717 | 0,162 | ٠.                              |    | ٠١.                              | 29             | $-0,093$ | $-0,082$ | 25,291 | 0,39  |
| $.$  *<br>$\cdot$  *             | 30             | 0,088    | 0,125    | 32,145 | 0,154 | ٠١.                             |    | ٠١.                              | 30             | 0,002    | $-0,033$ | 25,292 | 0,446 |
| $\cdot$ .<br>٠Ι.                 | 31             | 0,051    | 0,009    | 32,628 | 0,173 | ٠١.                             |    | ٠١.                              | 31             | 0,017    | 0,015    | 25,346 | 0,499 |
| ٠.<br>*∣.                        | 32             | $-0,068$ | $-0,17$  | 33,491 | 0,181 | ٠١.                             |    | $\cdot$  *                       | 32             | 0,067    | 0,111    | 26,196 | 0,508 |
| $\cdot$ .<br>$\cdot$ .           | 33             | $-0,013$ | $-0,011$ | 33,522 | 0,217 | ٠١.                             |    | ٠١.                              | 33             | 0,056    | 0,017    | 26,781 | 0,53  |
| 4.<br>$\cdot$ .                  | 34             | 0,013    | 0,012    | 33,556 | 0,256 | ٠١.                             |    | ٠١.                              | 34             | $-0,002$ | $-0,045$ | 26,783 | 0,583 |
| $\cdot$ .<br>$\cdot$ .           | 35             | 0,06     | 0,023    | 34,255 | 0,271 | $\cdot$  *                      |    | $\cdot$  *                       | 35             | 0,199    | 0,211    | 34,367 | 0,266 |
| *1.<br>*1.                       | 36             | $-0.091$ | $-0.169$ | 35,861 | 0.251 | Л.                              |    |                                  | 36             | $-0.042$ | $-0.051$ | 34.711 | 0.295 |

Sample: 2000M11 2012M09<br>Included observations: 143<br>Q-statistic probabilities adjusted for 5 ARMA term(s)

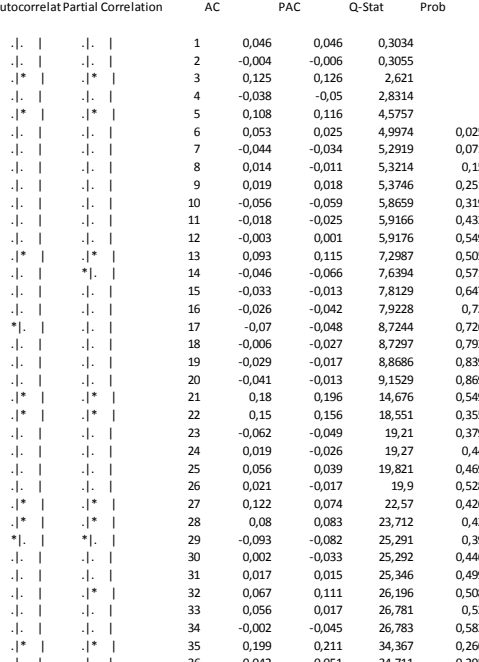

# **Zapallitos**

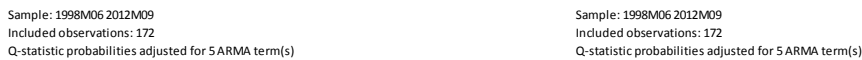

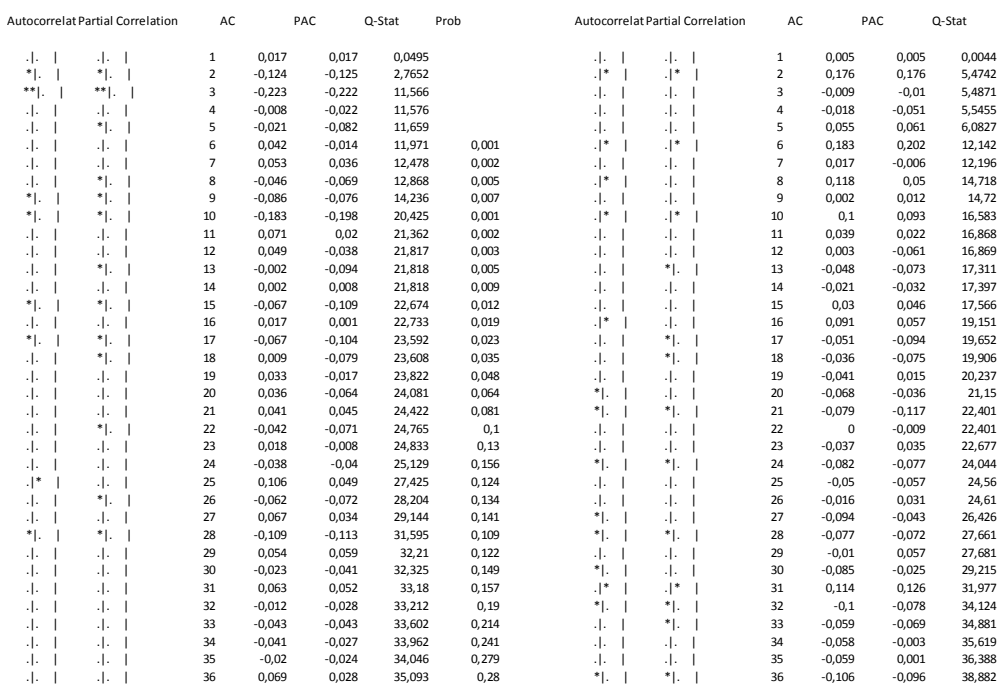

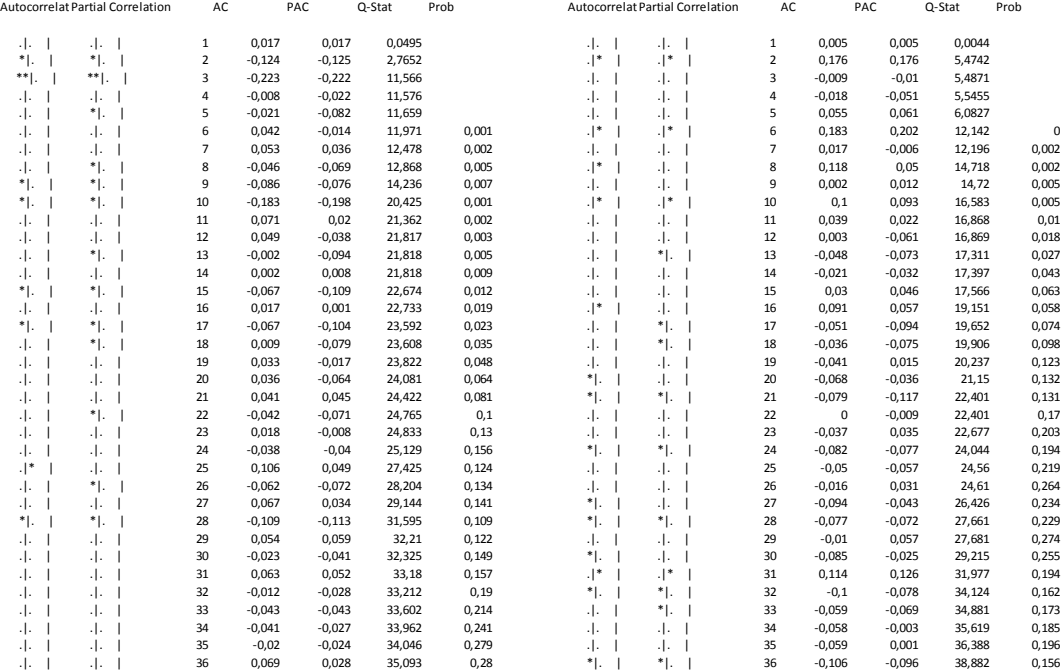

# **Zapallo**

Sample: 1997M10 2012M09 Sample: 1997M10 2012M09 Included observations: 180 Included observations: 180

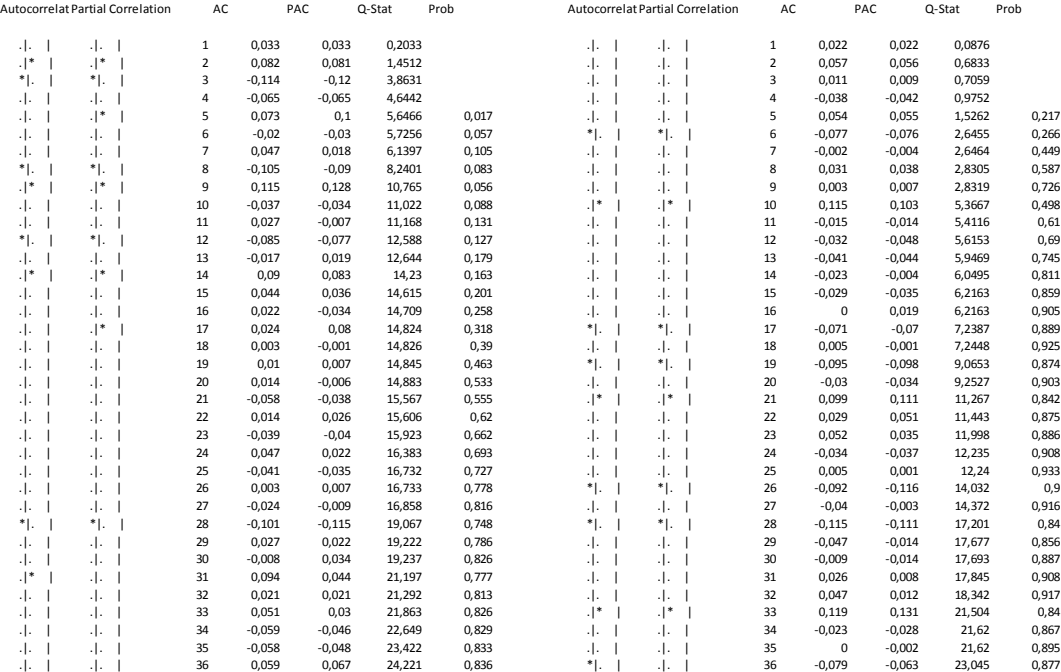

Sample: 1997M10 2012M09<br>Included observations: 180<br>Q-statistic probabilities adjusted for 4 ARMA term(s)

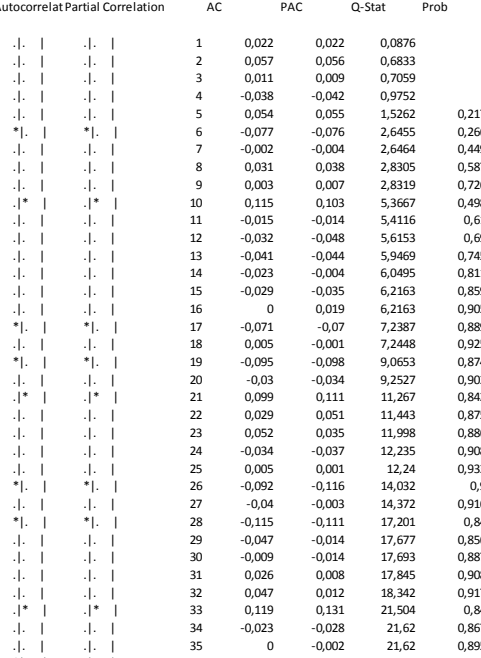

# **ANEXO N°7; Resultados de las estimaciones para grupos de series con datos hasta 2012:09**

# **Cebolla y Morrones**

Dependent Variable: D(LOG(CM),0,12) Method: Least Squares Date:

Sample (adjusted): 1999M04 2013M10 Included observations: 175 after adjustments Convergence achieved after 14 iterations MA Backcast: 1998M03 1999M03

### Variable Coefficient Std. Error t-Statistic Prob.

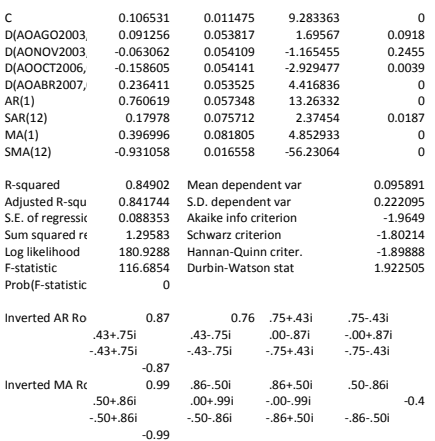

# **Acelga, Espinaca y Lechuga**

Dependent Variable: D(LOG(HOJAS),0,12) Method: Least Squares Date: Sample (adjusted): 1999M05 2013M10 Included observations: 174 after adjustments Convergence achieved after 10 iterations MA Backcast: 1999M01 1999M04

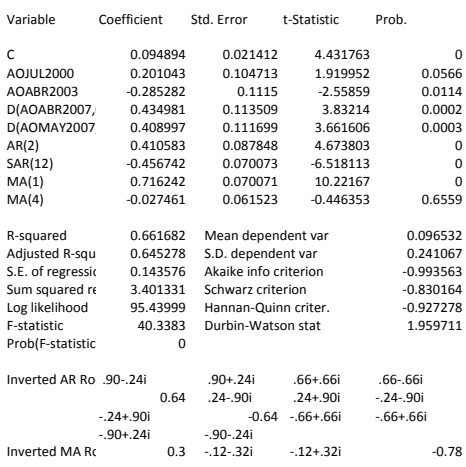

# **Boniatos, Manzanas y Peras**

Dependent Variable: D(LOG(BMP)) Method: Least Squares Date: Sample (adjusted): 1998M05 2013M10 Included observations: 186 after adjustments Convergence achieved after 25 iterations MA Backcast: 1997M05 1998M04

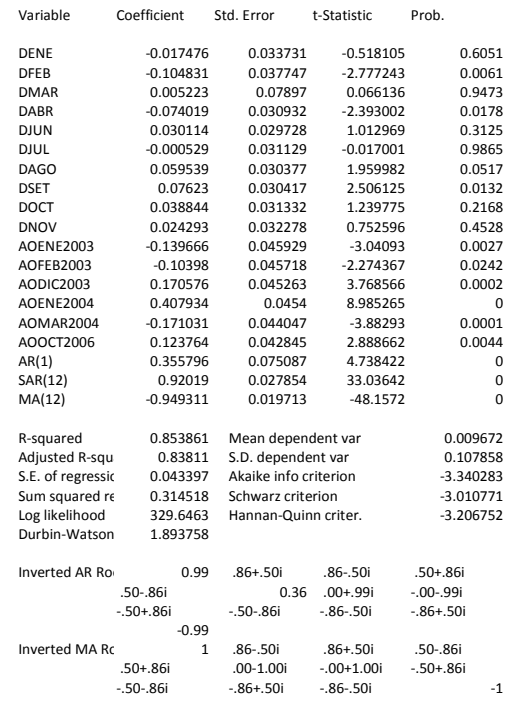

# **Frutas y Verduras**

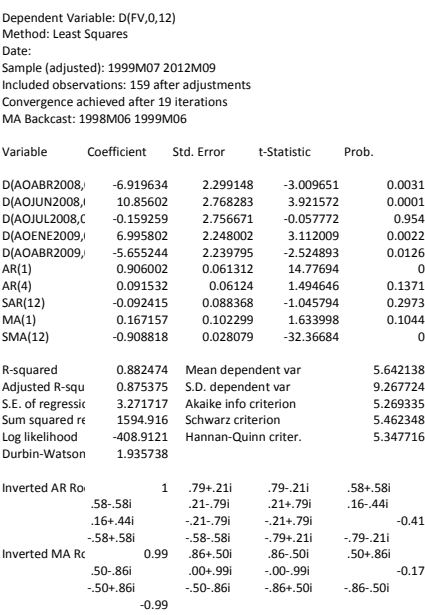

## **BMP**

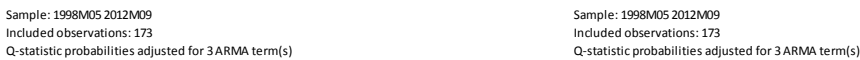

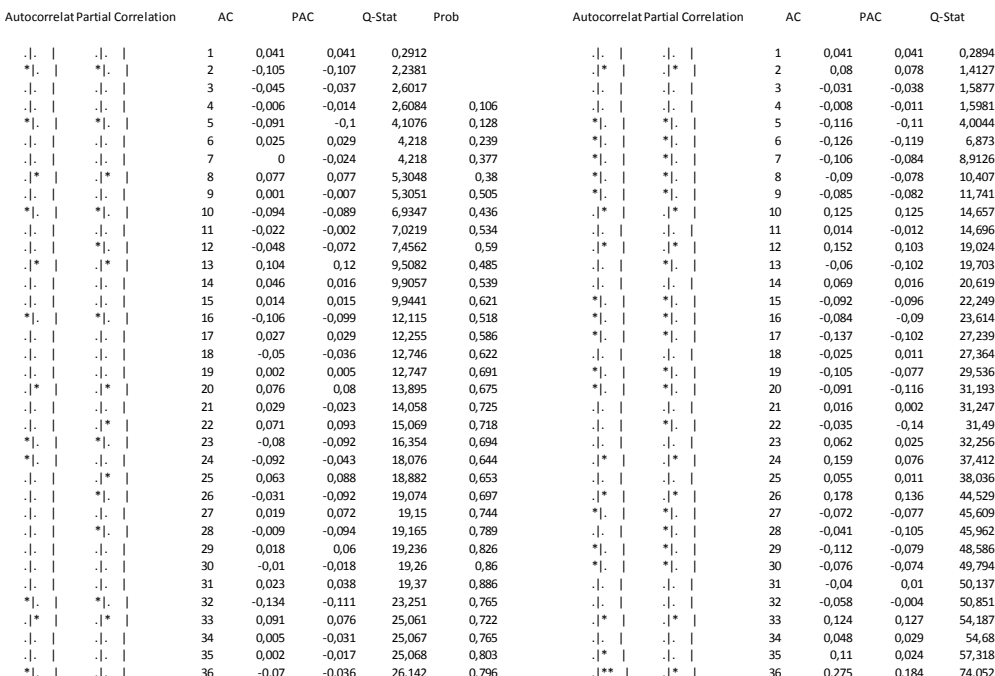

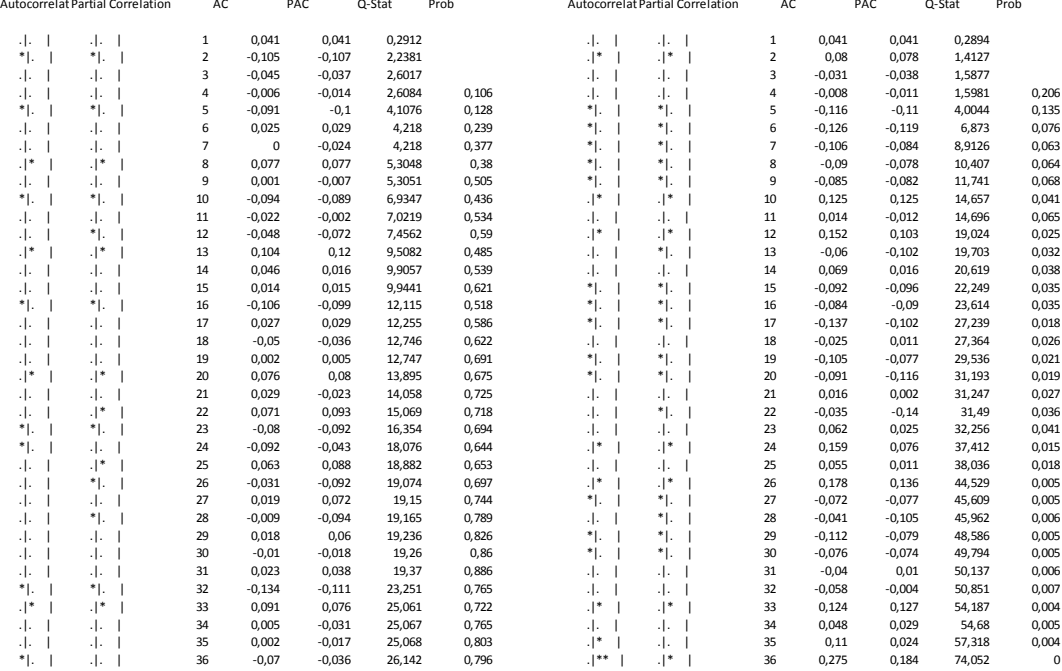

# **Hojas**

Sample: 1999M05 2012M09 Sample: 1999M05 2012M09 Included observations: 161 Included observations: 161

| <b>Autocorrelat Partial Correlation</b> | AC                      |          | PAC         | Q-Stat | Prob  |            | Autocorrelat Partial Correlation | AC             |          | PAC      | Q-Stat | Prob  |
|-----------------------------------------|-------------------------|----------|-------------|--------|-------|------------|----------------------------------|----------------|----------|----------|--------|-------|
| 4.<br>ن ا                               | 1                       | 0,022    | 0,022       | 0,0765 |       | .J.        | . J.                             | 1              | 0,063    | 0,063    | 0,6609 |       |
| $\cdot$ .<br>$\cdot$ .                  | $\overline{\mathbf{2}}$ | $-0,001$ | $-0,001$    | 0,0766 |       | ٠١.        | ٠١.                              | 2              | 0,007    | 0,003    | 0,6698 |       |
| 4.<br>$\cdot$ .                         | 3                       | $-0,044$ | $-0,044$    | 0,3985 |       | ٠١.        | ٠١.                              | 3              | 0,021    | 0,02     | 0,7397 |       |
| $\cdot$ .                               | 4                       | $-0,022$ | $-0,02$     | 0,4771 |       | ٠١.        | ٠١.                              | 4              | $-0,044$ | $-0,047$ | 1,0652 |       |
| $\cdot$ .                               | 5                       | $-0,048$ | $-0,047$    | 0,8595 | 0,354 | ٠١.        | ٠١.                              | 5              | $-0,084$ | $-0,079$ | 2,2465 | 0,134 |
| 4.                                      | 6                       | 0,025    | 0,025       | 0,9622 | 0,618 | .I.        | ٠١.                              | 6              | $-0,055$ | $-0,045$ | 2,754  | 0,252 |
| $.$  *<br>$\cdot$  *                    | $\overline{7}$          | 0,13     | 0,128       | 3,8613 | 0,277 | .I.        | 4.                               | $\overline{7}$ | $-0.011$ | $-0,002$ | 2,7738 | 0,428 |
| $.$  *<br>$\cdot$  *                    | 8                       | 0,166    | 0,16        | 8,5615 | 0,073 | $\cdot$  * | $\cdot$  *                       | 8              | 0,094    | 0,099    | 4,2958 | 0,367 |
| 4.<br>$\cdot$ .                         | 9                       | 0,057    | 0,057       | 9,1178 | 0,104 | $\cdot$  * | $\cdot$  *                       | 9              | 0,105    | 0,092    | 6,2018 | 0,287 |
| ٠I.<br>٠.                               | 10                      | $-0,125$ | $-0,122$    | 11,844 | 0,066 | $.$  **    | $\cdot$  *                       | 10             | 0,219    | 0,204    | 14,525 | 0,024 |
| ٠.<br>-1-                               | 11                      | $-0,075$ | $-0,062$    | 12,825 | 0,076 | ۰۱.        | $\cdot$  *                       | $11\,$         | 0,114    | 0,089    | 16,816 | 0,019 |
| ٠I.<br>٠.                               | 12                      | $-0,135$ | $-0,124$    | 16,04  | 0,042 | ۰۱.        | $\cdot$  *                       | 12             | 0,079    | 0,079    | 17,924 | 0,022 |
| ٠.<br>٠.                                | 13                      | $-0,085$ | $-0,091$    | 17,319 | 0,044 | .I.        | 4.                               | 13             | $-0,043$ | $-0,039$ | 18,248 | 0,032 |
| $.$  *<br>$.$  *                        | 14                      | 0,167    | 0,155       | 22,276 | 0,014 | .I.        | ۰ *                              | 14             | 0,047    | 0,088    | 18,642 | 0,045 |
| $\cdot$ .<br>$\cdot$ .                  | 15                      | 0,056    | 0,007       | 22,841 | 0,019 | .I.        | ٠١.                              | 15             | $-0,014$ | 0,027    | 18,676 | 0,067 |
| ٠I.<br>$\cdot$ .                        | 16                      | $-0,065$ | $-0,119$    | 23,605 | 0,023 | .I.        | 4.                               | 16             | $-0,012$ | 0,028    | 18,702 | 0,096 |
| $\cdot$ .<br>$\cdot$ .                  | 17                      | $-0,064$ | $-0,063$    | 24,349 | 0,028 | .I.        | 4.                               | 17             | $-0,005$ | $-0,004$ | 18,708 | 0,132 |
| 4.<br>$\cdot$ .                         | 18                      | 0,007    | 0,063       | 24,358 | 0,041 | ٠١.        | ٠١.                              | 18             | 0,026    | $-0,013$ | 18,832 | 0,171 |
| $.$  *<br>$\cdot$ .                     | 19                      | $-0,005$ | 0,088       | 24,362 | 0,059 | ٠.         | ٠١.                              | 19             | $-0,075$ | $-0,14$  | 19,878 | 0,177 |
| $.$  *<br>$\cdot$ .                     | 20                      | 0,013    | 0,077       | 24,395 | 0,081 | $\cdot$  * | ٠١.                              | 20             | 0,121    | 0,059    | 22,611 | 0,125 |
| 4.<br>$\cdot$ .                         | 21                      | 0,01     | $-0,006$    | 24,415 | 0,109 | .I.        | ٠١.                              | 21             | $-0,032$ | $-0,101$ | 22,808 | 0,156 |
| 4.<br>$\cdot$ .                         | 22                      | 0,067    | $-0,031$    | 25,257 | 0,118 | ٠١.        | 4.                               | 22             | 0,002    | $-0,036$ | 22,809 | 0,198 |
| $.$  **<br>.1**                         | 23                      | 0,241    | 0,226       | 36,333 | 0,01  | ۰۱.        | $\cdot$  *                       | 23             | 0,123    | 0,106    | 25,664 | 0,14  |
| ٠١.<br>٠١.                              | 24                      | $-0,153$ | $-0,108$    | 40,803 | 0,004 | .I.        | ٠١.                              | 24             | 0,074    | 0,042    | 26,702 | 0,144 |
| ٠.<br>٠١.                               | 25                      | $-0,077$ | $-0,076$    | 41,933 | 0,004 | ٠١.        | ٠١.                              | 25             | $-0,058$ | $-0,076$ | 27,362 | 0,159 |
| -1-<br>$\cdot$ .                        | 26                      | 0,028    | 0,05        | 42,089 | 0,006 | ٠١.        | ٠١.                              | 26             | 0,06     | 0,053    | 28,064 | 0,174 |
| ٠.<br>٠.                                | 27                      | $-0,089$ | $-0,138$    | 43,634 | 0,006 | $\cdot$  * | $\cdot$  *                       | 27             | 0,074    | 0,105    | 29,142 | 0,176 |
| ٠.<br>٠.                                | 28                      | $-0,091$ | $-0,176$    | 45,277 | 0,005 | ٠١.        | ۰ *                              | 28             | 0,054    | 0,082    | 29,719 | 0,194 |
| $\cdot$ .<br>٠١.                        | 29                      | 0,005    | $-0,044$    | 45,282 | 0,008 | ٠١.        | ٠١.                              | 29             | $-0,015$ | 0,048    | 29,762 | 0,233 |
| $\cdot$ .<br>٠١.                        | 30                      | $-0,027$ | $-0,058$    | 45,423 | 0,011 | ٠١.        | ٠١.                              | 30             | 0,015    | 0,024    | 29,805 | 0,276 |
| ٠.<br>$\cdot$ .                         | 31                      | $-0,056$ | $-0,077$    | 46,047 | 0,013 | ٠١.        | ٠Ι.                              | 31             | 0,044    | 0,068    | 30,19  | 0,306 |
| $.$  *<br>$\cdot$ .                     | 32                      | 0,034    | 0,095       | 46,285 | 0,016 | ٠١.        | ٠١.                              | 32             | $-0,046$ | $-0,076$ | 30,619 | 0,334 |
| $\cdot$ .<br>٠١.                        | 33                      | $-0,065$ | $\mathbf 0$ | 47,156 | 0,018 | ٠١.        | ٠١.                              | 33             | $-0,024$ | $-0,023$ | 30,733 | 0,378 |
| $\cdot$ .<br>٠١.                        | 34                      | $-0,029$ | $-0,021$    | 47,325 | 0,023 | $\cdot$  * | ٠١.                              | 34             | 0,121    | 0,074    | 33,77  | 0,29  |
| $.$  *<br>$\cdot$ .                     | 35                      | $-0,052$ | 0,096       | 47,885 | 0,027 | .I.        | ٠١.                              | 35             | 0,025    | 0,002    | 33,895 | 0,33  |
| $^*$ .<br>*1.                           | 36                      | $-0.144$ | $-0,111$    | 52,266 | 0.013 |            |                                  | 36             | 0.005    | $-0,038$ | 33,901 | 0,376 |

Sample: 1999M05 2012M09<br>Included observations: 161<br>Q-statistic probabilities adjusted for 4 ARMA term(s)

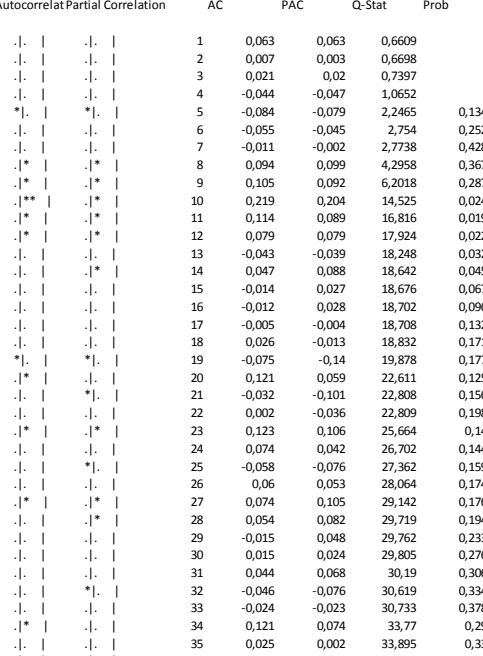

## **CM**

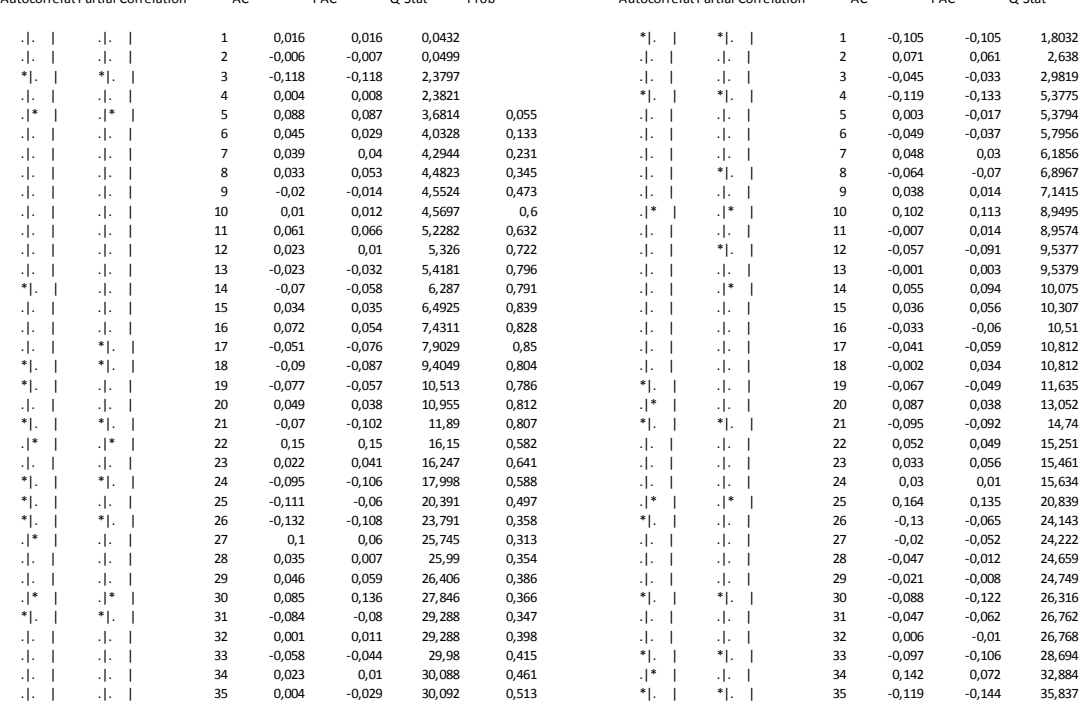

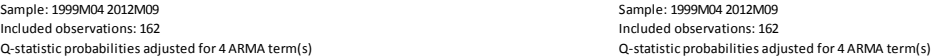

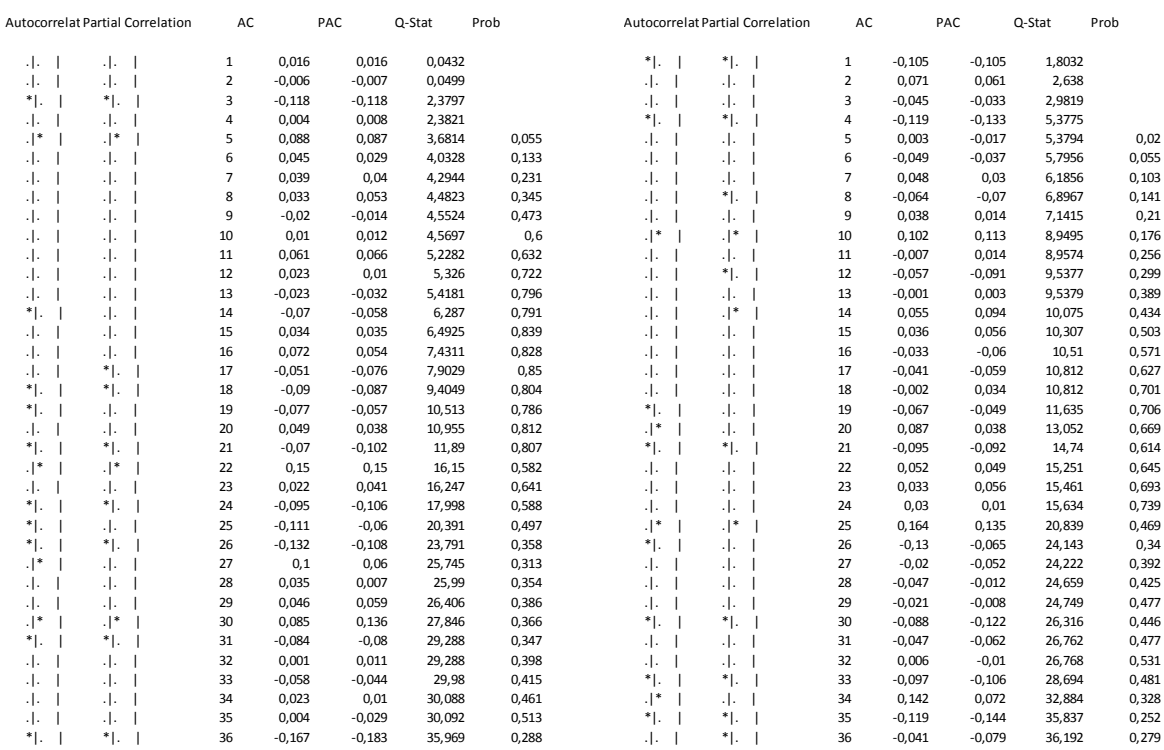

# **ANEXO N°8: Programa en Eviews para proyección de los índices**

''Genero para cada input una variable de proyección que incorpora datos históricos + proyecciones

genr Manzanas\_p=Manzanas genr Bananas\_p=Bananas genr Naranja\_p=Naranja genr Peras\_p=Peras genr Mandarina\_p=Mandarina genr Limon\_p=Limon genr Frutilla\_p=Frutilla genr Durazno\_p=Durazno genr Frutadac\_p=Fruta genr Acelga\_p=Acelga genr Espinaca\_p=Espinaca genr Lechuga\_p=Lechuga genr Zapallitos\_p=Zapallitos genr Tomates\_p=Tomates genr Zanahoria\_p=Zanahoria genr Cebolla\_p=Cebolla genr Zapallo\_p=Zapallo genr Morrones\_p=Morrones genr Papas\_p=Papas genr Boniato\_p=Boniato genr Pulpa\_de\_tomate\_p=Pulpa\_de\_tomate genr Arvejas\_p=Arvejas

genr Choclo\_fresco\_p=Choclo\_fresco genr Lentejones\_p=Lentejones genr papas\_fritas\_p= papas\_fritas

genr hojas\_p=hojas genr cm\_p= cm genr bmp\_p=bmp

'armo loop para resolver las ecuaciones con datos efectivos desde 2012:09 hasta 2013:08 for  $1i = 0$  to 14 smpl 1997:03 2012:09+!i smpl 1997:03 2014:01 'manzanas modelo 1 equation eq\_Manzanasep.ls d(log(manzanas),1, 12) ar(1) sar(12) ma(1) ma(2) sma(12) sma(24) aodic2003 d(aoene2004) aodic2004 d(aoene2005) aomar2005 aofeb2006 aooct2006 aomar2008 aofeb2011 'Bananas modelo 1 equation eq\_Bananasep.ls d(log(bananas)) ar(1) sar(24) ma(2) sma(12) aoene2001 aosep2002 aooct2002 aonov2002 aoene2003 aomar2003 aojul2003 aodic2003 aooct2003 aoabr2006 aodic2006 aodic2007 'Naranjas modelo 1 equation eq\_Naranjasep.ls d(naranja) c ar(1) ar(2) ar(3) ma(1) dene dfeb dabr dmay djun djul dago dset doct dnov d(aomar2000) aomay2003 aoabr2004 aoene2007 aoabr2007 aomay2007 aomay2008 aoene2009 aofeb2009 aoabr2009 aoabr2010 'Peras modelo 1 equation eq Perasep.ls d(peras)  $ar(1) ar(2) ar(3) sar(24) ma(1) ma(2) ma(3) ma(4) sma(24)$ aomar2000 aofeb2002 aofeb2004 aoabr2008 aomay2008 aoene2009 aomar2009 aojun2011 aofeb2012 'Duraznos modelo 2 equation eq Duraznosep.ls d(durazno,0, 12) c ar(1) sar(12) ma(1) sma(12) aonov2002 aodic2007 aomay2008 aonov2006 tcdic2009 aodic2009 aomar2010 'Fruta modelo DAC equation eq Frutasep.ml d(Fruta) ar(4) ar(6) sar(24) ma(1) 'Fruta modelo DAC con residuos normales equation eq Frutasep1.ls d(Fruta) ar(4) ar(6) sar(24) ma(1) aofeb2004 aoabr2004 aooct2006 aoene2007 aomay2007 aomay2008 aoene2009 d(aoene2011) 'Fruta DAC con sar 12 equation eq\_Frutasep2.ls d(fruta) ar(4) ar(6) sar(12) sar(24) ma(1) aofeb2004 aoabr2004 aooct2006 aoene2007 aomay2007 aomay2008 aoene2009 d(aoene2011) 'Fruta DAC con sar 24 sin ar(6)

equation eq\_Frutasep3.ls d(fruta) ar(4) sar(12) sar(24) ma(1) aofeb2004 aoabr2004 aooct2006 aoene2007 aomay2007 aomay2008 aoene2009 d(aoene2011)

## 'acelga modelo 1

equation eq Acelgasep.ls dlog(acelga) c @trend dene dfeb dmar dabr dmay djun djul dago dset doct dnov ar(1) ma(1) sar(12) sma(12) aomar2010 aojun2007 aojul2002 aoabr2002 d(aoabr2001) aoabr2007

### 'arvejas modelo 1

equation eq\_Arvejassep.ls d(log(arvejas)) ar(1) ma(1) aojul2000 aomar2001 aomay2002 aonov2003 aojul2002 aoago2002 aoset2002 aofeb2004 aoabr2006 aofeb2007 aooct2007 aofeb2008 aoabr2008 aonov2008 aodic2008 aoabr2010

## 'Cebolla modelo 2

equation eq\_Cebollasep.ls d(log(cebolla)) c dene dfeb dmar dabr dmay djun djul dago dset doct dnov ar(1) ar(2) ma(1) ma(2) aosep1998 aooct1998 aojul2001 aooct2002 aonov2002 aonov2003 aosep2005 aonov2005 aooct2000

## 'Boniato modelo 2

equation eq\_Boniatosep.ls d(log(boniato)) c dene dfeb dmar dabr dmay djun djul dago dset doct dnov ar(1) ma(1) sma(12) aoene1998 aofeb1999 aofeb2001 aoago2002 aoene2003 aoene2004 aomar2004 aofeb2005 aomar2005

## 'Espinaca modelo 1

equation eq\_Espinacasep.ls d(log(espinaca)) c dene dfeb dmar dabr dmay djun djul dago dset doct dnov ar(1) ar(2) ma(2) aomay2000 aonov2001 aojun2002 aojul2003 aoabr2007 aooct2007 aomay2010

### 'Lechuga modelo 1

equation eq Lechugasep.ls d(log(lechuga), 0, 12) c ar(1) ar(2) ma(2) ma(3) sma(12) d(aomay2000,0 ,12) d(aojun2000,0 ,12) aojun2000 aojul2000 d(aoene2001, 0, 12) d(aojul2003, 0, 12)d(aomay2004, 0, 12) d(aoabr2007, 0, 12) d(aomar2008, 0, 12) aodic2008

## 'Morrones modelo1

equation eq Morronessep.ls d(log(morrones), 0, 12) c  $ar(1)$  ma(1) sma(12) d(aoabr2001, 0, 12) aoago2003 d(aoago2003, 0, 12) d(aooct2006, 0,12) d(aoabr2007, 0, 12) d(aonov2007, 0, 12) d(aosep2009, 0, 12)

## 'Papas modelo 2

equation eq Papassep.ls d(log(papas),0, 12) c ar(1)  $ar(4)$  sar(12) ma(1) ma(4) sma(12) d(aoago2002, 0,12) aodic2002 aojul2005 aoabr2008

## 'Pulpa de tomate modelo 2

equation eq pulpadetomatesep.ls d(log(pulpa de tomate)) c  $ar(1) ar(3) sar(12)$  ma(1) ma(3) sma(12) aofeb2009 aoago2008 aojul2008 aofeb2008 aoago2007 aooct2006 aoset2006 aooct2004 aomar2003 aomay2003 aojun2003 aoago2003 aojun2004 aooct2002 aoset2002 aoago2002 aojul2002 d(aoago2001) d(aojun2001) aoene2001 aoabr2009 aojun2011

### 'Tomates modelo 2

equation eq\_tomatessep.ls d(log(tomates), 1, 12) ar(1) ar(2) sar(12) sar(24) ma(4) sma(12) sma(24) sodic aomay2004 aoene2009

## 'Zanahoria modelo 2

equation eq\_zanahoriasep.ls d(log(zanahoria),0, 12) ar(1) ar(20) sar(12) ma(1) sma(24) d(aofeb2000, 0, 12) d(aonov2011, 0, 12) d(aoene2006, 0, 12) d(aofeb2007) aoabr2007 aoabr2008 d(aojun2008) aodic2008 aomar2010

## 'Zapallo modelo 2

equation eq\_zapallosep.ls d(log(zapallo)) c ar(1) ar(6) ma(1) ma(2) d(lssep2001) d(lsene1999) d(lsnov1999) d(tcdic1999) d(tcnov2001) d(aoene2007) d(lsjun2007) d(lsene2011) dene dfeb dmar dabr dmay djun djul dago dset doct dnov d(tcsep2003)

## 'Zapallito modelo 1

equation eq Zapallitossep.ls d(log(zapallitos), 1, 12) ar(1) ar(2) ma(1) ma(2) sma(12) 'Modelo cuitiño et 2010

equation eq\_Verdurasdacsep.ml d(verduras) ar(4) ar(8) ma(21)

## 'Modelo DAC1 con ao

equation eq\_Verdurasdac1sep.ls d(verduras) ar(4) ar(8) ma(21) aoabr2007 aoabr2008 aojun2008 aoene2009 aoago2010 aojul2010 aonov2010

## 'modelo para cebolla y morrón

equation eq CM.ls d(log(cm), 0, 12) c ar(1) sar(12) ma(1) sma(12) d(aoago2003, 0, 12) d(aonov2003, 0, 12) d(aooct2006, 0, 12) d(aoabr2007, 0, 12)

### 'modelo para boniatos, manzanas y peras

equation eq\_BMP.ls d(log(bmp)) dene dfeb dmar dabr djun djul dago dset doct dnov ar(1) sar(12) sma(12) aoene2003 aofeb2003 aodic2003 aoene2004 aomar2004 aooct2006 'modelos hojas

equation eq\_hojas.ls d(log(hojas), 0, 12) c ar(2) sar(12) ma(1) ma(4) aojul2000 aoabr2003 d(aoabr2007, 0, 12) d(aomay2007, 0, 12)

'smpl 2010:12 2012:09+!i smpl 2010:12 2014:01 'Modelo "calibrado" Mandarina equation eq\_Mandarinasep.ls d(log(mandarina)) ar(1) aoabr2011 aosep2011 'Modelo "calibrado" Limón equation eq\_Limonsep.ls d(log(limon), 0, 12) ar(1) ma(2) 'Modelo "calibrado" Frutilla equation eq\_Frutillasep.ls d(log(frutilla),1) c ar(1) ma(1) ma(2) sma(12)

'Modelo "calibrado" Lentejones equation eq Lentejonessep.ls d(log(lentejones), 0, 12) ar(2) ma(1) ma(3) 'Modelo "calibrado" Chocolo fresco equation eq Choclofrescosep.ls d(log(choclo\_fresco), 0, 12) ar(1) ma(3) 'Modelo "calibrado" Papas fritas de copetrín equation eq\_Papfritsep.ls d(log(papas\_fritas), 0, 12) ar(1) @trend ma(2)

'Considero el periodo de proyección 'smpl 2012:09+!i+1 @last smpl 2014:02 @last 'Proyecto las series eq\_Manzanasep.forecast Manzana\_f eq\_Naranjasep.forecast Naranja\_f eq\_Bananasep.forecast Banana\_f eq\_Perasep.forecast Pera\_f eq\_Duraznosep.forecast Durazno\_f eq\_Mandarinasep.forecast Mandarina\_f eq\_Limonsep.forecast Limon\_f eq\_Frutillasep.forecast Frutilla\_f eq\_Frutasep.forecast Frutadac\_f eq\_Frutasep1.forecast Frutadac1\_f eq\_Frutasep2.forecast Frutadac2\_f eq\_Frutasep3.forecast Frutadac3\_f

eq\_Acelgasep.forecast Acelga\_f eq\_Arvejassep.forecast Arvejas\_f eq\_Cebollasep.forecast Cebolla\_f eq\_Boniatosep.forecast Boniato\_f eq\_Espinacasep.forecast espinaca\_f eq\_Lechugasep.forecast Lechuga\_f eq\_Morronessep.forecast Morrones\_f eq\_Papassep.forecast Papas\_f eq\_pulpadetomatesep.forecast pulpa\_de\_tomate\_f eq\_tomatessep.forecast tomates\_f eq\_zanahoriasep.forecast zanahoria\_f eq\_zapallosep.forecast zapallo\_f eq\_Zapallitossep.forecast Zapallitos\_f eq\_Verdurasdacsep.forecast Verdurasdac\_f eq\_Verdurasdac1sep.forecast Verdurasdac1\_f

eq\_Lentejonessep.forecast Lentejones\_f eq\_Choclofrescosep.forecast choclo\_fresco\_f eq\_Papfritsep.forecast papas\_fritas\_f

eq\_BMP.forecast bmp\_f eq\_hojas.forecast hojas\_f eq\_CM.forecast cm\_f

smpl 1997:03 @last Susutituyoa la variable que generé al principio, de forma que incorpore las proyecciones

genr Manzanas\_p=Manzana\_f genr Bananas\_p=Banana\_f genr Naranja\_p=Naranja\_f genr Peras\_p=Pera\_f

```
genr Durazno_p=Durazno_f 
genr Mandarina_p=Mandarina_f 
genr Limon_p=Limon_f 
genr Frutilla_p=Frutilla_f
genr Frutadac_p=Frutadac_f 
genr Frutadac1_p=Frutadac1_f 
genr Frutadac2_p=Frutadac2_f 
genr Frutadac3_p=Frutadac3_f
```

```
genr Frutas p = (0.006099*Manzanas p + 0.001743*Naranja p + 0.004628*Bananas p +0.000808*Peras_p + 0.001206*Durazno_p + 0.000896*Mandarina_p +0.000418*Limon_p +
0.000755*Frutilla_p)/0.016553
```

```
genr Acelga_p=Acelga_f 
genr Espinaca_p=Espinaca_f 
genr Lechuga_p=Lechuga_f 
genr Zapallitos_p=Zapallitos_f 
genr Tomates_p=Tomates_f 
genr Zanahoria_p=Zanahoria_f 
genr Cebolla_p=Cebolla_f 
genr Zapallo_p=Zapallo_f 
genr Morrones_p=Morrones_f 
genr Papas_p=Papas_f 
genr Boniato_p=Boniato_f 
genr Pulpa_de_tomate_p=Pulpa_de_tomate_f
genr Arvejas_p=Arvejas_f 
genr Verdurasdac_p=Verdurasdac_f 
genr Verdurasdac1_p=Verdurasdac1_f
```
genr Choclo fresco p=Choclo fresco f genr Lentejones\_p=Lentejones\_f genr papas\_fritas\_p= papas\_fritas\_f

genr cm  $p = cm$  f genr hojas\_p=hojas\_f genr bmp $\overline{p}$  = bmp  $\overline{f}$ 

genr Verduras\_p = ( 0.000706\*Acelga\_p+ 0.000454\*Espinaca\_p + 0.001407\*Lechuga\_p + 0.000406\*Zapallitos  $p + 0.002801*T$ omates  $p + 0.00148*Z$ anahoria  $p + 0.001876*C$ ebolla  $p +$ 0.002654\*Zapallo\_p + 0.001569\*Morrones\_p + 0.00685\*Papas\_p + 0.001512\*Boniato\_p + 0.001624\*Pulpa\_de\_tomate\_p + 0.000864\*Arvejas\_p +0.000762\*papas\_fritas\_p + 0.000561\*Lentejones\_p + 0.000485\*Choclo\_fresco\_p )/0.026011

```
genr fvag_p = (0.016553*Frutas_p +0.026011*Verduras_p )/0.042564 
genr fvdac_p = (0.016553*Frutadac_p +0.026011*Verdurasdac_p )/0.042564 
genr fvdac1_p = (0.016553*Frutadac1_p +0.026011*Verdurasdac1_p )/0.042564
```
genr fvag1\_p = (0.003445\*cm\_p + 0.008419\*bmp\_p+ 0.002567\*hojas\_p+ 0.001743\*Naranja\_p + 0.004628\*Bananas\_p+ 0.001206\*Durazno\_p + 0.000896\*Mandarina\_p +0.000418\*Limon\_p + 0.000755\*Frutilla\_p+0.002801\*Tomates\_p+ 0.000406\*Zapallitos\_p + 0.002654\*Zapallo\_p+ 0.00148\*Zanahoria\_p + 0.00685\*Papas\_p + 0.001624\*Pulpa\_de\_tomate\_p +0.000864\*Arvejas\_p +0.000762\*papas\_fritas\_p + 0.000561\*Lentejones\_p + 0.000485\*Choclo\_fresco\_p  $)/0.042564$ 

```
genr fvdac_p = (0.016553*Frutadac_p +0.026011*Verdurasdac_p )/0.042564 
genr fvdac1_p = (0.016553*Frutadac1_p +0.026011*Verdurasdac1_p )/0.042564
```
## smpl 1997:03 @last 'genero una matriz de proyecciones con índices

```
genr imanz= (Manzanas_p) 
genr inar = (Naranja p)
genr iban = (Bananas_p) 
genr iper = (Peras_p)\overline{\text{gen}} idur = (Durazno_p)
genr ifru =(Frutas_p) 
genr ifri =(Frutilla_p) 
genr ilim =(Limon_p)
```

```
genr imand =(Mandarina_p) 
genr ifrudac =(Frutadac_p) 
genr ifrudac1 =(Frutadac1_p) 
genr ifrudac2 =(Frutadac2_p) 
genr ifrudac3 =(Frutadac3p)genr iace= (Acelga_p) 
genr iesp = (Espinaca_p) 
genr ilech = (Lechuga_p)genr izapi = (Zapallitos_p) 
genr itom = (Tomates_p)genr izan =(2anahoria<sup>p</sup>)
genr iceb =(Cebolla_p) 
genr izap =(Zapallo_p) 
genr imor =(Morrones_p) 
genr ipap =(Papas p)genr ibon =(Boniato_p) 
genr ipulp =(Pulpa_de_tomate_p) 
genr iarv =(Arvejas_p) 
genr ichoc =(Choclo_fresco_p) 
genr ipapfr =(papas_fritas_p) 
genr ilen =(Lentejones_p) 
'genr iverr =(Verdurar_p)
genr ivers =(Verduras_p) 
genr iverdac= (Verdurasdac_p) 
genr iverdac1= (Verdurasdac1_p)
```
 $qenr$  icm =(cm\_p) genr ibmp  $=(bmp p)$ genr ihojas =(hojas\_p)

genr ifv =(fvag\_p) genr ifv1 =(fvag1\_p)  $genr ifvdac = (fvdac_p)$ 

genr ifvdac1 = (fvdac1\_p)

group ifyv imanz inar iban iper idur ifru ifri ilim imand ifrudac ifrudac1 ifrudac2 ifrudac3 iace iesp ilech izapi itom izan iceb izap imor ipap ibon ipulp iarv ichoc ipapfr icm ibmp ihojas ilen ivers iverdac iverdac1 ifv ifv1 ifvdac ifvdac1

smpl 2012:08 2014:01+24

freeze(find\_16) ifyv next

# **ANEXO N°9: Ponderadores para la construcción del pronóstico combinado según la Raíz del Error Cuadrático Medio**

## **Variación Mensual Variación Interanual**

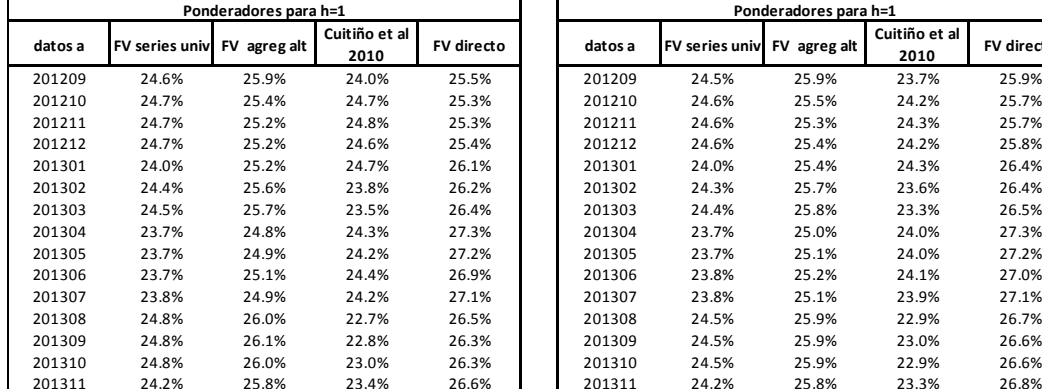

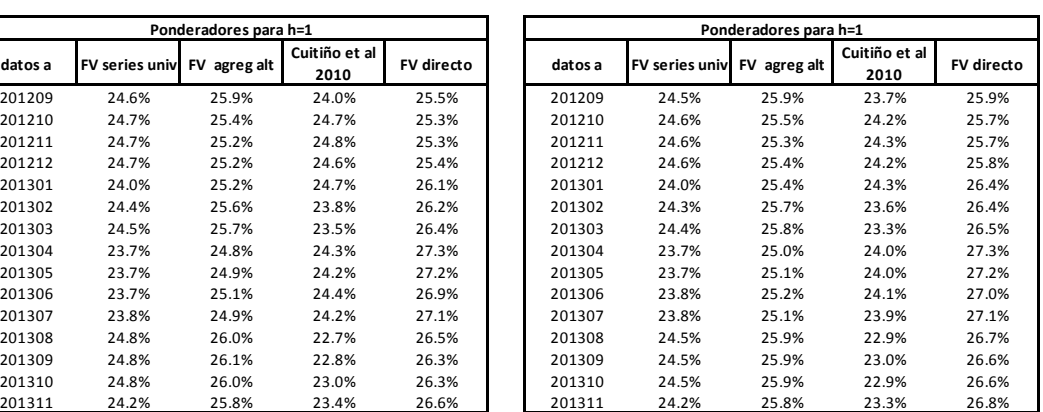

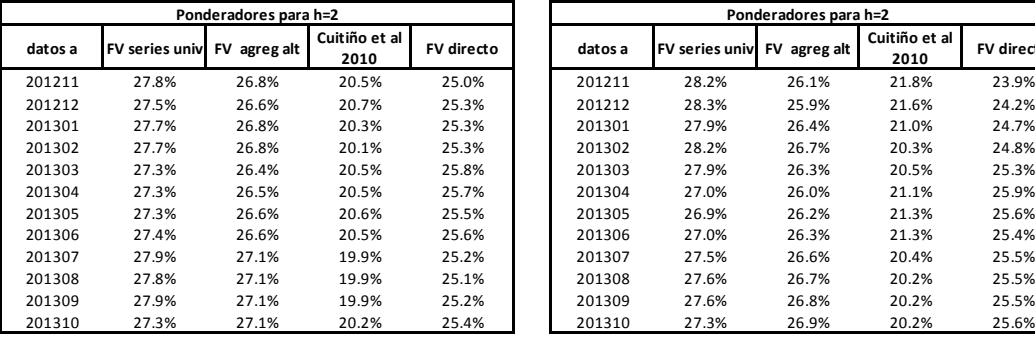

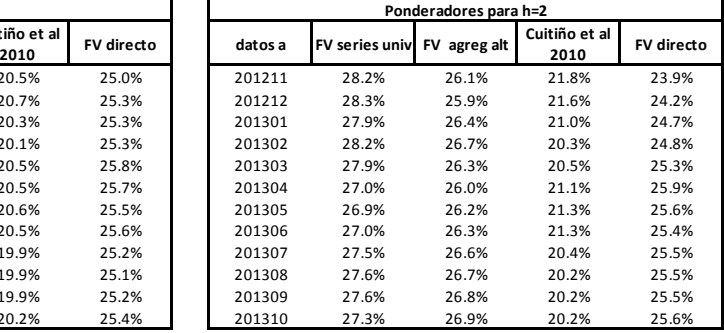

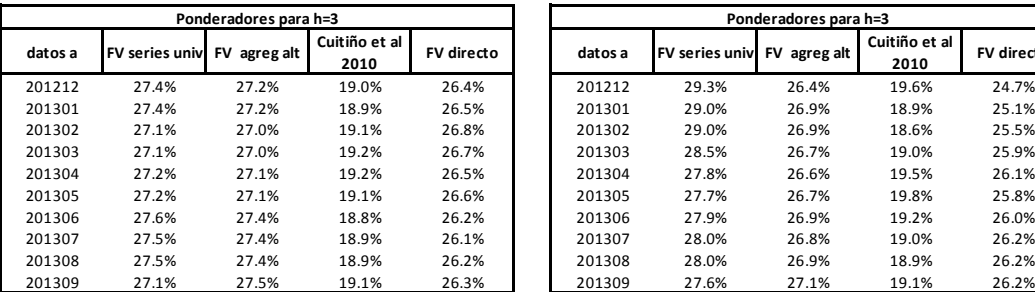

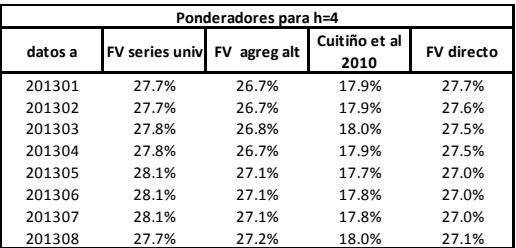

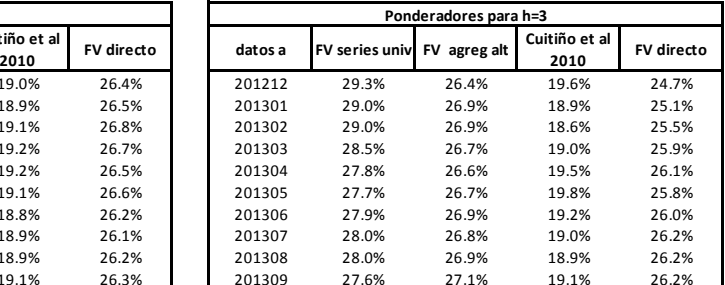

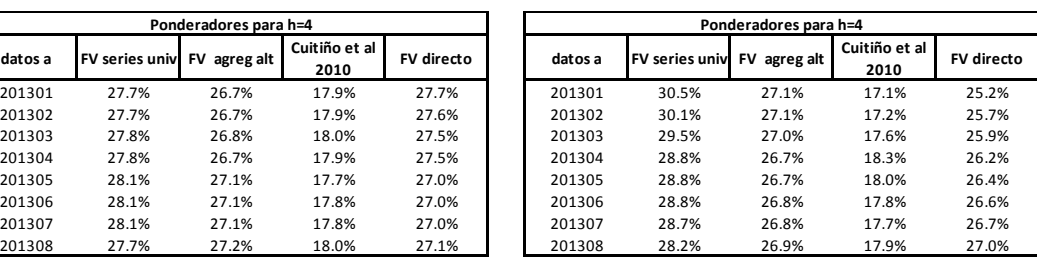

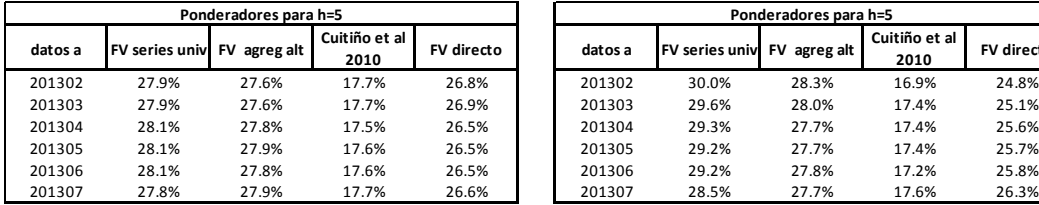

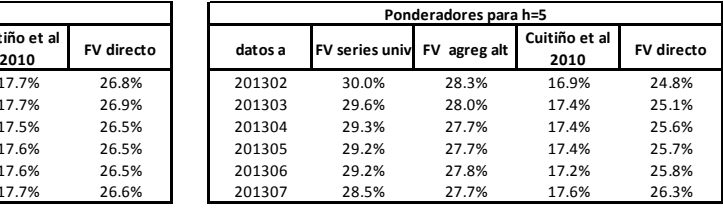

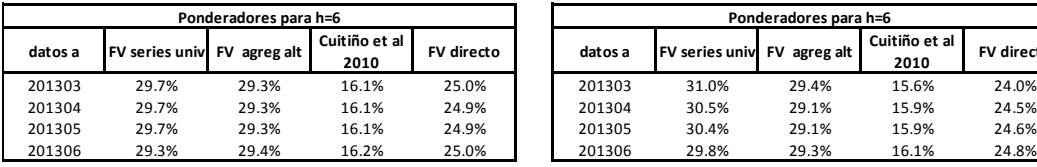

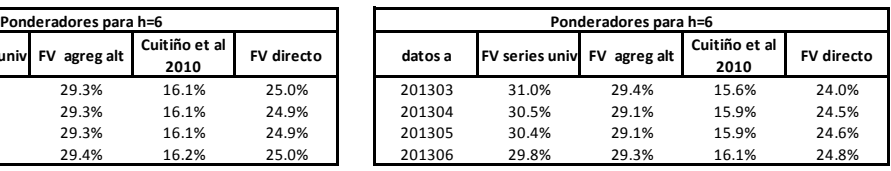